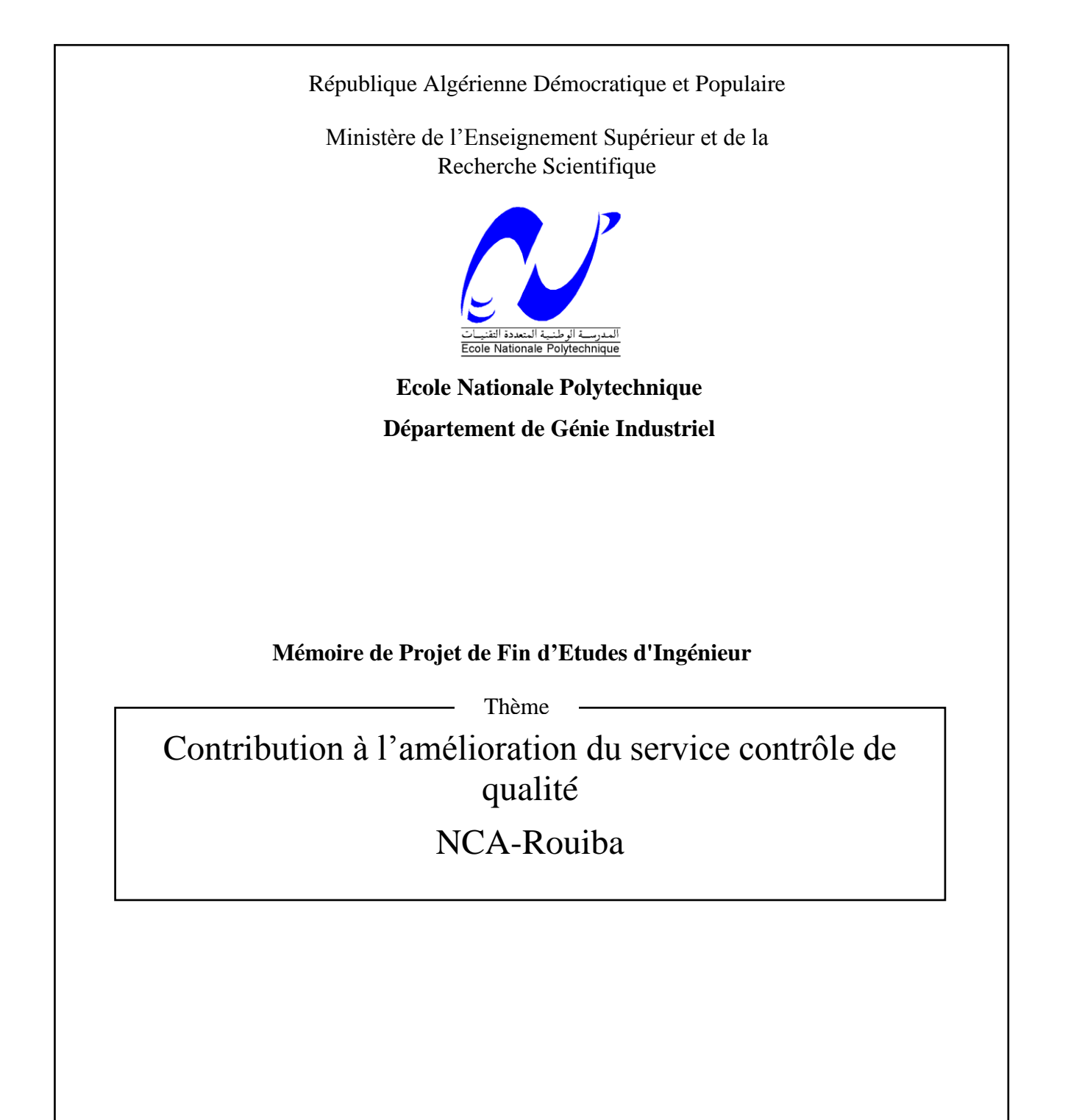

Présenté par : M. Mohamed AMIMOUSSI M. Abderaouf DAHMANI

Dirigé par : M. T. LAMRAOUI Mme Z. BENBOUZID (NCA-Rouiba)

## *REMERCIEMENTS*

Nous adressons en premier lieu nos vifs remerciements à Mr. LAMRAOUI, notre promoteur pour ses précieux conseils, recommandations et suggestions.

Nous tenons à remercier l'équipe de NCA-Rouiba, en particulier, Mme. Zahia BENBOUZID, responsable du laboratoire physico-chimique, et Mr. Zahir MESSOUDI responsable du département recherche et développement, pour leurs efforts fournis et pour leur grande contribution dans la réalisation de notre projet.

Nous remercions tous les enseignants et le personnel de l'Ecole Nationale Polytechnique et en particulier ceux du Génie Industriel qui nous ont accompagnés tout au long de notre formation.

Nous remercions les membres du jury de nous faire l'honneur d'évaluer notre travail.

Notre reconnaissance ira à tous ceux qui ont contribué de près ou de loin à la réalisation de ce projet.

Je dédie ce travail :

À une femme exceptionnelle, ma mère, pour son amour, ses sacrifices et son apport de tout instant, À mon père qui m'a soutenu et a su m'inculquer l'amour du savoir Que dieu puisse les garder heureux et en bonne santé, A mon frère Ahmed et ma sœur Amina, A mes amis : Mohdja, Nassim, Mounia, Djahid, Chahira et Amine. A ''Ami Salah'', mon second père, le meilleur et le plus dévoué bibliothécaire de tous les temps qui a toujours été présent pour m'épauler, A toutes les personnes qui comptent pour moi et pour qui je compte.

Mohamed

Je dédie ce travail :

A mes parents et mes frères qui ont toujours été là pour moi,

A mes grands-parents, puisse dieu me les garder,

A ma tante qui m'a toujours soutenu,

A toute ma famille,

A mes amis qui m'ont soutenu.

Raouf

**ملخص :** الهدف من خلال هذا المشروع هو المساهمة في تحسين رقابة الجودة لمؤسسة أن-سي-أي رويبة. للقيام بذلك، قمنا بتشخيص وتحليل عمليات التصنيع، الأمر الذي سمح لنا بتحديد العديد من المعيقات المرتبطة أساسا بنو عية وجىدة المىتىجاث. ومن أجل اقتراح جملة من الحلول، اعتمدنا في هذه الدراسة على البطاقات البيانية كأداة لمعالجة هذه المعيقات<sub>.</sub> **الكلمات المفتاحية :** التشخٍص، السٍزورة، الجىدة، مزاقبت الجىدة, بطاقت الجىدة، القذرة.

## **Résumé :**

L'objet de ce projet est d'améliorer le service du contrôle de qualité à NCA-Rouiba. Pour ce faire nous avons analysé le processus de fabrication et de contrôle et mené un diagnostic qui nous a permis de déceler un certain nombre de dysfonctionnements et de proposer des solutions aux défauts majeurs pour améliorer la qualité des produits. Ainsi nous avons utilisé les cartes de contrôle qualité comme un outil pour répondre à ces différentes préoccupations.

# **Mots clés :**

Diagnostic, processus, qualité, contrôle de qualité, carte de contrôle, capabilité.

# **Abstract:**

The purpose of this project is to improve the service of quality control at NCA-Rouiba. To do this we analyzed the manufacturing process and control methods, we conducted a diagnosis that has allowed us to identify a number of dysfunctions and propose solutions to major defects to improve product quality.

So, we used the quality control charts as a tool to address these concerns.

# **Keywords:**

Diagnosis, process, quality, quality control, control charts, capability.

# Table des matières

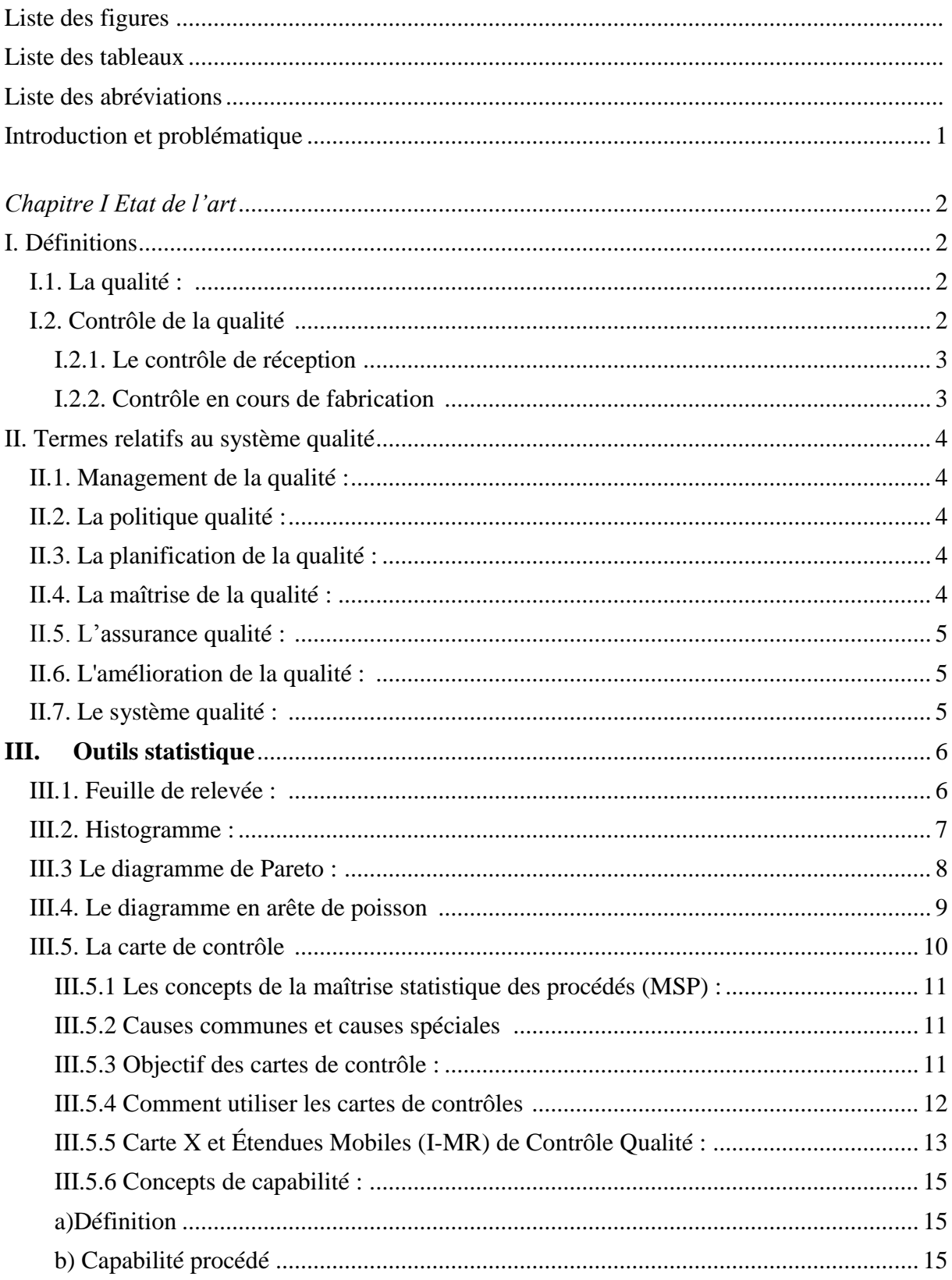

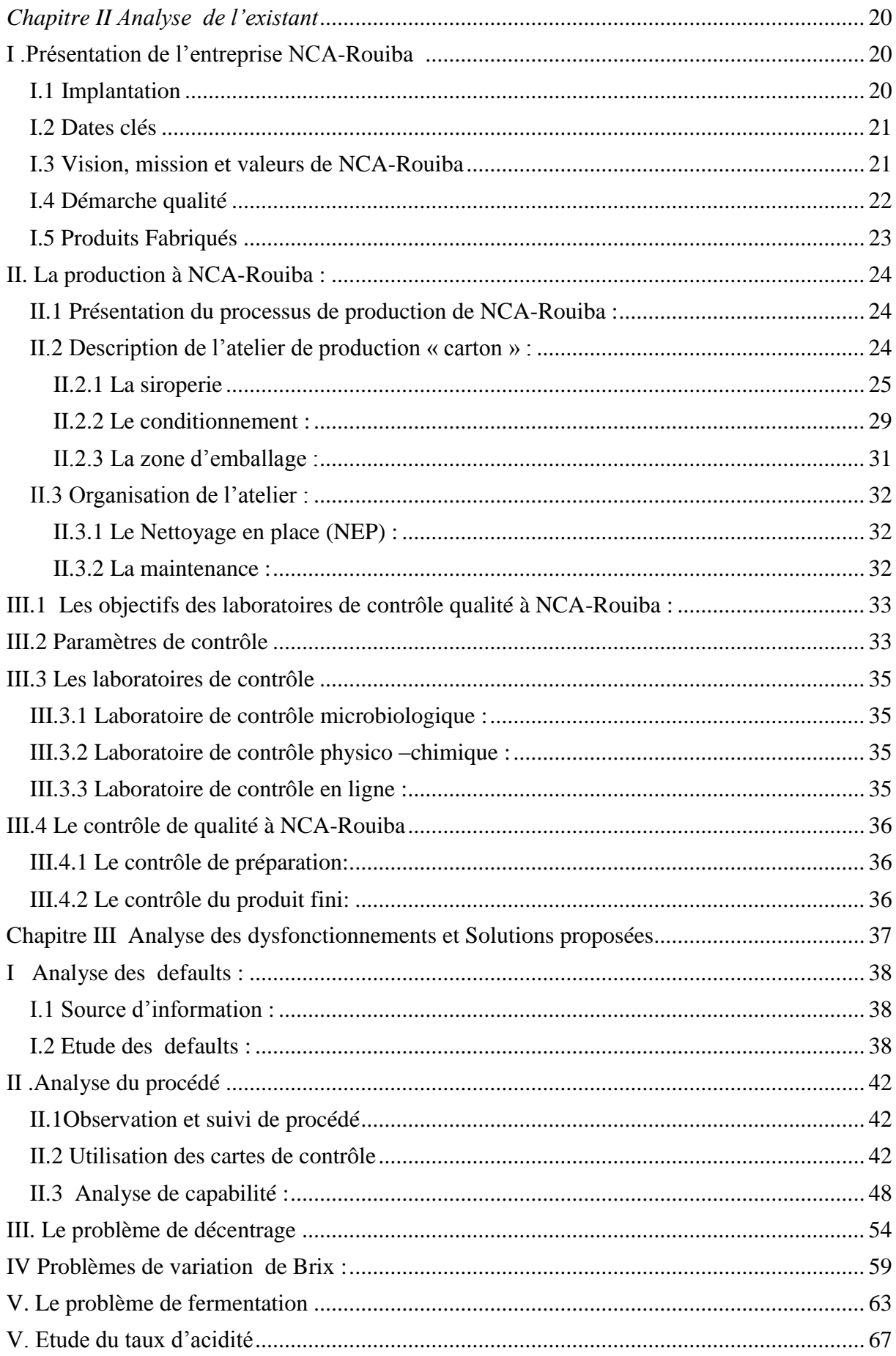

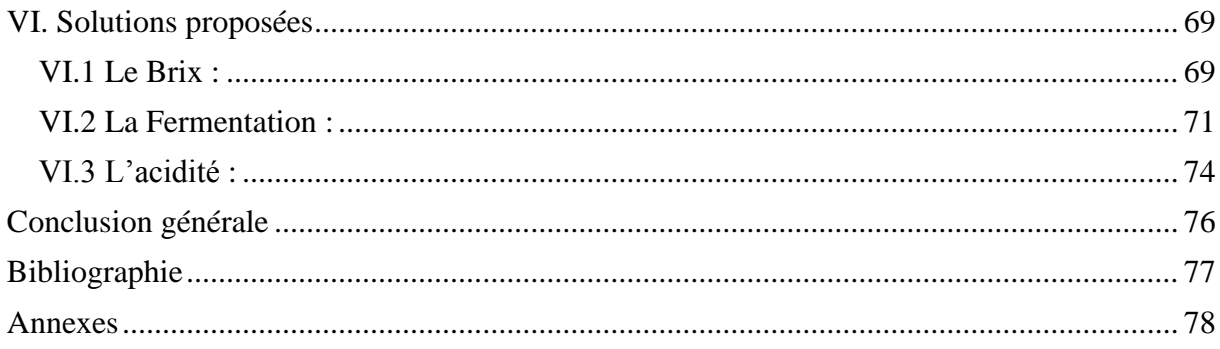

# <span id="page-7-0"></span>**Liste des figures**

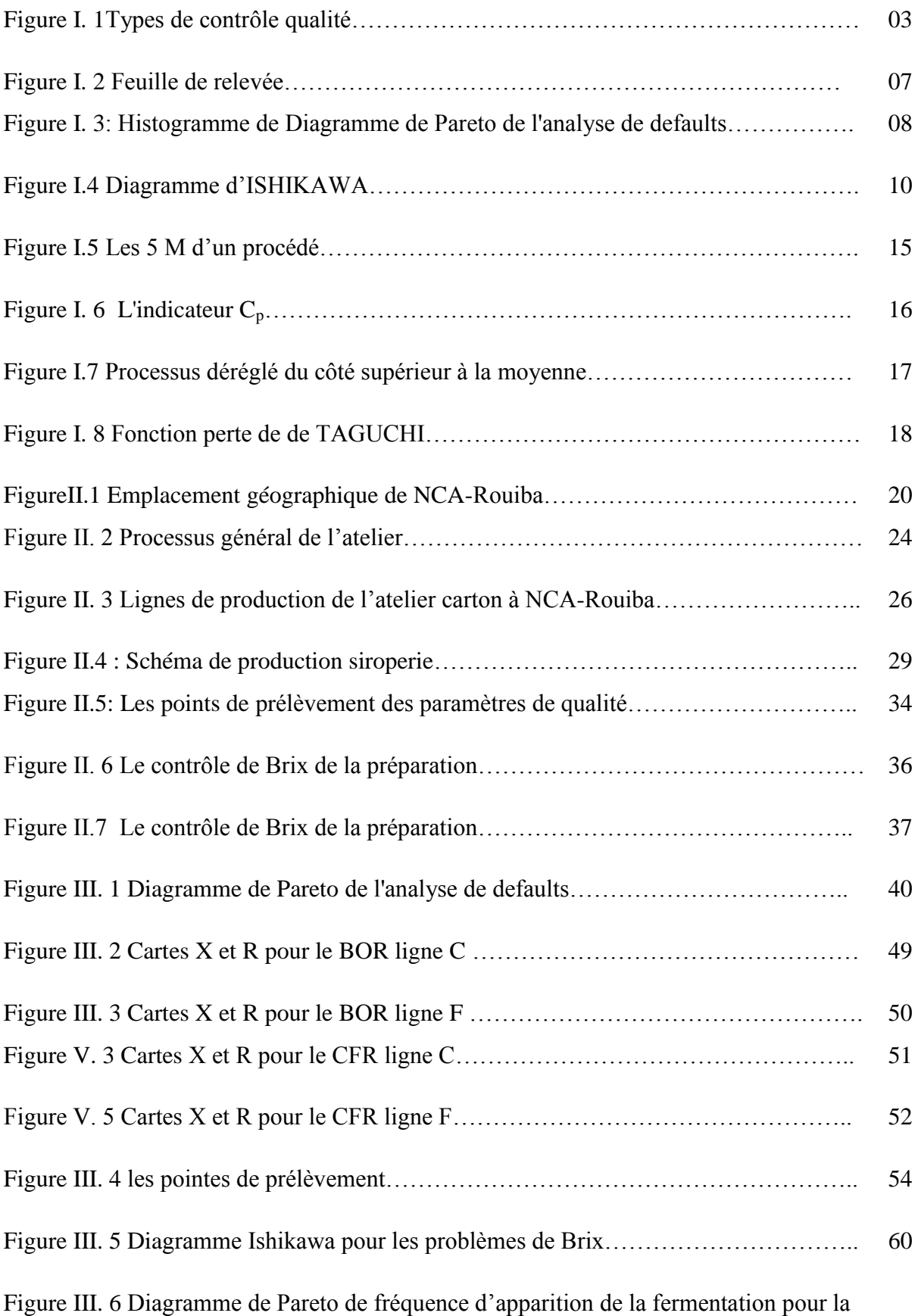

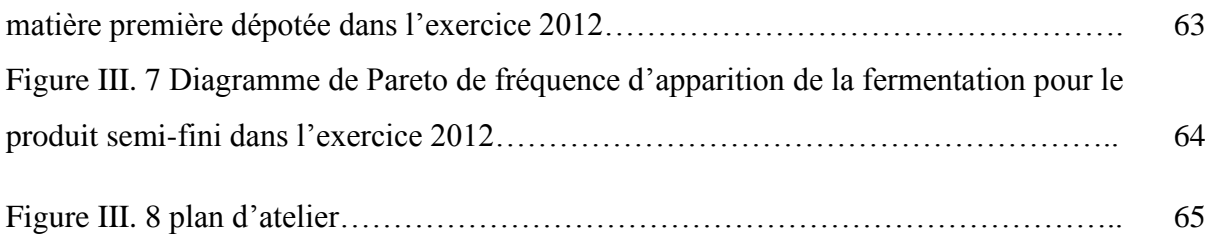

# <span id="page-9-0"></span>**Liste des tableaux**

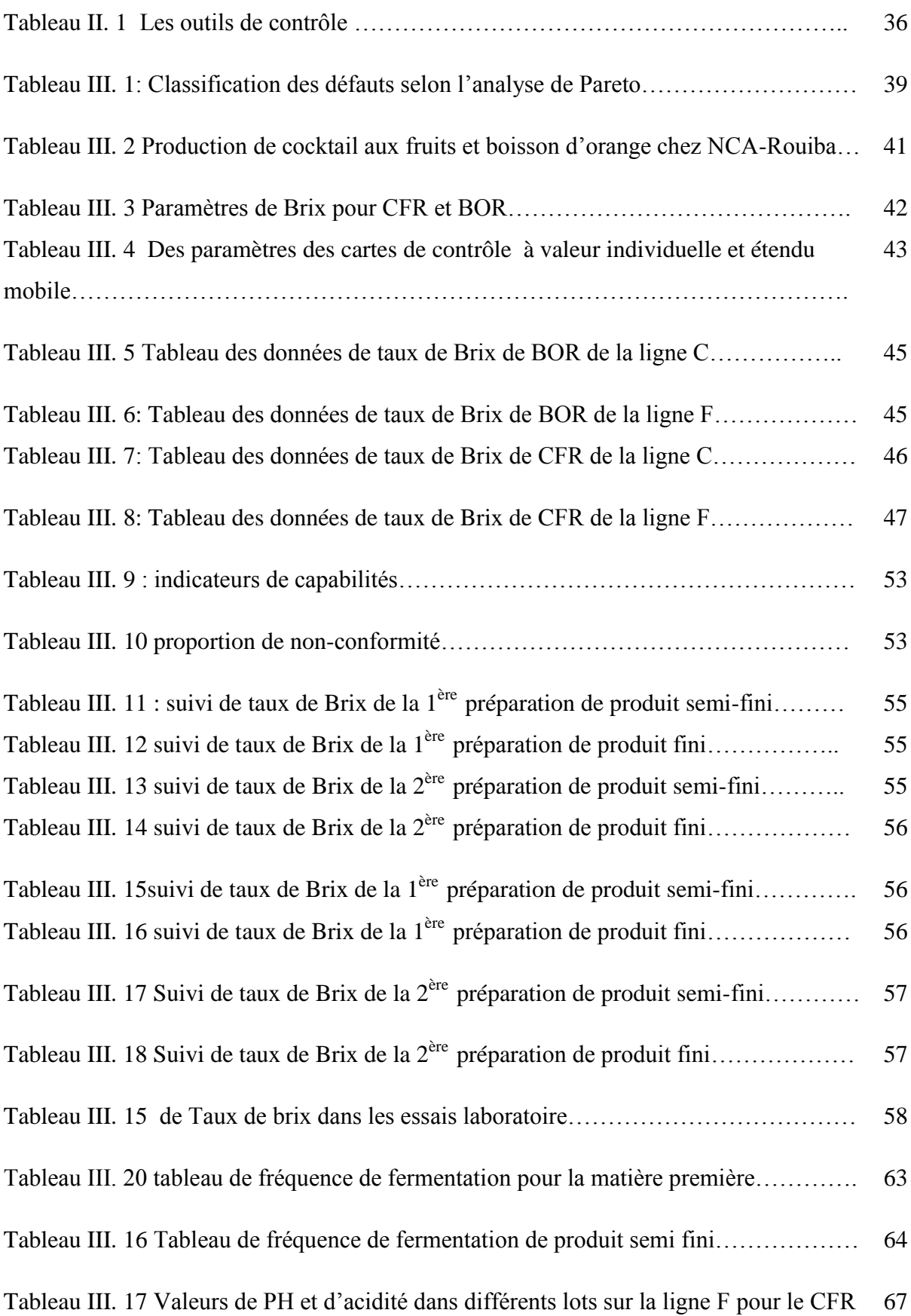

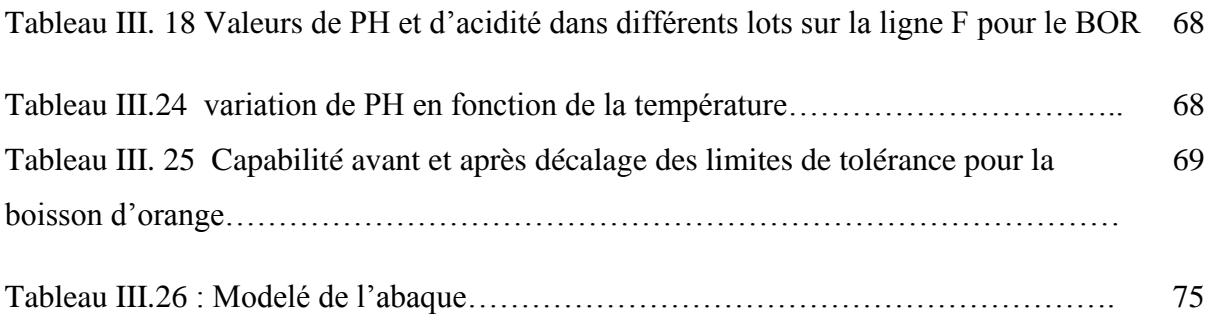

# <span id="page-11-0"></span>**Liste des abréviations**

- BOR : boisson d'orange
- I-MR : une carte X et étendues mobile
- CFR : Cocktail aux fruits
- Cp : Capabilité intrinsèque du procédé
- Cpk : indicateur de déréglage
- NCA : Nouvelle conserverie Algérienne
- R : étendue
- X : Moyenne

## <span id="page-12-0"></span>**Introduction et problématique**

La qualité est actuellement l'une des préoccupations majeures des entreprises et des organisations industrielles. C'est un des facteurs clés de l'avantage concurrentiel de l'entreprise.

NCA Rouiba, le leader des boissons, des jus et du nectar en Algérie, a pour objectif de mettre en place une politique d'assurance qualité, visant à identifier les paramètres clés du système de production en vue de les synchroniser avec les plans de maintenance des équipements et les normes de qualité relatives à l'entreprise.

Un tel choix est lié principalement à la richesse de sa gamme de produit qui rend la gestion et la maîtrise de ses processus de production de plus en plus complexe.

A ses objectifs, s'ajoute le projet d'accréditation du laboratoire de contrôle qualité avec la norme « ISO 17025 :2007 ». Ce projet permettra à NCA-Rouiba d'avoir le premier laboratoire privé certifié en Algérie, transformant ainsi le contrôle de qualité d'une source de dépense à une source de profits, à travers la réalisation des de contrôles pour d'autres entreprises activant dans le même secteur.

C'est dans cette optique que s'inscrit le présent travail. L'objectif est de contribuer à l'amélioration du processus contrôle qualité au sein de NCA-Rouiba par la mise en œuvre d'outils de qualité et de l'évaluation des procèdes de production.

Pour répondre à cette problématique, nous avons structuré notre travail en six chapitres :

- Un premier chapitre sera consacré à la présentation des concepts théoriques relatifs à la qualité, aux cartes de contrôle et la notion de capabilité.
- Un deuxième chapitre portera sur l'analyse de l'existant
- Le troisième chapitre concerne l'analyse des dysfonctionnements et les solutions proposées

<span id="page-13-0"></span>*Etat de l'art*

# <span id="page-14-1"></span><span id="page-14-0"></span>**I. Définitions**

# **I.1. La qualité : [INAPI, 1996]**

La qualité est définie comme « Ensemble des caractéristiques d'une entité qui lui confèrent l'aptitude à satisfaire des besoins exprimés ou implicites ».

Une entité peut être :

- Une activité ou un processus.
- Un produit.
- Un organisme, un système ou une personne.
- Une combinaison de l'ensemble ci-dessus.

L'aptitude peut être caractérisée par :

- Les performances.
- La sûreté de fonctionnement : "ensemble des propriétés qui décrivant la disponibilité et les facteurs qui la conditionnent : fiabilité, maintenabilité et logistique de maintenance".

Les besoins sont de deux types :

- Exprimés : ce sont les besoins exprimés par le client dans un contrat ou une demande.

 - Implicites : ce sont les besoins latents chez un grand nombre d'utilisateurs potentiels. Ces besoins sont définis par un producteur après une étude de marché.

# <span id="page-14-2"></span>**I.2. Contrôle de la qualité : [Duret, 1998]**

Les moyens de conception, de fabrication et de distribution n'étant pas parfaits, cela engendre automatiquement des défauts sur le produit qui se traduiront par des pertes. Ces pertes peuvent être quantifiables :

- En interne par, le nombre d'article rebutées, retouchées ou déclassées.
- En externe par, la garantie client avec répartition ou remplacement.

Pour diminuer ces pertes, on va investir :

1. En contrôle : "c'est l'action de mesurer, examiner, essayer, passer au calibre une ou plusieurs caractéristiques d'un produit ou service et de les comparer aux exigences spécifiques en vue d'établir leur conformité".

2. En prévention : formation du personnel, actions préventives, écriture de procédures, maîtrise statistique des procédés,…

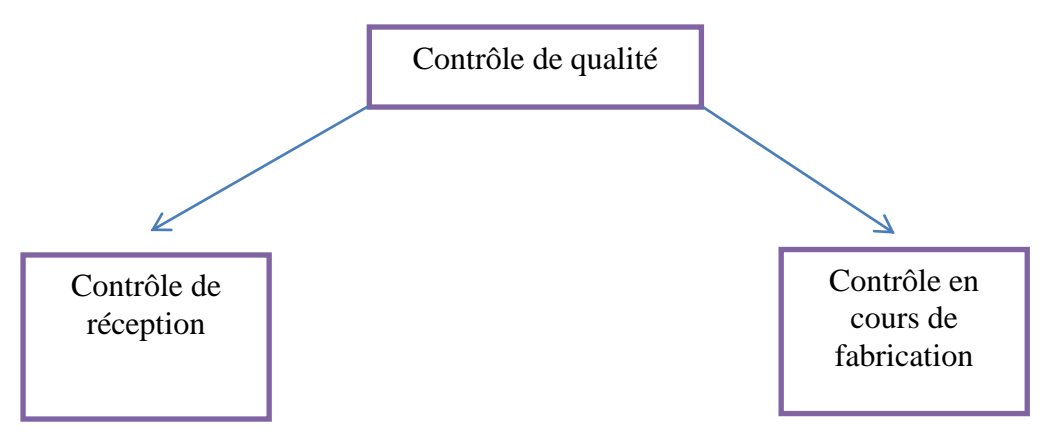

**Figure I. 9Types de contrôle qualité**

# <span id="page-15-0"></span>**I.2.1. Le contrôle de réception : [Duret et Pillet, 2005]**

Le contrôle de réception est un contrôle qui est effectué sur des lots d'article, ensembles ou sous-ensembles en provenance des ateliers, de l'usine, des fournisseurs ou des soustraitants. Il est exécuté sur des lots d'article dont une opération de fabrication est terminée, c'est-à-dire:

- contrôle avant opération suivante ;
- contrôle avant entrée au magasin ;
- contrôle d'une livraison de fournisseur.

Son rôle est multiple :

- décider de l'acceptation ou du refus d'un lot ;
- juger un procédé de fabrication à partir des résultats trouvés et tirer le maximum d'informations ;
- suivre la qualité obtenue afin d'intervenir avec le maximum d'efficacité ;
- s'assurer de la qualité produite par le fournisseur (politique «assurance qualité fournisseur »).

# <span id="page-15-1"></span>**I.2.2. Contrôle en cours de fabrication : [Souvay, 1996]**

Pour qu'une fabrication soit rentable il est nécessaire que la proportion d'articles non conforme soit aussi faible que possible. Le but principal du contrôle de qualité en cours de fabrication est la détection des déréglages éventuels du processus de fabrication afin d'aider à empêcher la fabrication des pièces défectueuses et d'analyser les opérations en vue de déterminer les causes.

Les différentes méthodes utilisées pour le contrôle consiste essentiellement à :

- Connaître la variabilité du processus (machine).
- Effectuer des prélèvements convenables de façon à effectuer les réglages nécessaires.

# <span id="page-16-1"></span><span id="page-16-0"></span>**II. Termes relatifs au système qualité : [INAPI, 1996]**

## **II.1. Management de la qualité :**

" Ensemble des activités de la fonction générale de management qui détermine la politique qualité, les objectifs et les responsabilités, et les met en œuvre par des moyens telles que la planification de la qualité, la maîtrise de la qualité, l'assurance de la qualité, l'amélioration de la qualité dans le cadre du système qualité".

## <span id="page-16-2"></span>**II.2. La politique qualité :**

" Orientation et objectifs généraux d'un organisme concernant la qualité, tels qu'ils sont exprimés formellement par la direction au plus haut niveau".

## <span id="page-16-3"></span>**II.3. La planification de la qualité :**

" Activités qui déterminent les objectifs et les exigences pour la qualité, ainsi que les exigences pour la mise en œuvre du système qualité". Il s'agit de :

- Définir les objectifs et les exigences de qualité au niveau du produit (situation par rapport à la concurrence) ;
- Préparer la mise en œuvre du système qualité ;
- Elaborer des plans qualité ;
- Améliorer la qualité (accroître l'efficacité du processus en interne et en externe pour le client).

## <span id="page-16-4"></span>**II.4. La maîtrise de la qualité :**

"Technique et activités à caractère opérationnel utilisées pour satisfaire aux exigences de la qualité". Consiste à écrire dans chaque service, les procédures opérationnelles ayant une incidence sur la qualité. Ces procédures permettent d'éviter de l'exploitation du système qualité.

La maîtrise de la qualité vise :

- La conformité des produits ;
- Le professionnalisme : bien faire du premier coup ;

 Le souci de quantifier : faire les mesures pour se situer par rapport aux objectifs intermédiaires et finaux ;

## <span id="page-17-0"></span>**II.5. L'assurance qualité : [Pillet et Duret, 2005]**

L'assurance de la qualité est définie comme la probabilité d'obtenir des produits correspondant au niveau de qualité requis.

La confiance que l'on peut avoir dans un projet ou dans une fabrication augmente lorsque les précautions sont accrues et les risques limités. Elle s'appuie sur une organisation, matérialisée par un manuel qui a pour but de prouver l'obtention de la qualité que l'on est en droit d'attendre.

Notons également, que dans le terme assurance, il y a la notion d'investissement préventif, destiné à garantir le succès de l'opération.

Il appartient au client de vérifier que le référentiel et l'organisation d'assurance qualité proposés par le fabricant sont compatibles avec ses besoins.

## <span id="page-17-1"></span>**II.6. L'amélioration de la qualité : [Pillet et Duret, 2005]**

"Actions entreprises dans toute l'entreprise, en vue d'accroître l'efficacité et le rendement des activités et des processus pour apporter des avantages accrus à la fois à l'entreprise et à ses clients".

#### <span id="page-17-2"></span>**II.7. Le système qualité : [Pillet et Duret, 2005]**

"Ensemble consiste de l'organisation, des procédures, des processus et des moyens nécessaires pour mettre en œuvre le management de la qualité".

Le système qualité est conçu pour répondre aux besoins des clients, tout en servant à protéger les intérêts de l'entreprise.

#### <span id="page-18-0"></span>**III. Outils statistique**

Cependant, le système qualité n'est pas suffisant pour obtenir seul des produits de bonne qualité. Il faut également des outils, souvent très simples, connus de tous, qui permettent la résolution des problèmes quotidiens de l'entreprise. Nous présenterons dans ce chapitre les outils de base de la résolution de problèmes qui facilitent le travail de groupe et qui sont indispensables à tous les groupes de progrès.

#### **Les sept outils de base**

Il existe plusieurs variantes dans l'identification des sept outils de base, généralement on trouve :

- La feuille de relevés ;
- Le diagramme de concentration de défauts ;
- L'histogramme ;
- Le diagramme en arête de poisson ;
- Le diagramme de corrélation ;
- Le diagramme de Pareto ;
- La carte de contrôle.

Le principe de base est simple, pour comprendre, il faut voir. C'est pour cela que tous les outils sont des outils graphiques. Ces outils ont pour but de :

- donner des moyens simples à tous les membres de l'entreprise pour résoudre les problèmes ;
- pouvoir être utilisés par l'ensemble du personnel de l'entreprise ;
- être adaptés au travail de groupe, car ils sont visuels et consensuels.

#### <span id="page-18-1"></span>**III.1. Feuille de relevée : [Pillet et Duret, 2005]**

Toute action d'amélioration doit être engagée sur des données – si possibles – chiffrées. Cela permet de raisonner sur des faits objectifs et non des impressions. La feuille de relevés permet de faciliter et de formaliser la saisie des informations sur le poste de travail. Plusieurs modèles de feuilles de relevés peuvent être conçus à partir des critères de conception suivants:

- la facilité du relevé pour l'opérateur ;
- la facilité de lecture des relevés ;

la facilité d'archivage.

Elle remplisse les fonctions suivantes :

- 1) Vérification de la distribution dans le processus de production ;
- 2) Vérification des pièces défectueuses ;
- 3) Localisation des défauts ;
- 4) Cause des défauts ;
- 5) Contrôle final.

Voici un exemple de feuille de relevée :

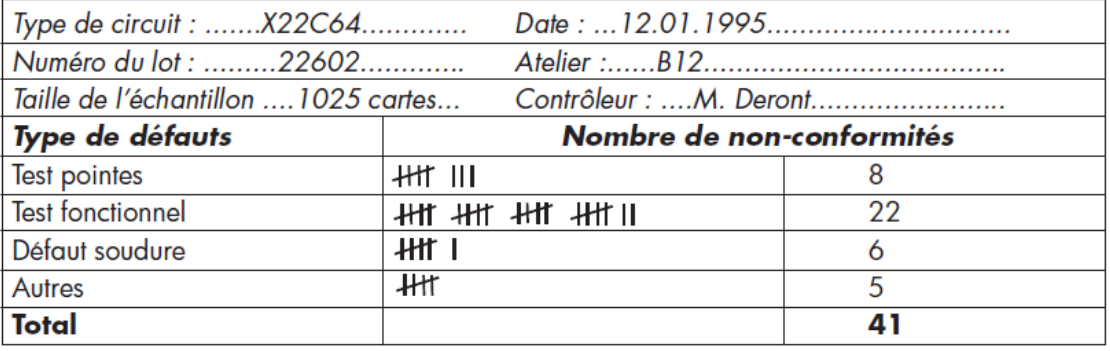

## **Figure I. 10 Feuille de relevée**

#### <span id="page-19-0"></span>**III.2. Histogramme :**

#### **Principe : [Pillet et Duret, 2005]**

L'histogramme permet de présenter des données graphiquement en faisant apparaître des barres proportionnelles à la fréquence d'apparition d'une valeur à l'intérieur d'une classe. L'utilisation régulière des histogrammes permet de faire apparaître les problèmes facilement et les résultats seront plus compréhensibles que s'ils sont représentés par des rangées de chiffres. Les histogrammes sont souvent utilisés pour surveiller la précision des machines ou étudier des caractéristiques de processus. Ils peuvent aussi être utilisés efficacement dans toutes les activités de groupe de qualité. Pour qu'un histogramme soit exploitable, il faudrait au minimum utiliser 30 valeurs.

#### Exemple :

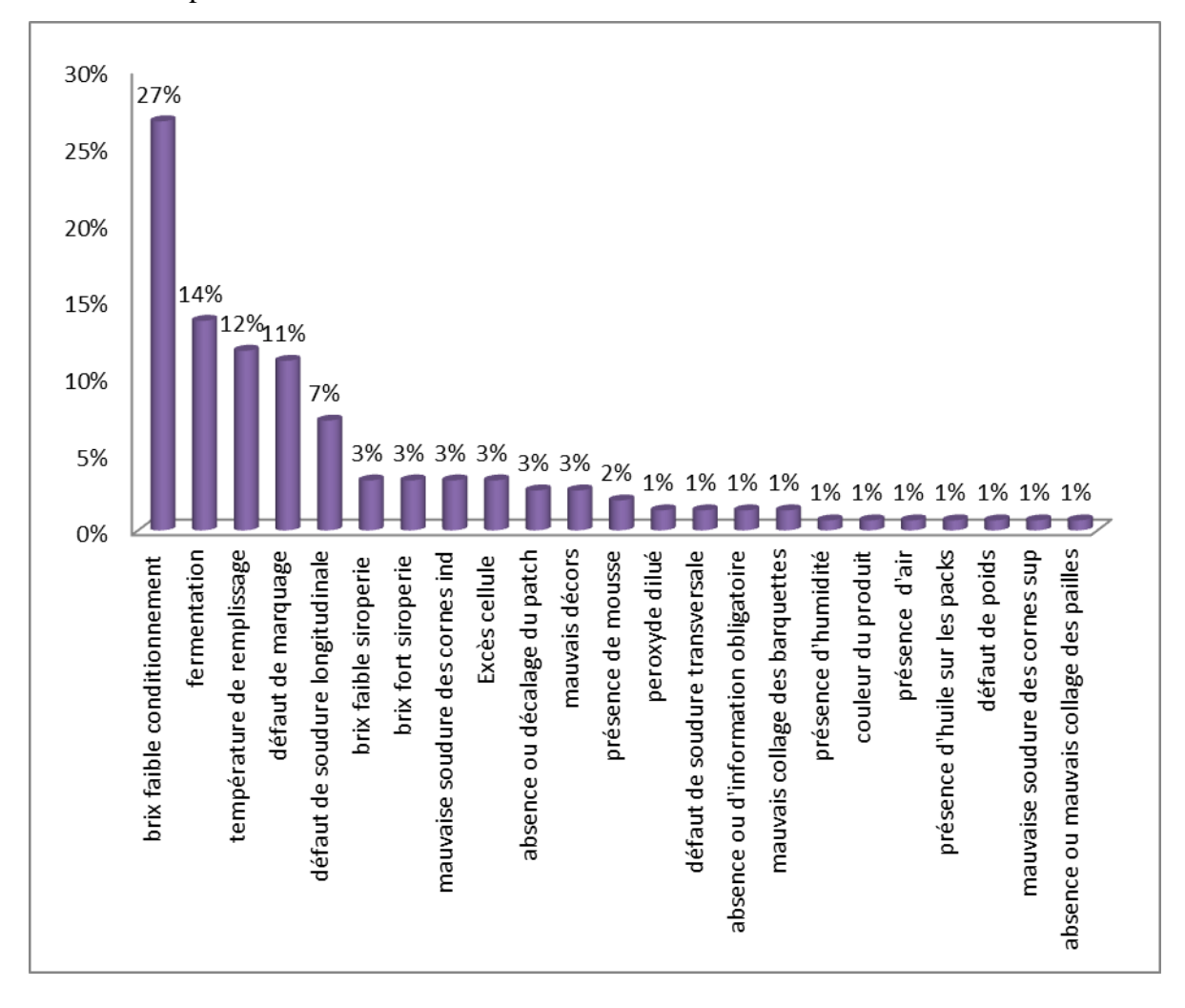

**Figure I. 11: Histogramme de Diagramme de Pareto de l'analyse de defaults**

## <span id="page-20-0"></span>**III.3 Le diagramme de Pareto : [Pillet et Duret, 2005]**

## **a) Présentation**

Le Diagramme de PARETO permet de représenter l'importance relative de différents phénomènes lorsqu'on dispose de données quantitatives.

Il prend la forme d'un graphique qui aide le travail d'analyse, en déterminant l'importance relative des différents faits et en établissant des ordres de priorité sur les causes.

## **b) But**

C'est un outil de visualisation, d'analyse et d'aide à la prise de décision. En soulignant la répartition des faits par ordre d'importance, il permet de faire un choix et de concentrer l'action autour des problèmes à traiter en priorité. Il s'utilise pour des données mesurables, quantitatives.

## **c) Principe**

Le diagramme de Pareto est un diagramme en colonnes, exposant et classant, par ordre décroissant d'importance, les causes d'un problème (par exemple). La hauteur des colonnes est alors proportionnelle à l'importance de chaque cause.

#### <span id="page-21-0"></span>**III.4. Le diagramme en arête de poisson [Ishikawa, 2007] :**

L'analyse de Pareto a permis de connaître les problèmes les plus importants. Il faut maintenant identifier les causes. Le diagramme en arête de poisson s'appelle aussi diagramme causes-effets ou diagramme d'ISHIKAWA. Le diagramme en arête de poisson se construit – en règle générale – après un « déballage d'idées » (brainstorming) qui permet de collecter un maximum d'idées. On regroupe sur une figure en forme d'arête de poisson (figure 13) l'ensemble des familles de causes possibles de l'effet étudié. Sur chaque ramification, on note les causes, les sous-causes, etc.

Ce schéma permet au groupe de construire une représentation collective des relations entre les causes et l'effet engendré. Il permet également d'en faire une classification. Cet outil doit être largement utilisé après une phase de déballage d'idées pendant laquelle on a nécessairement quelques redondances. Ce type de schéma permet de classer les idées du groupe, de faire disparaître les redondances et de faire apparaître les éventuels oublis.

Cet outil se présente sous la forme d'arêtes de poisson classant les catégories de causes inventoriées selon la loi des 5 M (matière, main d'œuvre, matériel, méthode, milieu). Il est utilisé pour :

- Comprendre un phénomène, un processus.
- Analyser un défaut; remonter aux causes probables puis identifier la cause certaine.
- Identifier l'ensemble des causes d'un problème et sélectionner celles qui feront l'objet d'une analyse poussée afin de trouver des solutions.
- Il peut être utilisé comme support de formation de communication.
- Il peut être vu comme une base de connaissances.

L'emploi des **6 M** peut économiser un trop long débat :

**-M** comme **M**achines, c'est-à-dire tout ce qui exige un investissement et donc sujet à amortissement. On peut dire aussi Matériel. Locaux, gros outillages, équipements pédagogiques lourds... font parties de cette catégorie.

- **M** comme **M**ain d'œuvre : c'est le personnel, les membres, la hiérarchie... toute personne qui contribue à la marche de l'entreprise

-**M** comme **M**éthodes : la façon de faire, les modes opératoires, les instructions, les programmes, les procédés, écrits ou non, imposés ou non, personnels ou collectifs.

- **M** comme **M**atières : c'est tout ce qui est consommable, les fluides, les matières premières, le papier...

- **M** comme **M**ilieu : l'environnement physique et humain, l'ambiance de travail, les contacts avec l'extérieur.

- **M** comme **M**aintenance : Causes relatives aux problèmes d'entretien, fiabilité…

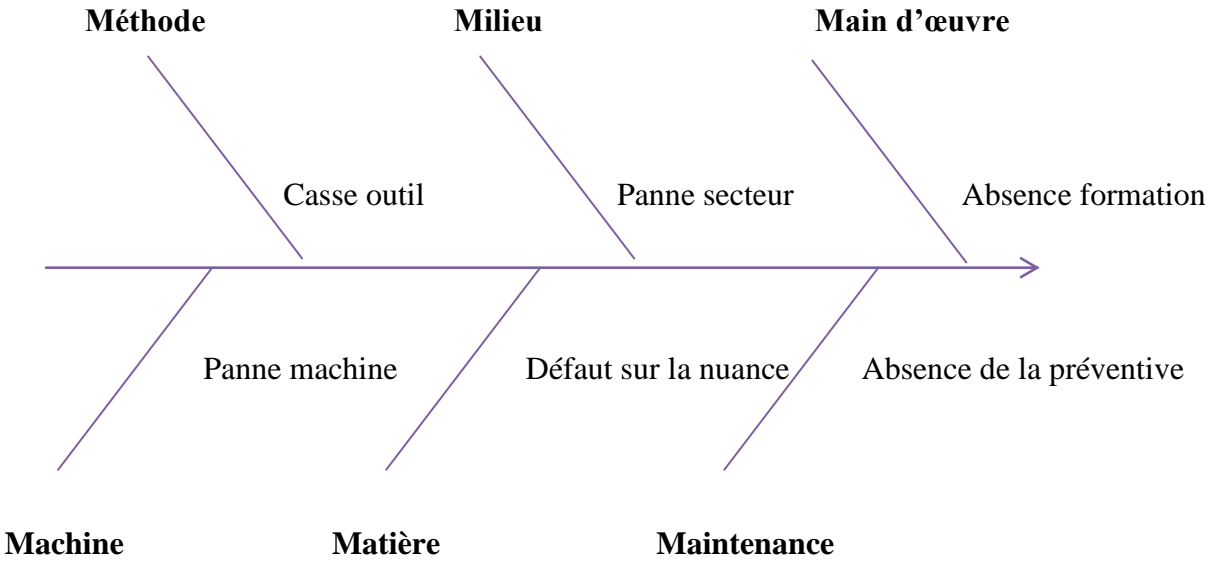

**Figure I.12 Diagramme d'ISHIKAWA**

#### <span id="page-22-0"></span>**III.5. La carte de contrôle : [Pillet et Duret, 2005]**

La carte de contrôle est l'élément de base de la maîtrise statistique des procédés (MSP). Le principe de base est de considérer que tout système est soumis à des variations

aléatoires qui génèrent une répartition de la caractéristique qui suit une loi normale. Tant que les variations de la sortie peuvent être admises comme des variations statistiques, il n'est pas nécessaire d'intervenir. Dès que ces variations sont supérieures à la limite admissible, on considère que le système n'est plus sous contrôle, il faut intervenir.

## <span id="page-23-0"></span>**III.5.1 Les concepts de la maîtrise statistique des procédés (MSP) :**

La MSP permet d'assurer une qualité optimale, par utilisation des outils statistiques. Les objectifs de la MSP sont :

- Donner aux opérations un outil de pilotage des machines.
- <span id="page-23-1"></span>Faire le tri entre les situations ordinaires et extraordinaires.

#### **III.5.2 Causes communes et causes spéciales : [Pillet et Duret, 2005]**

#### **a) Causes communes**

Ce sont les nombreuses sources de variation difficilement maîtrisables qui sont toujours présentes à degrés divers dans différents procédés. L'ensemble de ces causes communes forme la variabilité intrinsèque du procédé.

#### **b) Causes spéciales**

Ce sont les causes de dispersion identifiables, souvent irrégulières et instables, et par conséquent difficile à prévoir. L'apparition d'une cause spéciale nécessite une intervention sur le procédé. Contrairement aux causes communes, les causes spéciales sont en général peu nombreuses.

#### <span id="page-23-2"></span>**III.5.3 Objectif des cartes de contrôle :**

L'objectif des cartes de contrôle est de donner une image de la façon dont le processus de fabrication se déroule. Cette image permettre de discerner si, à un moment donné, il y a présence d'une cause spéciale ou si les variations observées ne sont dues qu'à des causes communes.

Les cartes de contrôles permettent donc de suivre les différents paramètres d'une fabrication, et servent à :

- Déterminer les moments opportuns pour un réglage éventuel en utilisant les cartes comme base de décision ;
- Connaître la capabilité du procédé, c'est-à-dire le niveau de qualité qu'on peut attendre de celui-ci tant qu'il est sous contrôle.
- S'assurer que cette capabilité n'évolue pas et déclencher une action dans le cas contraire.
- Stimuler l'amélioration constante de la qualité du procédé.

#### <span id="page-24-0"></span>**III.5.4 Comment utiliser les cartes de contrôles : [Duret, 1998]**

Les étapes de base suivantes seront suivies dans l'utilisation des graphiques de contrôle du processus de production.

**i. Sélectionner les pièces qui doivent être contrôlées :** Définir en premier lieu quels problèmes doivent être traités et dans quel but.

#### **ii. Décider quel type de graphique le plus adéquat sera utilisé.**

**iii. Préparer un graphique de contrôle de l'analyse du procédé :** enregistrer des données pendant une certaine période de temps ou, encore, utiliser des données du passé pour préparer le graphique.

**iv. Construire un graphique pour le contrôle de procédé :** supposons que des actions aient été prises pour traiter les causes d'une modification de qualité et que le processus de production soit sous contrôle. Regardons si le produit satisfait aux spécifications de qualité à ce niveau. Sur la base de ces conclusions il faut standardiser les méthodes de travail.

**v. Contrôler le processus de production :** si des anomalies apparaissent sur le graphique, il faut immédiatement en analyser les causes et mettre en place les actions appropriées.

**vi. Recalculer les lignes de contrôle :** si l'équipement ou si les méthodes de travail sont modifiées, les lignes de contrôle doivent être recalculées. Les règles suivantes seront appliquées pour recalculer la position des lignes de contrôle :

- Les points montrant une anomalie et pour lesquels la cause a été identifiée et corriger ne doivent pas être inclus dans le nouveau calcul.
- Les données relatives aux points anormaux pour lesquelles la cause ne peut être trouvée, ou pour lesquelles on ne peut mettre en place des améliorations, seront incluses.

#### <span id="page-25-0"></span>**III.5.5 Carte X et Étendues Mobiles (I-MR) de Contrôle Qualité : [Jaupi, 2002]**

Dans certains processus, nous préférons suivre des observations individuelles plutôt que des échantillons regroupant plusieurs observations. C'est le cas lorsque les résultats du processus sont homogènes en tout point, ou que le fait de tirer des échantillons constitués de plusieurs observations s'avère trop coûteux. Dans ce cas, vous pouvez utiliser des échantillons de taille (n=1) et représenter les observations individuelles sur une carte (au lieu des moyennes des échantillons). Dans la mesure où la dispersion au sein de chaque échantillon pour les observations individuelles est de fait égale à zéro, nous utilisons ce que nous appelons des étendues mobiles (d'observations adjacentes) afin d'estimer un sigma du processus et établir les limites de contrôle. Le concept des étendues mobiles permet également de suivre la dispersion du processus dans le cas d'observations individuelles.

Une carte X et étendues mobiles (ou I-MR) de Contrôle Qualité est un outil graphique permettant de représenter la dispersion du processus au cours du temps. Elle nous alerte lorsqu'un processus risque d'être hors contrôle et nous indique où nous devons rechercher les sources de dispersion imputables à des causes spéciales.

#### **i. Carte X, carte des observations individuelles.**

Sur cette carte, nous représentons les observations ou mesures individuelles afin de suivre la valeur moyenne d'une variable ; ces types de cartes sont similaires aux cartes  $\bar{X}$  si

nous considérons les observations individuelles comme des moyennes pour des échantillons de taille 1. Nous construisons généralement des cartes X pour des observations individuelles lorsque le processus de production produit naturellement un nombre relativement faible d'éléments individuels.

Les limites de la carte X sont calculées comme suit :

La limite supérieur : LSCx=  $\overline{X}$  + 3 $\sigma$ 

La limite inferieur : LICx=  $\bar{X} - 3\sigma$ 

$$
\sigma = \frac{R}{d_2} \text{ avec } \bar{R} = \frac{1}{n-1} \sum_{i=2}^{n} R_i \quad \text{ et } \quad R_i = |X_i - X_{i-1}| \quad i \ge 2
$$

 $\sigma$ : Ecart type de la série

 $R_i$ : Étendu mobile

 $\overline{R}$ : Movenne des étendues

 $d_2$ : Facteur d'estimation de  $\sigma$  à partir de  $\bar{R}$  (pour n=2  $d_2$ = 1,128)

#### **ii. Carte des étendues mobiles (MR).**

Cette carte s'utilise habituellement en complément des cartes aux observations individuelles afin de contrôler la dispersion d'une variable. Au lieu des étendues des échantillons, nous représentons les étendues (mobiles) des points adjacents (observations individuelles).

Les limites de la carte des étendues mobiles (MR) sont :

Limite supérieur : LSC= $D_4 \overline{R}$ Limite inferieur : LIC= $D_3 \overline{R}$ 

 $D_3$ : Multiplicateur de  $\sigma$ pour le calcul de la limite inferieur

 $D_4$ : Multiplicateur de  $\sigma$ pour le calcul la limite supérieur

# <span id="page-27-0"></span>**III.5.6 Concepts de capabilité : [Pillet, 2005]**

# <span id="page-27-1"></span>**a)Définition**

La capabilité se mesure par le rapport entre la performance demandée et la performance réelle d'une machine ou d'un procédé

Elle permet de mesurer la capacité d'une machine ou d'un procédé à réaliser des pièces dans l'intervalle de tolérance fixé par le cahier des charges. Nous distinguons deux types de capabilité :

# <span id="page-27-2"></span>**b) Capabilité procédé**

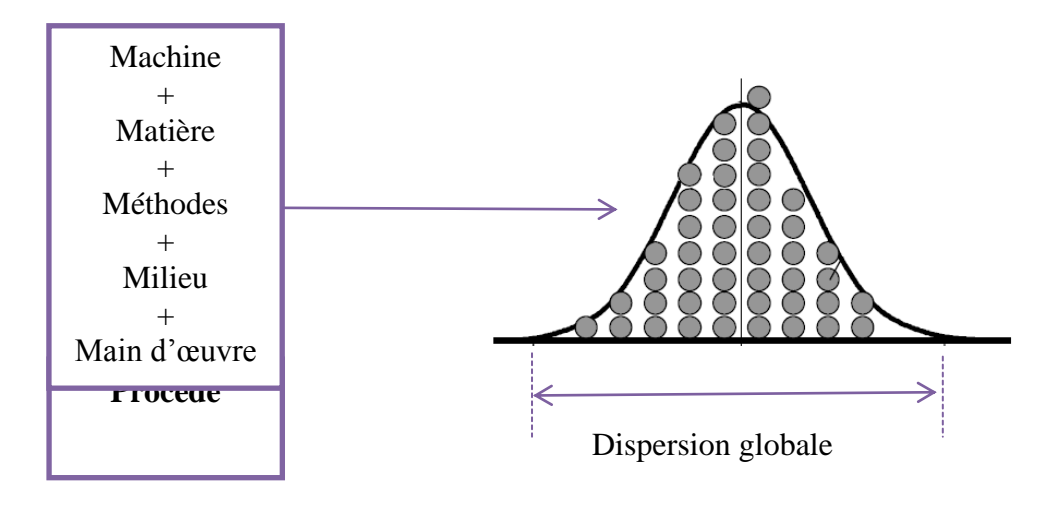

**Figure I.13 Les 5 M d'un procédé**

Un procédé peut être caractérisé par 5 paramètres appelés les 5M :

- Milieu
- Matière
- Méthodes
- Machine
- Main d'œuvre

La dispersion globale traduit les influences des 5 paramètres sur le procédé. Nous distinguons deux indicateurs de capabilité procédée à savoir :

- Capabilité intrinsèque du procédé *C<sup>p</sup>*
- Indicateur de déréglage *Cpk*

## **i. Capabilité intrinsèque du procédé**  $(C_p)$ **:**

Cet indicateur compare la performance du procédé (intervalle de tolérance) et la performance obtenue

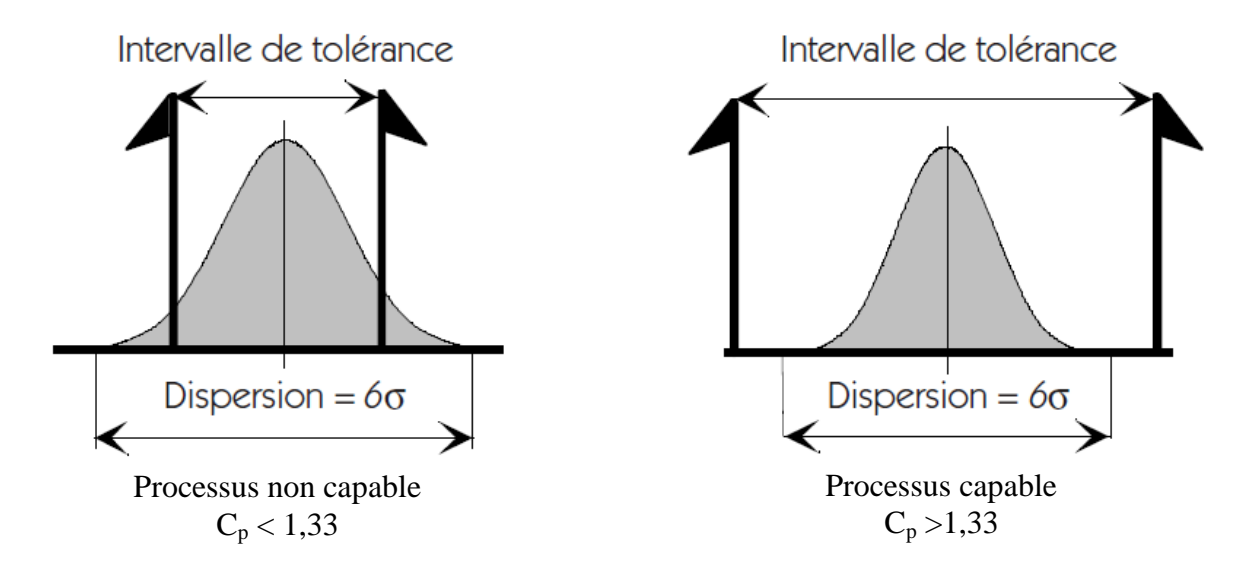

**Figure I. 14 L'indicateur C<sup>p</sup>**

Il calculé par la formule suivante :  $\mathcal{C}p = \frac{\text{Intervalle de tolérance}}{2}$  $\sigma$ : Écart type

Un processus sera dit capable si l'intervalle de tolérance est plus grand que la dispersion aléatoire du processus avec une petite marge, c'est-à-dire lorsque le *Cp* est supérieur à *1,33 (8/6)*.

Figure II.6 montre deux situations typiques. La première correspond à un processus non capable car la dispersion est plus importante que l'intervalle de tolérance. Dans la seconde, la dispersion est faible au regard de l'intervalle de tolérance, le processus est donc capable.

Précisons que la dispersion aléatoire est prise comme étant égale à six fois l'écart type de la dispersion du processus, c'est-à-dire l'intervalle contenant 99,7 % des pièces fabriquées (dans l'hypothèse d'une distribution de Gauss). Pour calculer cette dispersion, il faut donc un nombre suffisamment élevé de mesures (une centaine) et vérifier que la distribution de ces mesures a bien une forme de cloche.

## **ii. Indicateur de déréglage Cpk**

Cet indicateur tient compte du déréglage du procédé par rapport à la valeur cible, il compare les deux distances  $D_1$  et  $D_2$  (voir figure au-dessous)

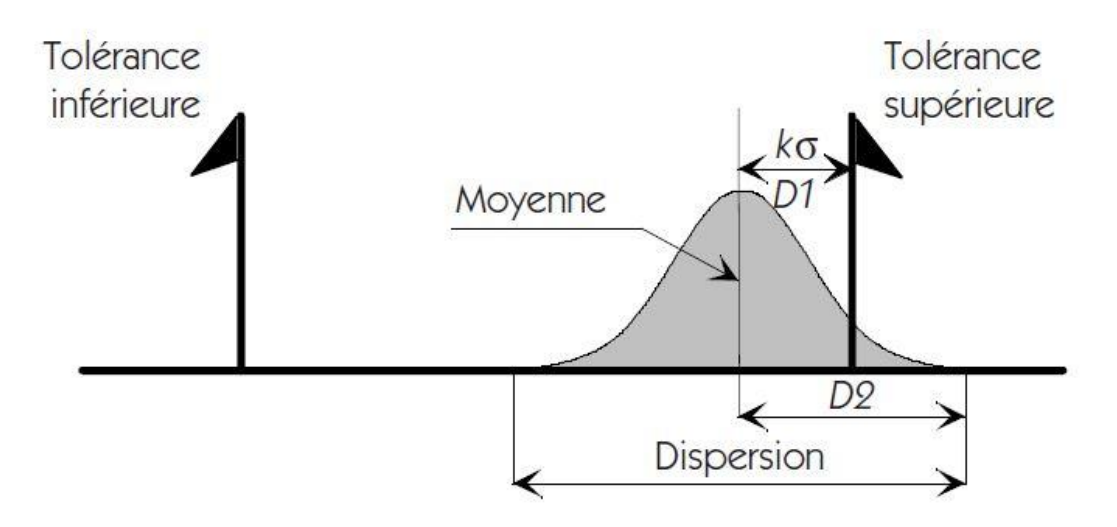

**Figure I.15 Processus déréglé du côté supérieur à la moyenne.**

Dans le cas d'un déréglage du côté inférieur à la moyenne, ce n'est plus la distance *D1*  qu'il faudra considérer, mais une distance *D'1* (Moyenne – Tolérance inférieure).

Distance (Moyenne / Limite la plus proche) La formule de calcul du  $Cpk$  est :  $\mathcal{C}pk=\textcolor{red}{\mathcal{C}p}$ 

# **ii.** Interprétation de C<sub>p</sub> et C<sub>pk</sub>:

Un processus, pour être capable, ne doit pas produire d'articles défectueux. Le critère de base pour la performance sera donc le *Cpk* qui inclut à la fois la performance intrinsèque et le déréglage. Nous retiendrons comme limite :

# *Un processus est capable si son Cpk est supérieur à 1,33*

Mais il ne faut pas pour autant négliger le *Pp*. En effet, en comparant pour un processus le *Pp* et le *Cpk*, nous pouvons obtenir de précieux renseignements.

En cas de réglage parfait, on vérifie aisément que *Cp = Cpk*. En revanche, plus le déréglage est important et plus la différence entre *Cp* et *Cpk* devient importante. L'objectif des opérateurs sera donc d'avoir un *Cpk* le plus proche possible du *Cp*.

## **iiii. L'indicateur lié à la cible Cpm :**

Cet indicateur tient compte à la fois de la dispersion et du déréglage, son objectif est de donner une image globale du procédé par un seul indicateur. L'indicateur Cpm est basé sur la fonction perte de TAGUCHI.

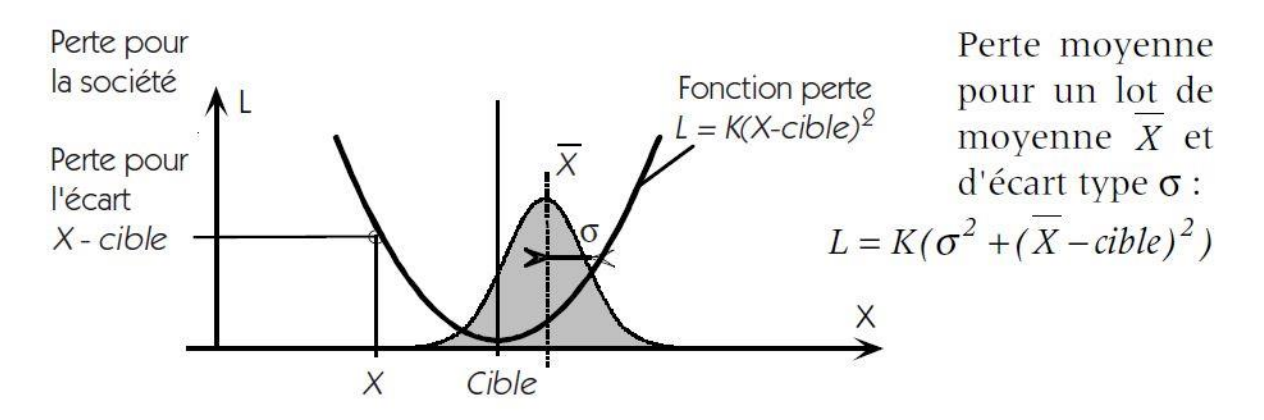

**Figure I. 16 Fonction perte de de TAGUCHI**

La fonction perte de de TAGUCHI :  $L = K(\overline{X} - Cible)^2$ K : coefficient  $\bar{X}$ : La moyenne

Perte moyenne pour un lot de moyenne  $\bar{\bar{X}}$  et d'écart – type  $\frac{R}{d_2}$  est :

$$
L = K \left( \left( \frac{\overline{R}}{d_2} \right)^2 + (\overline{X} - Cible)^2 \right)
$$
  
Calculate de C<sub>pm</sub>:

$$
C_{pm} = \frac{IT}{6\sqrt{c^2 + (\bar{X} - Cible)^2}} = \frac{C_p}{\sqrt{1 + 9(C_p - C_{pk})^2}}
$$

La fonction perte intervient au dénominateur. On note que l'indicateur *Cpm* est égal à *Cp* lorsque le processus est parfaitement centré. *Cpm* décroît lorsque le décentrage augmente. Comme on le constate, *Cpm* tient compte à la fois du centrage et de la dispersion. En

garantissant le *Cpm*, on assure que le processus est réellement centré sur la cible. La variabilité sur le produit fini sera faible.

<span id="page-32-0"></span>*Analyse de l'existant*

## <span id="page-33-0"></span>**I .Présentation de l'entreprise NCA-Rouiba :**

La Nouvelle Conserverie Algérienne « NCA-Rouiba » est une société par actions relevant du secteur privé au capital social de 849.195.000.00 DA. Elle a été fondée le 02 mai 1961, par la famille OTHMANI. Son activité consiste à fabriquer et à commercialiser des jus, des nectars et des boissons de fruits.

# <span id="page-33-1"></span>**I.1 Implantation**

NCA-Rouiba est située à une trentaine de kilomètres à l'Est d'Alger, au niveau de la zone industrielle de « Rouiba ». Elle est limitée du côté nord par la route nationale n°5, du côté sud par l'entreprise de production audiovisuelle CADIC, du côté est par la société de fabrication des chaussettes CHOSTEX et du côté ouest par l'imprimerie ANEP. La FigureI.1 décrit l'emplacement géographique de NCA-Rouiba

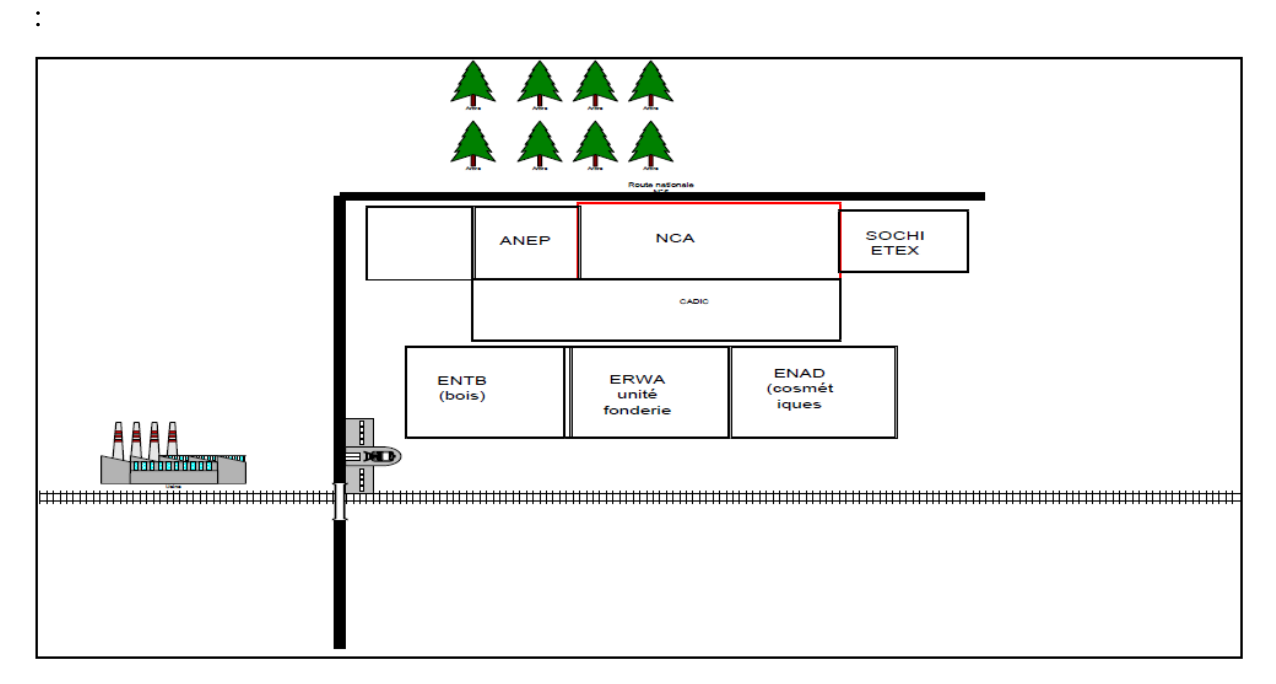

**FigureII.1 Emplacement géographique de NCA-Rouiba [Doc1, 2010]**

Le terrain de NCA-Rouiba est d'une superficie totale de 12270 m2, la surface bâtie est de 7228 m2, comportant les ateliers de production, les magasins de stockage, l'administration et les annexes. Quant à la superficie non couverte, elle est de 4.042 m2 et concerne les voies de communications et les aires de stationnement. L'entreprise dispose d'un site de stockage de produits finis situé à Oued Smar (8 Km du site de production).

## <span id="page-34-0"></span>**I.2 Dates clés**

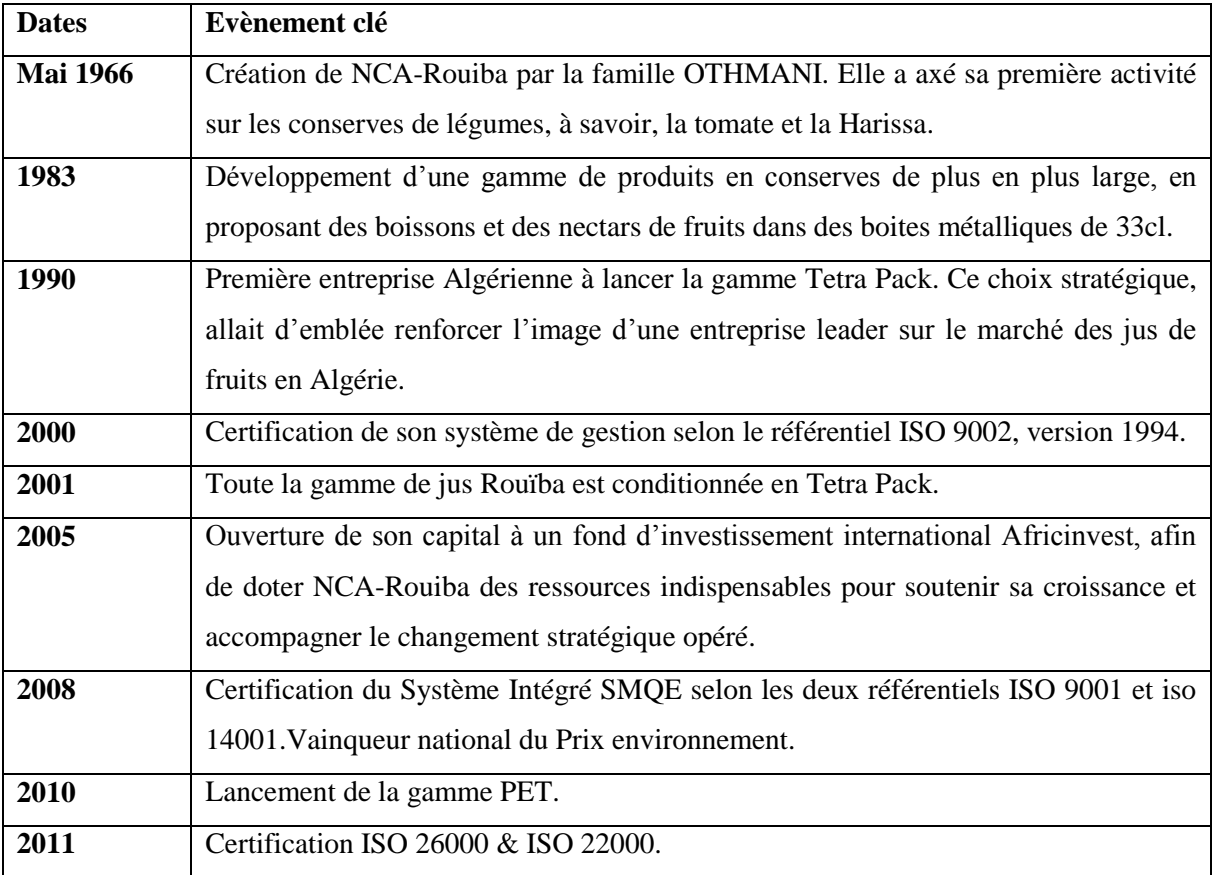

Aujourd'hui, la Nouvelle Conserverie Algérienne, forte de ses 41 années d'expérience marque un point de référence dans le milieu économique Algérien. Cette entreprise familiale a le mérite d'avoir soutenu une démarche progressiste et innovatrice tout au long de son activité sous un rythme dynamique et professionnel.

# <span id="page-34-1"></span>**I.3 Vision, mission et valeurs de NCA-Rouiba**

La vision de NCA à long terme est de devenir l'entreprise citoyenne, leader des boissons et breuvages sans alcool dans le Maghreb et augmenter sa part de marché en Europe.

Début 2005, afin de réaliser sa mission principale qui est : mettre à la disposition de ses clients, une large gamme de produits garantissant : sécurité, qualité, disponibilité et prix acceptables de façon efficace et permanente, l'équipe dirigeante a mis en œuvre le projet C.A.M.E.L qui définit les 5 valeurs cibles que chaque employé doit véhiculer et adopter dans son comportement au quotidien.

**C - Client :** Ce dernier est au centre de toutes les préoccupations. Pour cela NCA-Rouiba a besoin d'employés plus engagés, qui mettent le cœur à l'ouvrage, qui s'investissent dans leur travail et surtout des employés qui n'hésitent pas à renouveler leur engagement lorsque des changements viennent modifier leur travail.

**A - Amélioration :** L'amélioration continue est la seule façon de demeurer compétitif sur le marché. Les employés doivent être motivés à renouveler leur savoir. L'acquisition de nouvelles connaissances et la formation, devraient faire partie des objectifs de chacun.

**M - Motivation :** NCA-Rouiba s'est engagée dans la mise en œuvre d'un système d'évaluation des performances de façon à permettre aux dirigeants d'apprécier, de reconnaître et de récompenser les résultats de leurs collaborateurs et à célébrer les succès.

**E - Excellence :** NCA-Rouiba s'engage à atteindre un niveau de résultats toujours supérieur par l'accomplissement d'un travail de qualité.

**L - Leadership :** L'entreprise, attend de son équipe dirigeante d'être un modèle pour les autres, travailler avec passion, se concentrer sur l'essentiel, s'efforcer de s'améliorer constamment.

## <span id="page-35-0"></span>**I.4 Démarche qualité**

Dans un souci de développement, de pérennité et d'adaptation aux exigences du marché, NCA-Rouiba s'est engagée dans une démarche de qualité totale. Pour la direction générale et l'ensemble de l'encadrement de NCA-Rouiba, la gestion intégrale de la qualité est une philosophie de gestion et la qualité totale est une stratégie en soi. Etant la première entreprise du secteur privé certifiée ISO 9002 version 1994, le projet d'implantation d'un **Système de Management Qualité & Environnement** selon les référentiels ISO 9001-2000, 14001-2004 et 22000-2005 (HACCP) a débuté en septembre 2003).
Dotée de ce système, NCA-Rouiba s'oriente en permanence vers la satisfaction de ses clients et l'anticipation de leurs besoins explicites et implicites. Le déploiement de la démarche est motivé par la volonté de NCA-Rouiba à démontrer son aptitude à fournir d'une manière régulière un produit conforme aux exigences de ses clients.

#### **I.5 Produits Fabriqués**

L'entreprise NCA a pour principal métier, la production et la commercialisation des Jus, Nectars et des Boissons à base de fruits. Elle a créé une gamme de produits des plus diversifiée en proposant des Boissons, Pur jus et Nectars afin de satisfaire les goûts des consommateurs.

La gamme de production est disponible dans l'annexe

### **II. La production à NCA-Rouiba :**

#### **II.1 Présentation du processus de production de NCA-Rouiba :**

L'atelier de NCA-Rouiba se compose de deux unités principales :

□ L'unité de production de boissons et nectars de fruits calibres 20 cl/100cl/150cl (Carton);

 $\Box$  L'unité de production de boissons et cocktail aux fruits calibre 125 cl (PET);

Notre étude se limitera à l'étude de l'unité de production de boissons et nectars de fruits calibres 20 cl/100cl/150cl (carton).

### **II.2 Description de l'atelier de production « carton » :**

L'atelier est décomposé en trois parties :

- La siroperie.
- Le conditionnement.
- L'emballage du produit fini.

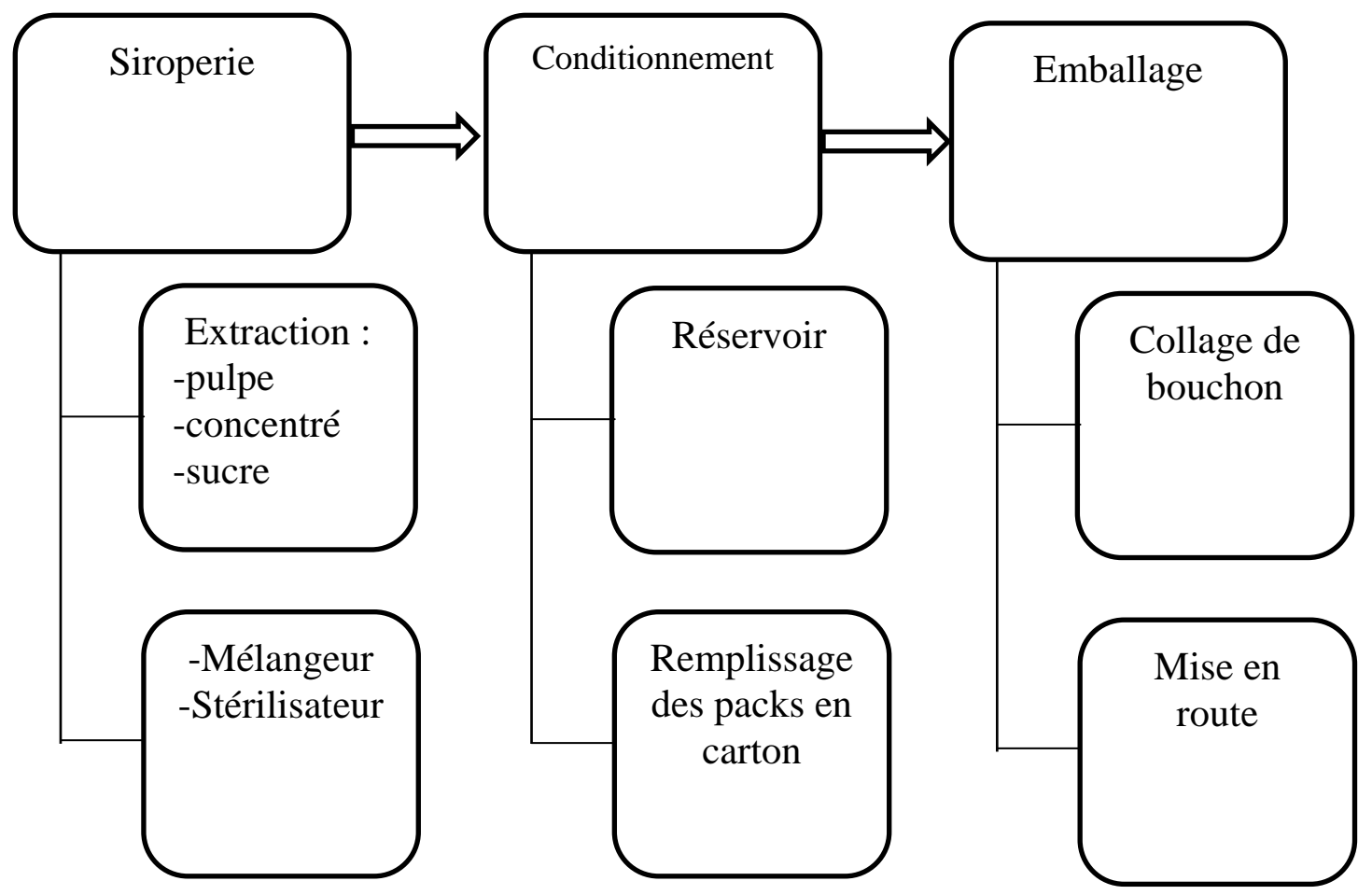

**Figure II. 2 Processus général de l'atelier**

### **II.2.1 La siroperie**

La mission principale de la siroperie est la préparation des sirops des différents parfums. La préoccupation de ce service est de respecter les normes de qualité pour le sirop, tout en veillant à éviter le gaspillage des matières premières. Elle est équipée de douze agitateurs, le mode de production est de deux agitateurs par ligne.

Elle compte six lignes de production :

A. **LS1 :** sa capacité est de 5 500 litres /heure. Elle alimente les deux lignes de conditionnement LC1 et LC2.

B. **LS2 :** sa capacité est de 2 200 litres /heure. Elle alimente la ligne de conditionnement LC3. C. **LS3 :** sa capacité de production est de 13 000 lites /heure. Elle alimente la ligne de conditionnement LC6.

D. **LS4 :** sa capacité de production est de 7 700 litres /heure. Elle alimente la ligne de conditionnement LC4.

E. **LS5 :** sa capacité de production est de 10 000 litres /heure. Elle alimente la ligne de conditionnement LC5.

F. **LS6 :** sa capacité de production est de 5 500 litres /heure. Elle alimente la ligne de conditionnement LC7.

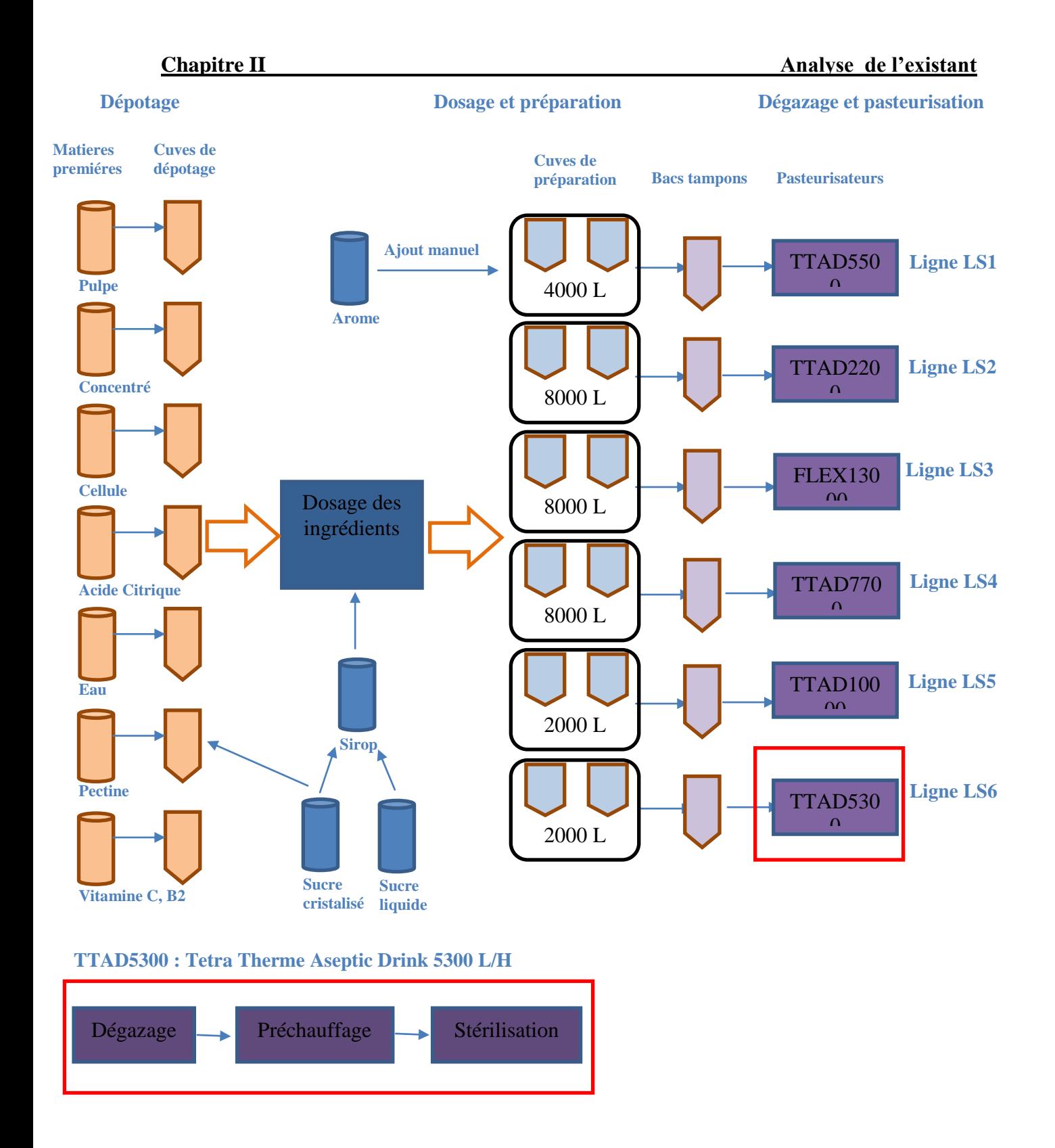

**Figure II. 3 Lignes de production de l'atelier carton à NCA-Rouiba**

Le processus commence avec le dépotage des matières premières. Celles-ci sont stockées dans des cuves avant qu'elles soient acheminées à l'agitateur.

Les quantités des différentes matières premières à transférer dans l'agitateur sont fixées selon la recette de chaque parfum et régulés avec des débitmètres commandés par l'armoire de commande de l'agitateur où les dosages sont paramétrés.

A la sortie de l'agitateur, le produit traverse plusieurs étapes avant qu'il arrive à la partie conditionnement qui se schématise par la Figure III. 3.

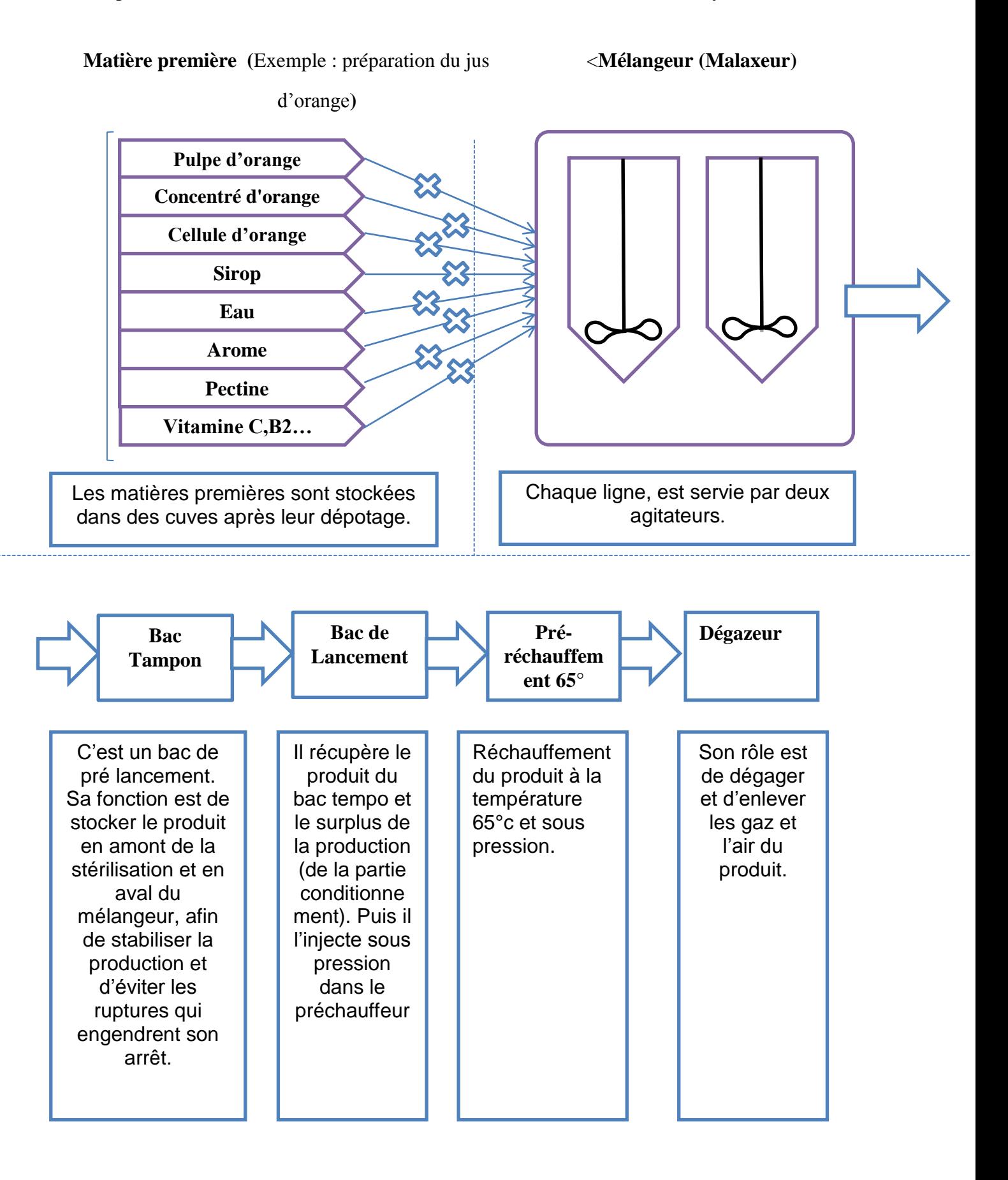

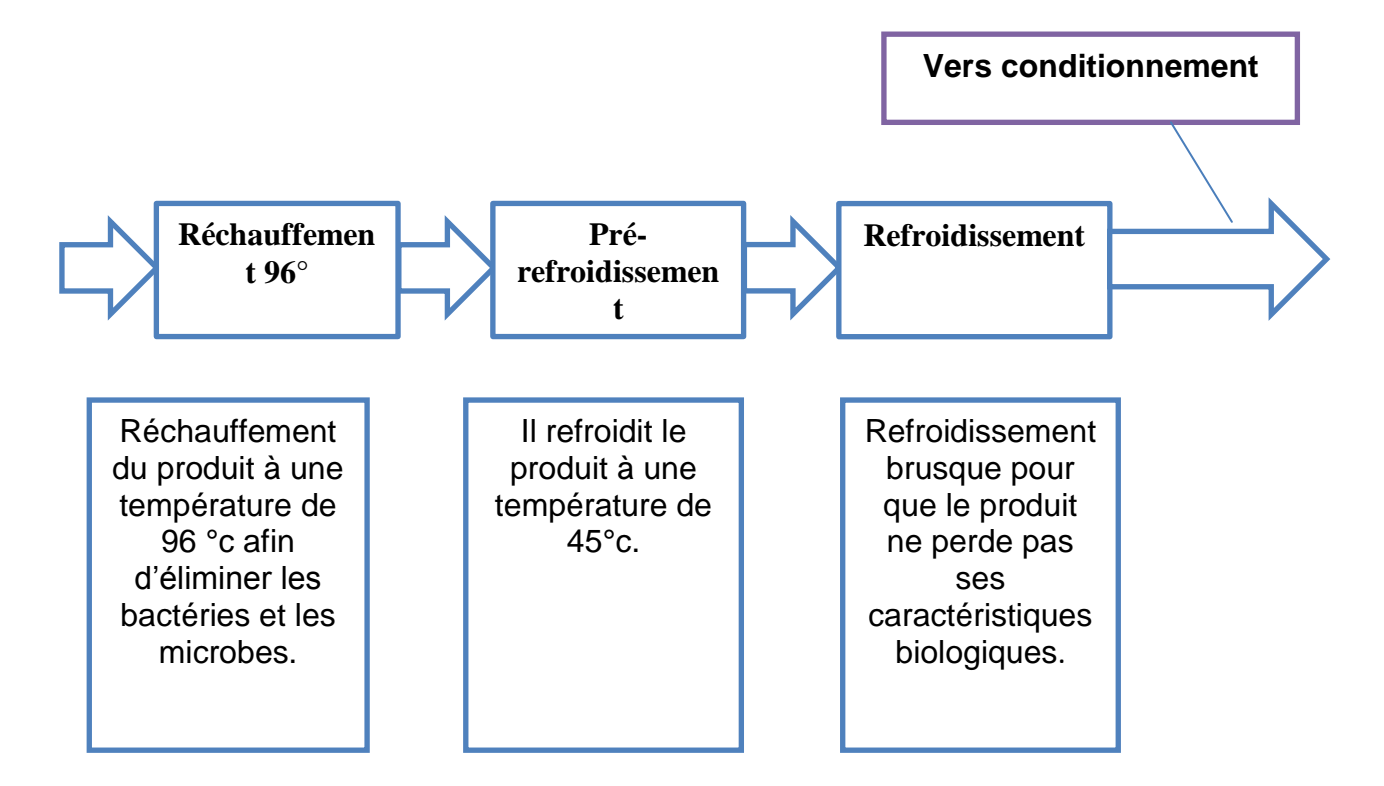

**Figure II.4 : Schéma de production siroperie**

# **II.2.2 Le conditionnement :**

Le conditionnement est un emballage primaire (première enveloppe ou premier contenant) en contact direct avec le produit. Moins orienté vers la protection contre d'éventuels agents extérieurs, le rôle du conditionnement est de :

- Protéger le contenu afin qu'il conserve toute sa qualité ;

- Faciliter l'étalage et la reconnaissance du produit dans les points de vente ;

- Captiver le choix du client parmi plusieurs produits concurrentiels ;
- Faciliter l'utilisation du produit après achat (grâce à sa forme, ses options, son marquage…)
- Protéger le consommateur contre d'éventuels risques chimiques.

A la NCA-Rouiba, la partie de l'atelier « conditionnement », a pour principale mission la mise en bouteille ou le remplissage du produit dans cet emballage de conditionnement (Brick en carton ou Bouteille PET).

Le conditionnement porte, outre la marque, une multitude de renseignements sur les conditions d'utilisation et de conservation du produit, ainsi que différentes mentions légales obligatoires.

Le compartiment de conditionnement en pack carton est composé de six lignes :

A. **LC1 :** Les caractéristiques de cette ligne se résument ci-dessous :

**Machine :** TBA19/20V.

**Capacité horaire : 7500 ;** 

**Gamme de production :** 20 CL ;

**Effectif : U**n conducteur Machine.

**LC2 :** Les caractéristiques de cette ligne se résument ci-dessous :

**Machine :** TBA19/10V.

**Capacité horaire : 7 500 ;** 

Gamme de production : 20 CL ;

**Effectif :** Un conducteur Machine.

LC3 : Les caractéristiques de cette ligne se résument ci-dessous :

**Machine :** TBA19/40V.

**Capacité horaire : 7 500 ;** 

Gamme de production : 20 CL;

**Effectif :** Un conducteur Machine.

LC4 : Les caractéristiques de cette ligne se résument ci-dessous :

**Machine :** TBA8.

**Capacité horaire : 6 000 ;** 

**Gamme de production :** 100 CL ;

**Effectif : U**n conducteur Machine.

LC5 : Les caractéristiques de cette ligne se résument ci-dessous :

**Machine :** A3FLEX.

**Capacité horaire : 7 000** ;

### **Gamme de production :** 100 /150 CL;

**Effectif :** Un conducteur Machine.

LC7 : Les caractéristiques de cette ligne se résument ci-dessous :

**Machine :** A3SPEED.

**Capacité horaire : 24 000** ;

**Gamme de production :** 20 CL;

**Effectif :** Un conducteur Machine.

### **II.2.3 La zone d'emballage :**

Quelle que soit sa forme, ou la matière avec laquelle il est fabriqué, l'emballage a pour fonction principale de protéger le produit contre toute dégradation due à des agents extérieurs. Il permet d'assurer, dans les conditions optimales, les diverses opérations logistiques (manutentions, transport et stockage) sur le produit. Ces opérations se résument en :

- L'amélioration et la sécurisation des chargements / déchargements ;

- La réduction des ruptures de charge lors des acheminements ;

- La réduction des risques d'avaries transport ;

- L'accélération du flux de transport multimodal ;

Les missions principales de la zone d'emballage sont :

- Le collage des bouchons pour les gammes 100 CL et 150 CL est effectué par les machines TCA47 et CAP30 pour les lignes LC4 et LC 5 respectivement. Chacune de ces machines est pilotée par un opérateur.

- Le collage des pailles pour la gamme 20 CL est effectué par les machines TSA, TSA, TSA et la pailleuse pour les lignes LC1, LC2, LC3 et LC7 respectivement. Chacune de ces machines est pilotée par un opérateur.

Le Packaging est effectué aussi à la zone d'emballage de l'atelier de NCA-Rouiba. Il comprend les activités suivantes :

- Mise en carton de 24 packs de 20 CL, 12 packs de 100 Cl et 8 packs de 150CL. Cette tâche est assurée par une machine pour chaque ligne.

- La pose des cartons emballés en plastique sur des palettes. Cette tâche est assurée par trois ouvriers pour chaque ligne. Ces palettes seront entreposées dans le dépôt de stockage des produits finis.

Le terme packaging à la différence du conditionnement est centré plus sur la conception et la détermination de la taille des unités de vente, afin de satisfaire les besoins de chaque segment du marché.

#### **II.3 Organisation de l'atelier :**

Pour assurer un meilleur rendement, production et qualité, l'atelier doit subir des opérations et des améliorations en continues. Ces opérations sont :

#### **II.3.1 Le Nettoyage en place (NEP)** :

Il consiste au nettoyage de tous les équipements de l'atelier, d'une ligne, d'une machine ou d'une conduite selon le cas. Il dure deux heures à cinq heures de temps. Le NEP, a pour mission :

- Le nettoyage des équipements d'une ligne après le changement de parfum.

- Le nettoyage de tous les équipements chaque 36 heures, pour éliminer tous les éléments qui peuvent nuire directement ou indirectement à la production ou à la qualité du produit.

- Le nettoyage et la désinfection de la ligne de conditionnement A3FLEX, après changement de format (100 Ŕ 150 CL).

#### **II.3.2 La maintenance :**

Le département maintenance joue un rôle vital pour toute l'entreprise, car il conditionne la production. Les principales missions du département maintenance, sont :

- Assurer le bon fonctionnement des équipements de production et des équipements annexes.
- Etablir et Suivre le budget de maintenance.
- Établir et communiquer au responsable les plannings d'entretien préventifs.
- Proposer certaines opérations de maintenance en cas de pannes importantes ou délicates.
- Proposer/contribuer à la recherche de solutions techniques.

- Assurer la maintenance préventive et curative des équipements, afin de les maintenir en bon état de fonctionnement.

### **III. Le contrôle de qualité à NCA-Rouiba**

Le contrôle qualité à NCA-Rouiba est assuré par trois laboratoires de contrôle :

- Laboratoire contrôle microbiologique.
- Laboratoire contrôle physico-chimique
- Laboratoire de contrôle en ligne

### **III.1 Les objectifs des laboratoires de contrôle qualité à NCA-Rouiba :**

Le service contrôle de qualité définit ses objectif comme suit :

- Contrôler la fabrication.

- S'assurer que les produits finis, sont conformes aux références et aux normes et spécifications requises par l'entreprise.

- Réagir en cas de dysfonctionnement en décrivant la non-conformité produit et/ou service, en procédant au blocage et/ou déblocage du processus.

- Prélever des échantillons et vérifier la conformité des produits finis au cours de conditionnement par des analyses organoleptiques et physico-chimiques.

- Contrôler l'opération d'identification du numéro de lot et les informations réglementaires associées.

- Relever les non-conformités produits et services et établir des fiches de non-conformité.
- Assurer la mise en œuvre des actions immédiates de traitement de la non-conformité.
- Vérifier les enregistrements d'auto contrôle.

#### **III.2 Paramètres de contrôle**

Les paramètres contrôlés sont les suivants :

- Le Brix : le taux des matières solubles dans la solution (dans les boissons le sucre représente 95% de Brix)
- Le PH : mesure la quantité de  $H^+$  libre dans une solution.
- L'acidité : mesure le taux d'acide citrique dans une solution (c.à.d. la quantité de H+ libre et lié à d'autres composants chimiques).
- Le taux de pulpes
- Le taux de vitamines
- Le Volume, le goût et la couleur ainsi que la température de pasteurisation

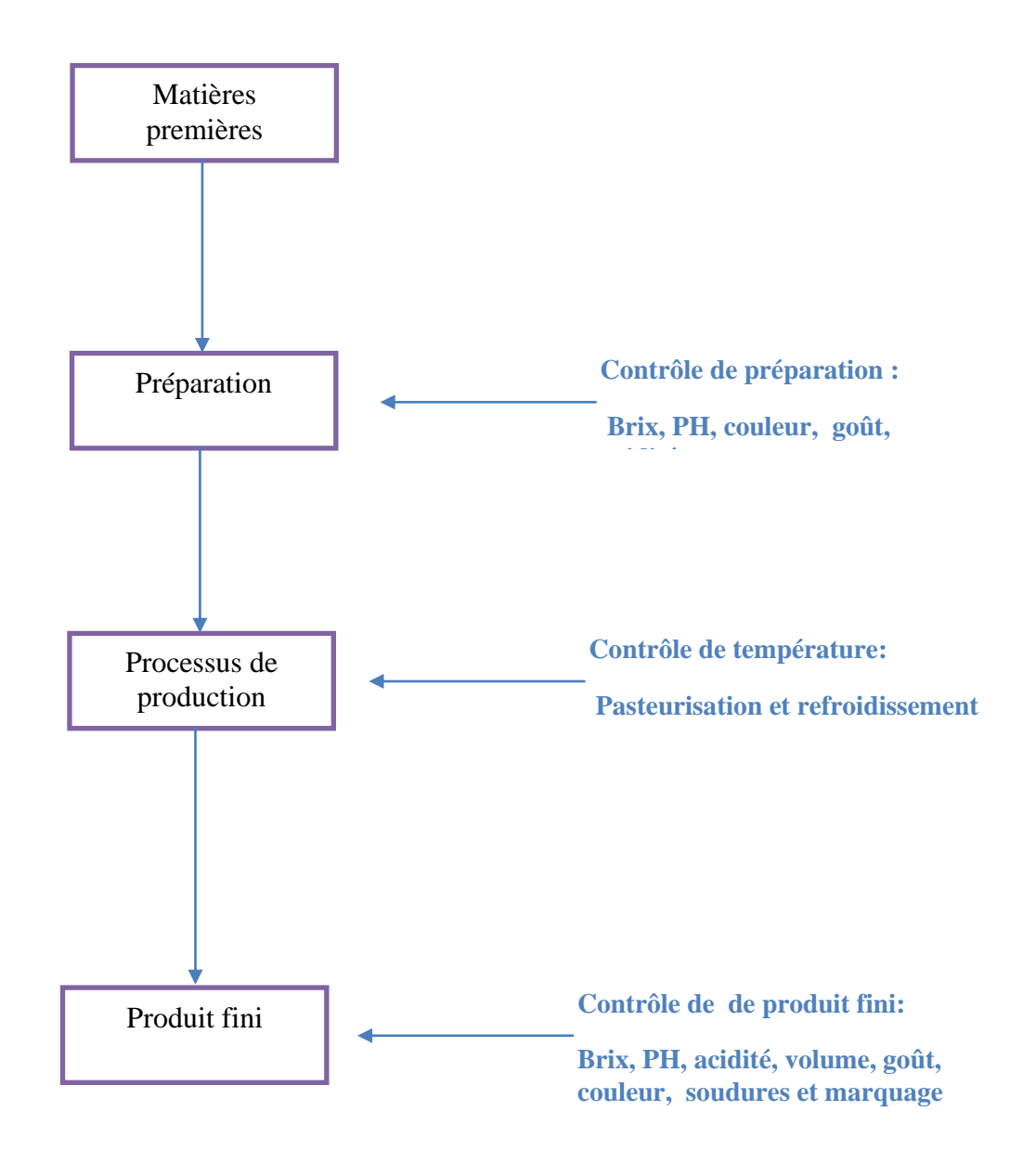

**Figure II.5: Les points de prélèvement des paramètres de qualité**

Figure II.5 montre les points de contrôles sur le processus et les zones de prélèvement des paramètres précédemment cités.

#### **III.3 Les laboratoires de contrôle**

#### **III.3.1 Laboratoire de contrôle microbiologique :**

Le laboratoire de contrôle microbiologique réalise des contrôles microbiologique sur :

- Matières premières
- Produits finis

Il évalue également l'efficacité des traitements antimicrobiens réalisé sur les emballages et à la suite du nettoyage des installations.

### **III.3.2 Laboratoire de contrôle physico –chimique :**

Les contrôles s'effectuent sur chaque lot de production et concernent le volume, taux de pulpes, acidité, vitamines, le Brix et le PH pour s'assurer de la stabilité des propriétés physiques et chimiques du produit.

#### **III.3.3 Laboratoire de contrôle en ligne :**

Ce laboratoire a pour rôle d'effectuer sur chaque ligne de production:

- Le contrôle de la préparation en mesurant le taux de brix et de PH pour valider la recette et lancer la production
- Le contrôle des températures de remplissage et de pasteurisation pour s'assurer du bon déroulement de ces opérations.
- Des prélèvements sur le produit fini chaque heure et s'assurer de la conformité du produit en termes de : Brix, PH, goût et couleur.
- Le contrôle des soudures et du marquage.

#### **Les outils utilisés dans le contrôle** :

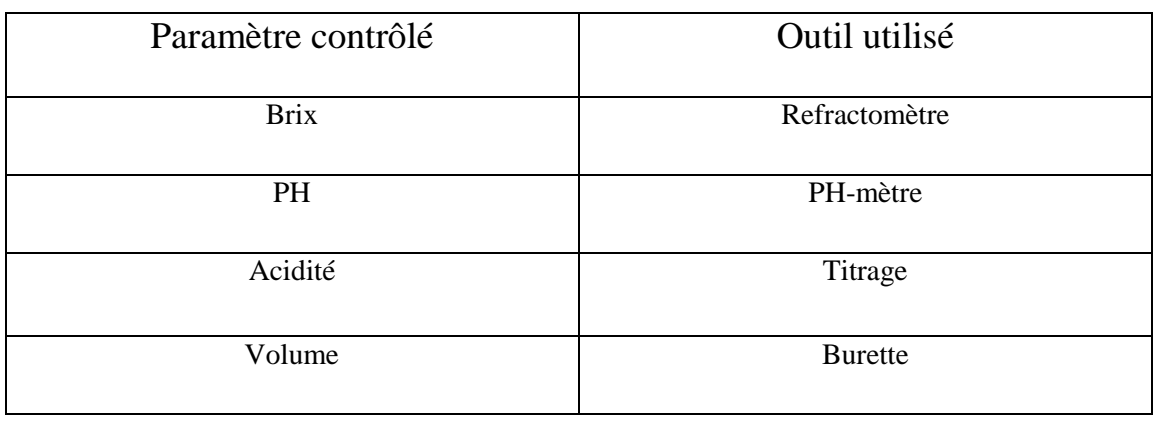

# **Tableau II. 2 Les outils de contrôle**

### **III.4 Le contrôle de qualité à NCA-Rouiba**

### **III.4.1 Le contrôle de préparation:**

La mesure du taux de Brix set de PH est effectuée sur la préparation avant lancement de production en suivant la procédure suivante

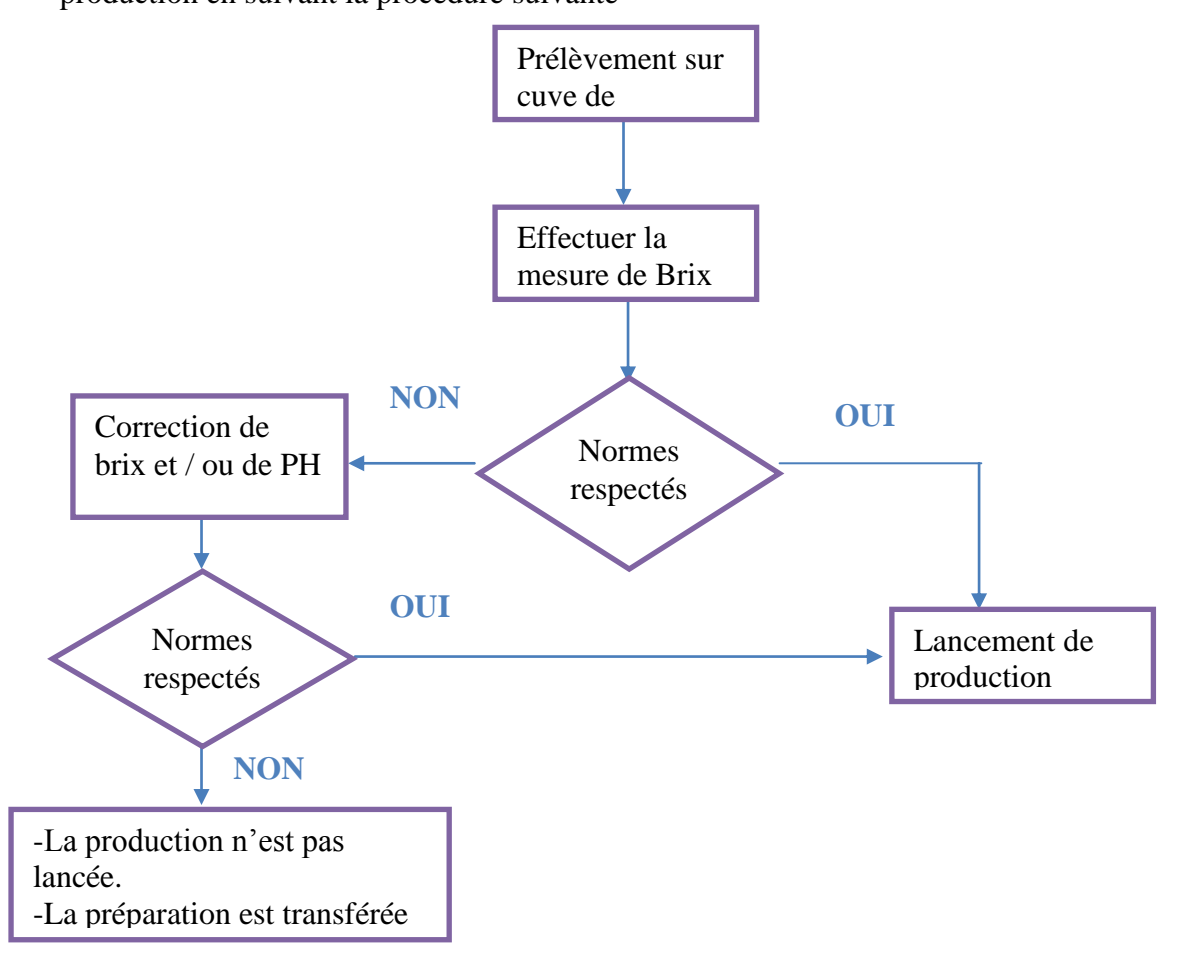

**Figure II. 6 Le contrôle de Brix de la préparation**

# **III.4.2 Le contrôle du produit fini:**

Le contrôle du produit fini s'effectue pour contrôler l'efficacité du processus et valider la mise en stock mise sur le marché du produit :

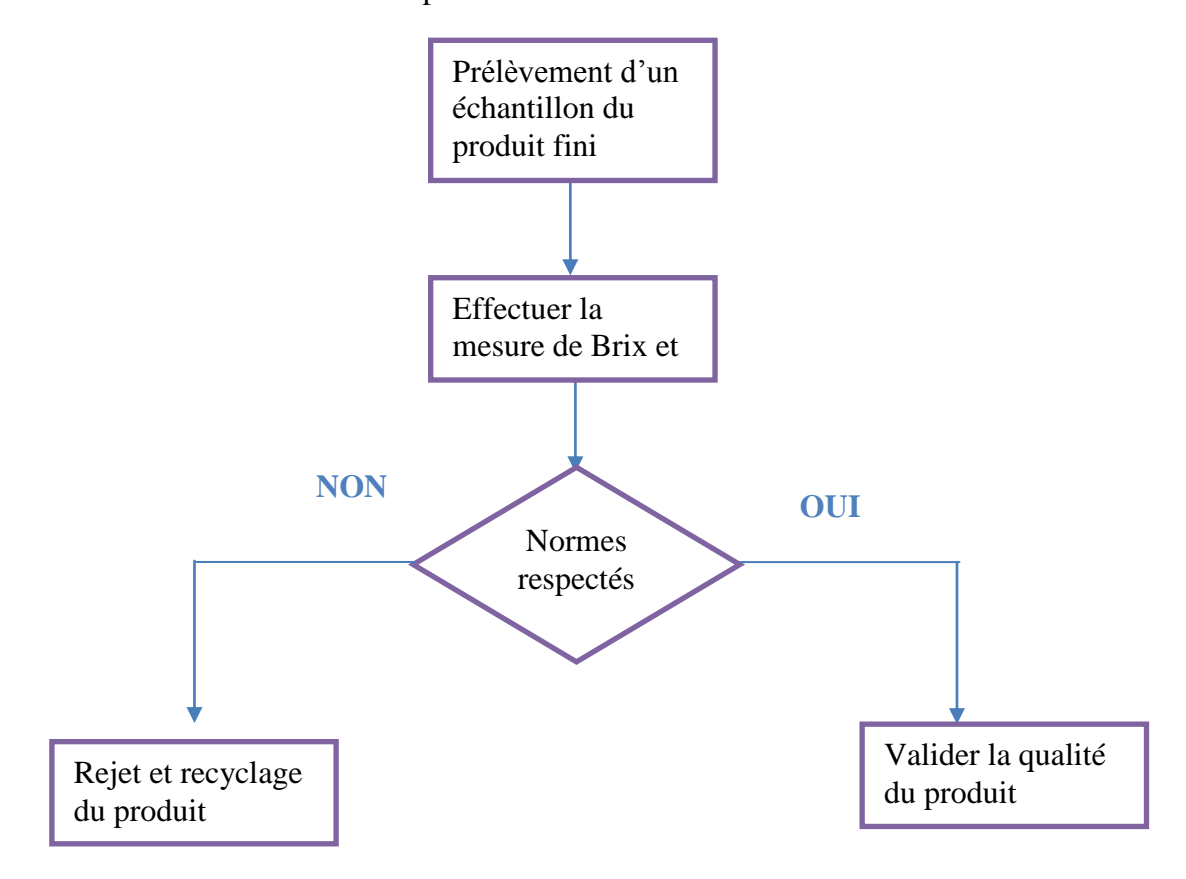

**Figure II.7 Le contrôle de Brix de la préparation**

*Analyse des dysfonctionnements et Solutions proposées*

### **I Analyse des defaults :**

#### **I.1 Source d'information :**

Afin d'acquérir les informations nécessaires pour l'étude, nous avons en certain nombre de méthodes à savoir:

- L'interview
- L'analyse
- La consultation des documents et fiches de qualité

Pour ce faire, nous nous sommes rapprochés des structures suivantes :

- Laboratoire de contrôle en ligne
- Laboratoire de contrôle physique-chimique
- Département maintenance

#### **I.2 Etude des defaults :**

Pour l'étude des defaults nous avons consulté et analysé les fiches de contrôle de qualité du laboratoire de contrôle en ligne sur sept mois (juillet – aout – septembre- novembre – décembre 2012 – février et mars 2013)

La liste des defaults recensés sur les sept mois ainsi que leurs fréquences d'apparition sont présentées dans le tableau qui suit :

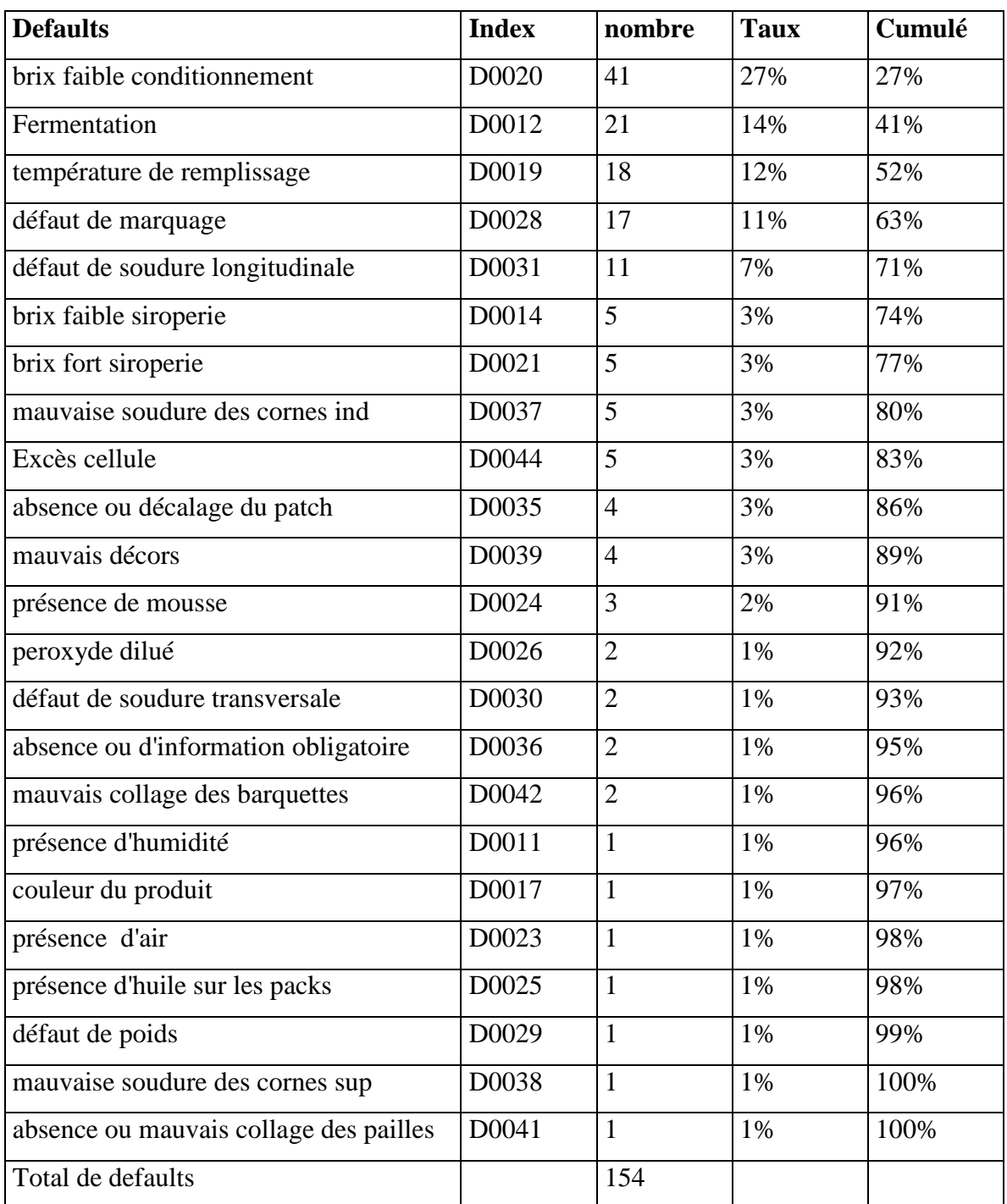

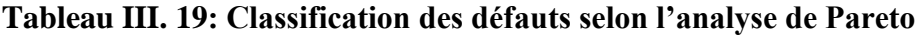

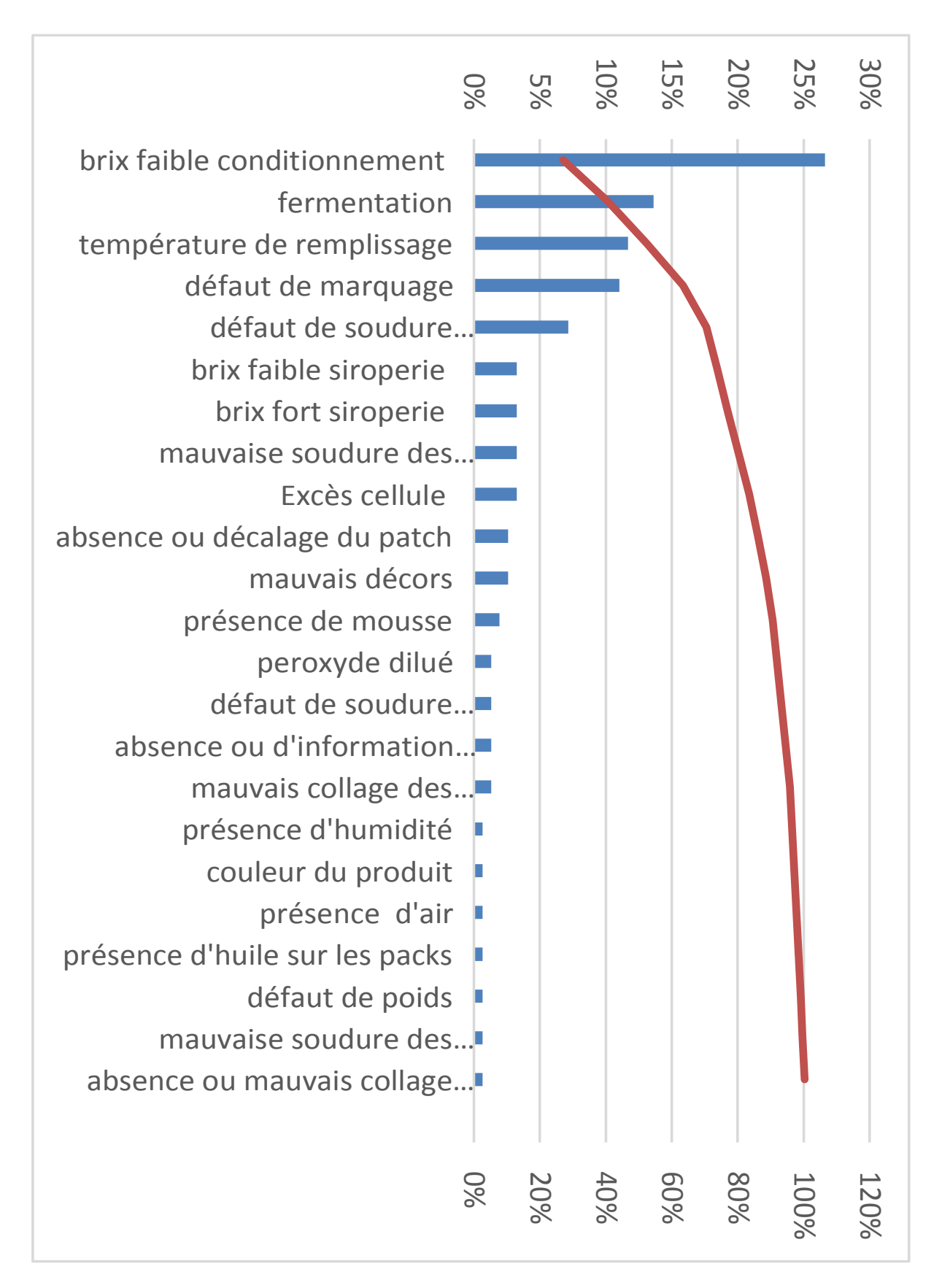

**Figure III. 9 Diagramme de Pareto de l'analyse de defaults**

#### **Conclusion :**

L'analyse Pareto montre que les defaults majeurs sont :

- brix faible après conditionnement 27%,
- $\bullet$  fermentation 14%,
- $\bullet$  température de remplissage 12%,
- défaut de marquage 11%.

Ces résultats ont été observés sur les deux produits : la boisson d'orange(BOR), et le cocktail aux fruits (CFR).Il est à signaler que ces deux produits représentent 61% de la production chez NCA-Rouiba comme l'indique le tableau suivant :

### **Tableau III. 20 Production de cocktail aux fruits et boisson d'orange chez NCA-Rouiba**

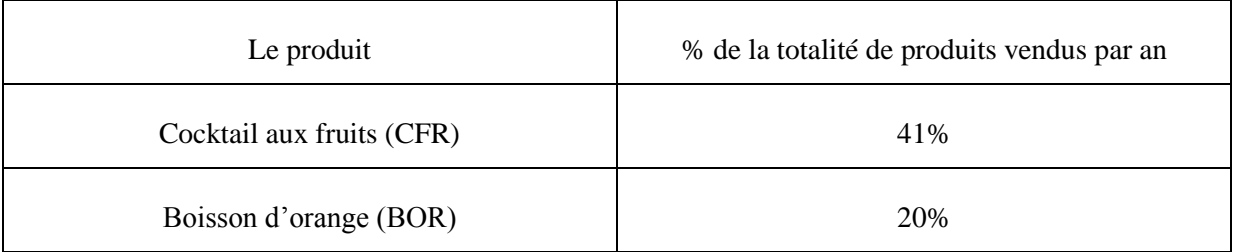

Concernant les lignes qui restent :

- La ligne G présente un problème de manque de données et produit d'autres arômes
- La ligne E était en cours d'amélioration pendant la période du stage.

Nous allons donc, dans ce qui suit, nous intéresser à l'étude du taux de brix dans le CFR et le BOR sur les lignes C et F.

### **II .Analyse du procédé**

Dans cette partie nous nous proposons d'étudier les performances du procédé relatives au taux de brix, en procédant selon les étapes suivantes :

- Observation et suivi du procédé.
- Evaluation des performances du procédé.

### **II.1Observation et suivi de procédé**

Nous avons prélevé 100 mesures sur 2 semaines au mois de mars 2013 pour chacune des lignes F et C pour les deux produits : boisson d'orange et le cocktail aux fruits, donc 400 mesures au total, avec un intervalle de mesure d'une heure.

Paramètres des produits :

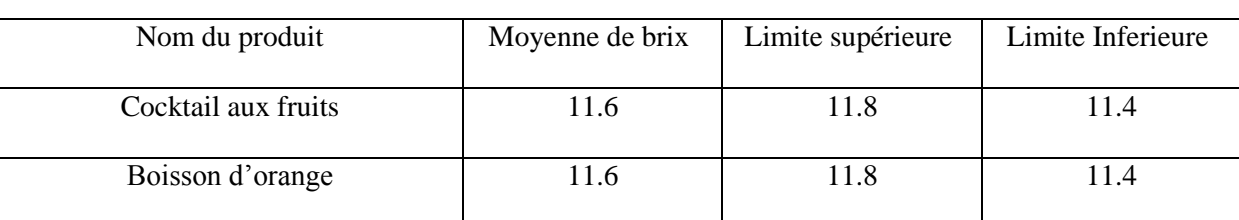

### **Tableau III. 21 Paramètres de Brix pour CFR et BOR(REF)**

# *II.2 Utilisation des cartes de contrôle*

Le contrôle de qualité au niveau du laboratoire de contrôle en ligne s'effectue par prélèvement unitaire avec intervalles d'une heure et comparaison avec les spécifications sans utilisation de cartes de suivi du procédé.

Nous allons dans ce qui suit élaborer des cartes de contrôle afin d'évaluer les performance du procédé.

### **Choix des cartes de contrôles :**

Pour le suivi du processus de production notre choix s'est porté sur la mise en place de cartes de contrôles à valeur individuelle et étendue mobile vu que les prélèvements sont unitaires (n=1). **[Pillet, 2005]**

La carte à valeur individuelle pour le suivi de la tendance centrale du processus a pour limites :

$$
\text{LSCx} = \bar{X} + 3\sigma = \bar{X} + 3\frac{\bar{R}}{d_2}
$$
\n
$$
\text{LICx} = \bar{X} - 3\sigma = \bar{X} - 3\frac{\bar{R}}{d_2}
$$

Pour le suivi de la variabilité du processus nous utilisons les étendues mobiles  $Ri=|X_i-X_{i-1}|$  avec  $X_i, X_{i-1}$  les valeurs prélevées

La carte étendue mobile a les paramètres suivants :

 $LSC=D_4\overline{R}$ 

 $LIC=D_3\overline{R}$ 

#### **Calcul des limites de contrôles :**

L'étendue mobile est calculé pour les 4 tableaux à l'aide de la formules de Ri cité au-dessus.

Exemple :

11.6 : R1 n'est pas calculé

 $11.8 : R2 = 11.8 - 11.6 = 0.2$ 

11.8 : R3= 11.8-11.8=0

Les tableaux sont disponible dans l'annexe A

Les valeurs de  $d_2$ ,  $D_3$  et  $D_4$  sont :

 $d_2= 1,128$   $D_3=0$   $D_4= 3,267$ 

Les moyennes, les étendues mobiles, les tolérances supérieures et inferieurs sont présentés dans le tableau suivant :

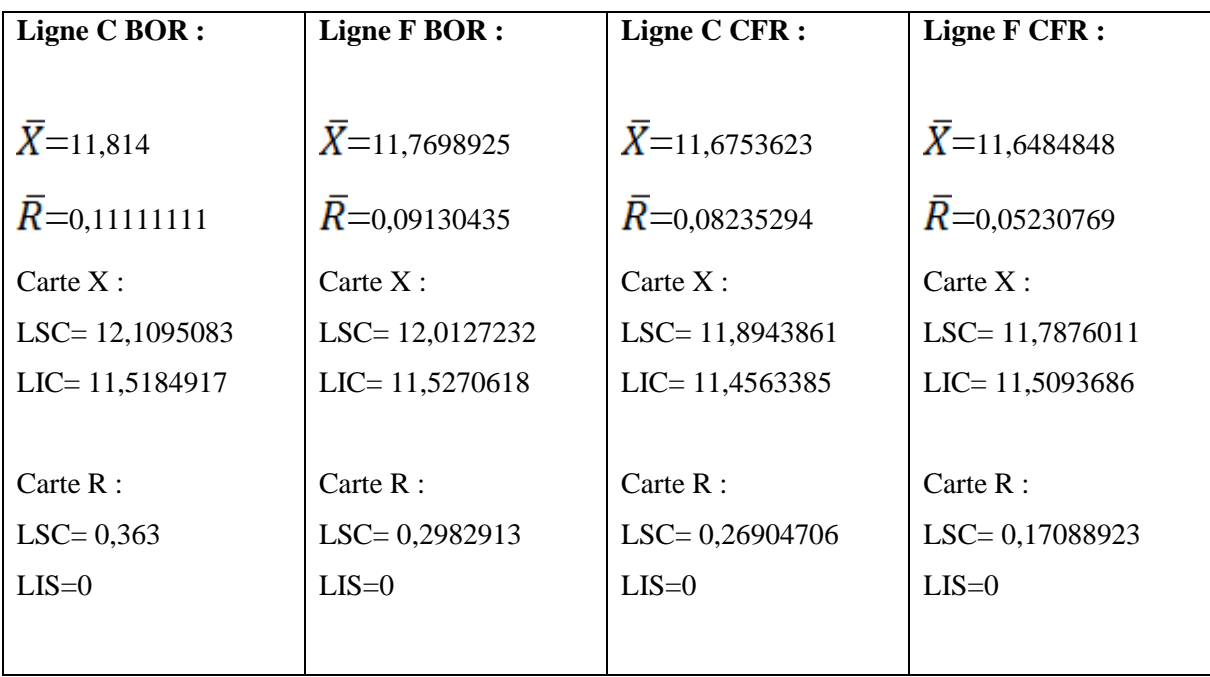

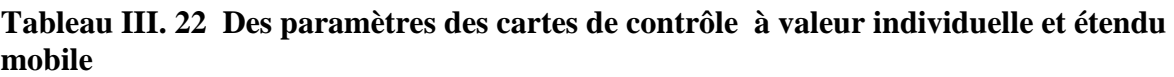

Les analyses de l'observation (les cartes de contrôle à valeur individuelle et étendu mobile) sont présentées dans la annexe B

Les cartes de contrôle présenté dans l'annexe C nous indiquent : des variabilités hors limites de contrôle causant ainsi une instabilité de processus sur les deux lignes de production.

Ces variabilités ont été causées par des évènements (facteurs) empêchant le fonctionnement normal des processus.

Les causes de détériorations des variabilités de taux de Brix sont représenté dans les tableaux suivant :

| Echantillon    | <b>Brix</b> | $\mathbf R$    | Echantillon | <b>Brix</b> | $\mathbf R$    | Echantillon | <b>Brix</b> | $\mathbb{R}$     | Echantillon | <b>Brix</b> | $\mathbf R$      |
|----------------|-------------|----------------|-------------|-------------|----------------|-------------|-------------|------------------|-------------|-------------|------------------|
| $\mathbf{1}$   | 11,6        |                | 26          | 11,8        | 0,2            | 51          | 11,6        | $\overline{0}$   | 76          | 12          | $\overline{0}$   |
| $\overline{2}$ | 11,8        | 0,2            | 27          | 12          | 0,2            | 52          | 11,6        | $\boldsymbol{0}$ | 77          | 11,6        | 0,4              |
| 3              | 11,8        | $\overline{0}$ | 28          | 12          | $\overline{0}$ | 53          | 11,6        | $\overline{0}$   | 78          | 12          | 0,4              |
| $\overline{4}$ | 11,8        | $\overline{0}$ | 29          | 11,8        | 0,2            | 54          | 11,6        | $\mathbf{0}$     | 79          | 11,8        | 0,2              |
| $\overline{5}$ | 11,6        | 0,2            | 30          | 11,8        | $\overline{0}$ | 55          | 11,6        | $\overline{0}$   | 80          | 11,8        | $\overline{0}$   |
| 6              | 11,6        | $\overline{0}$ | 31          | 11,6        | 0,2            | 56          | 11,8        | 0,2              | 81          | 11,8        | $\overline{0}$   |
| $\overline{7}$ | 11,8        | 0,2            | 32          | 11,6        | $\theta$       | 57          | 11,8        | $\mathbf{0}$     | 82          | 11,6        | 0,2              |
| 8              | 11,8        | $\overline{0}$ | 33          | 11,8        | 0,2            | 58          | 11,8        | $\overline{0}$   | 83          | 11,6        | $\boldsymbol{0}$ |
| 9              | 12          | 0,2            | 34          | 12          | 0,2            | 59          | 11,8        | $\overline{0}$   | 84          | 11,8        | 0,2              |
| 10             | 12          | $\overline{0}$ | 35          | 12          | $\overline{0}$ | 60          | 11,8        | $\overline{0}$   | 85          | 11,8        | $\overline{0}$   |
| 11             | 11,8        | 0,2            | 36          | 11,8        | 0,2            | 61          | 11,8        | $\overline{0}$   | 86          | 11,8        | $\overline{0}$   |
| 12             | 11,8        | $\overline{0}$ | 37          | 11,8        | $\overline{0}$ | 62          | 12          | 0,2              | 87          | 12          | 0,2              |
| 13             | 11,8        | $\overline{0}$ | 38          | 11,8        | $\overline{0}$ | 63          | 12          | $\boldsymbol{0}$ | 88          | 12          | $\boldsymbol{0}$ |
| 14             | 11,6        | 0,2            | 39          | 11,8        | $\mathbf{0}$   | 64          | 11,6        | 0,4              | 89          | 12          | $\boldsymbol{0}$ |
| 15             | 11,8        | 0,2            | 40          | 12          | 0,2            | 65          | 12          | 0,4              | 90          | 11,8        | 0,2              |
| 16             | 11,6        | 0,2            | 41          | 12          | $\overline{0}$ | 66          | 11,8        | 0,2              | 91          | 11,8        | $\boldsymbol{0}$ |
| 17             | 11,8        | 0,2            | 42          | 11,8        | 0,2            | 67          | 12          | 0,2              | 92          | 11,8        | $\overline{0}$   |
| 18             | 11,8        | $\overline{0}$ | 43          | 11,6        | 0,2            | 68          | 12          | $\boldsymbol{0}$ | 93          | 12          | 0,2              |
| 19             | 11,6        | 0,2            | 44          | 11,6        | $\overline{0}$ | 69          | 12          | $\overline{0}$   | 94          | 11,8        | 0,2              |
| 20             | 11,8        | 0,2            | 45          | 11,8        | 0,2            | 70          | 12          | $\overline{0}$   | 95          | 11,8        | $\overline{0}$   |
| 21             | 11,6        | 0,2            | 46          | 11,6        | 0,2            | 71          | 11,8        | 0,2              | 96          | 12          | 0,2              |
| 22             | 11,8        | 0,2            | 47          | 11,6        | $\overline{0}$ | 72          | 12          | 0,2              | 97          | 12          | $\overline{0}$   |
| 23             | 11,8        | $\overline{0}$ | 48          | 12          | 0,4            | 73          | 12          | $\mathbf{0}$     | 98          | 12          | $\boldsymbol{0}$ |
| 24             | 12          | 0,2            | 49          | 12          | $\overline{0}$ | 74          | 12          | $\overline{0}$   | 99          | 11,8        | 0,2              |
| 25             | 11,6        | 0,4            | 50          | 11,6        | 0,4            | 75          | 12          | $\boldsymbol{0}$ | 100         | 11,8        | $\overline{0}$   |

**Tableau III. 23 Tableau des données de taux de Brix de BOR de la ligne C**

# **Tableau III. 24: Tableau des données de taux de Brix de BOR de la ligne F:**

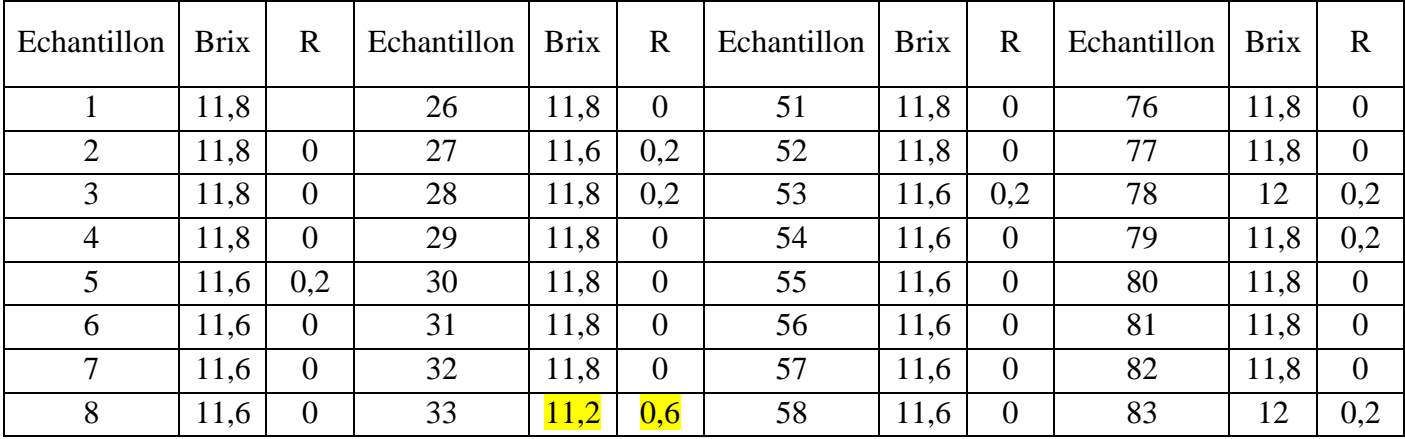

| 9  | 11,6 | $\overline{0}$   | 34 | 11,6 | 0,4            | 59 | 11,8 | 0,2              | 84  | 12   | $\overline{0}$   |
|----|------|------------------|----|------|----------------|----|------|------------------|-----|------|------------------|
| 10 | 11,6 | $\overline{0}$   | 35 | 12   | 0,4            | 60 | 11,6 | 0,2              | 85  | 12   | $\overline{0}$   |
| 11 | 11,8 | 0,2              | 36 | 12   | $\overline{0}$ | 61 | 11,8 | 0,2              | 86  | 11,8 | 0,2              |
| 12 | 11,6 | 0,2              | 37 | 11,8 | 0,2            | 62 | 12   | 0,2              | 87  | 12   | 0,2              |
| 13 | 11,6 | $\overline{0}$   | 38 | 12   | 0,2            | 63 | 12   | $\boldsymbol{0}$ | 88  | 11,6 | 0,4              |
| 14 | 11,6 | $\boldsymbol{0}$ | 39 | 11,6 | 0,4            | 64 | 11,8 | 0,2              | 89  | 11,6 | $\boldsymbol{0}$ |
| 15 | 11,6 | $\boldsymbol{0}$ | 40 | 12   | 0,4            | 65 | 11,8 | $\overline{0}$   | 90  | 11,8 | 0,2              |
| 16 | 11,4 | 0,2              | 41 | 12   | $\overline{0}$ | 66 | 12   | 0,2              | 91  | 11,6 | 0,2              |
| 17 | 11,6 | 0,2              | 42 | 11,8 | 0,2            | 67 | 12   | $\overline{0}$   | 92  | 11,8 | 0,2              |
| 18 | 11,8 | 0,2              | 43 | 11,6 | 0,2            | 68 | 11,8 | 0,2              | 93  | 11,6 | 0,2              |
| 19 | 11,8 | $\overline{0}$   | 44 | 11,6 | $\overline{0}$ | 69 | 11,8 | $\overline{0}$   | 94  | 11,8 | 0,2              |
| 20 | 11,6 | 0,2              | 45 | 11,8 | 0,2            | 70 | 11,8 | $\boldsymbol{0}$ | 95  | 11,8 | $\overline{0}$   |
| 21 | 11,6 | $\boldsymbol{0}$ | 46 | 11,8 | $\overline{0}$ | 71 | 11,8 | $\overline{0}$   | 96  | 11,6 | 0,2              |
| 22 | 12   | 0,4              | 47 | 11,8 | $\overline{0}$ | 72 | 11,8 | $\overline{0}$   | 97  | 11,6 | $\overline{0}$   |
| 23 | 11,8 | 0,2              | 48 | 11,8 | $\overline{0}$ | 73 | 11,8 | $\overline{0}$   | 98  | 11,6 | $\boldsymbol{0}$ |
| 24 | 11,8 | $\boldsymbol{0}$ | 49 | 11,8 | $\overline{0}$ | 74 | 11,8 | $\boldsymbol{0}$ | 99  | 11,4 | 0,2              |
| 25 | 11,8 | $\overline{0}$   | 50 | 11,8 | $\overline{0}$ | 75 | 11,8 | $\overline{0}$   | 100 | 11,6 | 0,2              |

**Tableau III. 25: Tableau des données de taux de Brix de CFR de la ligne C**

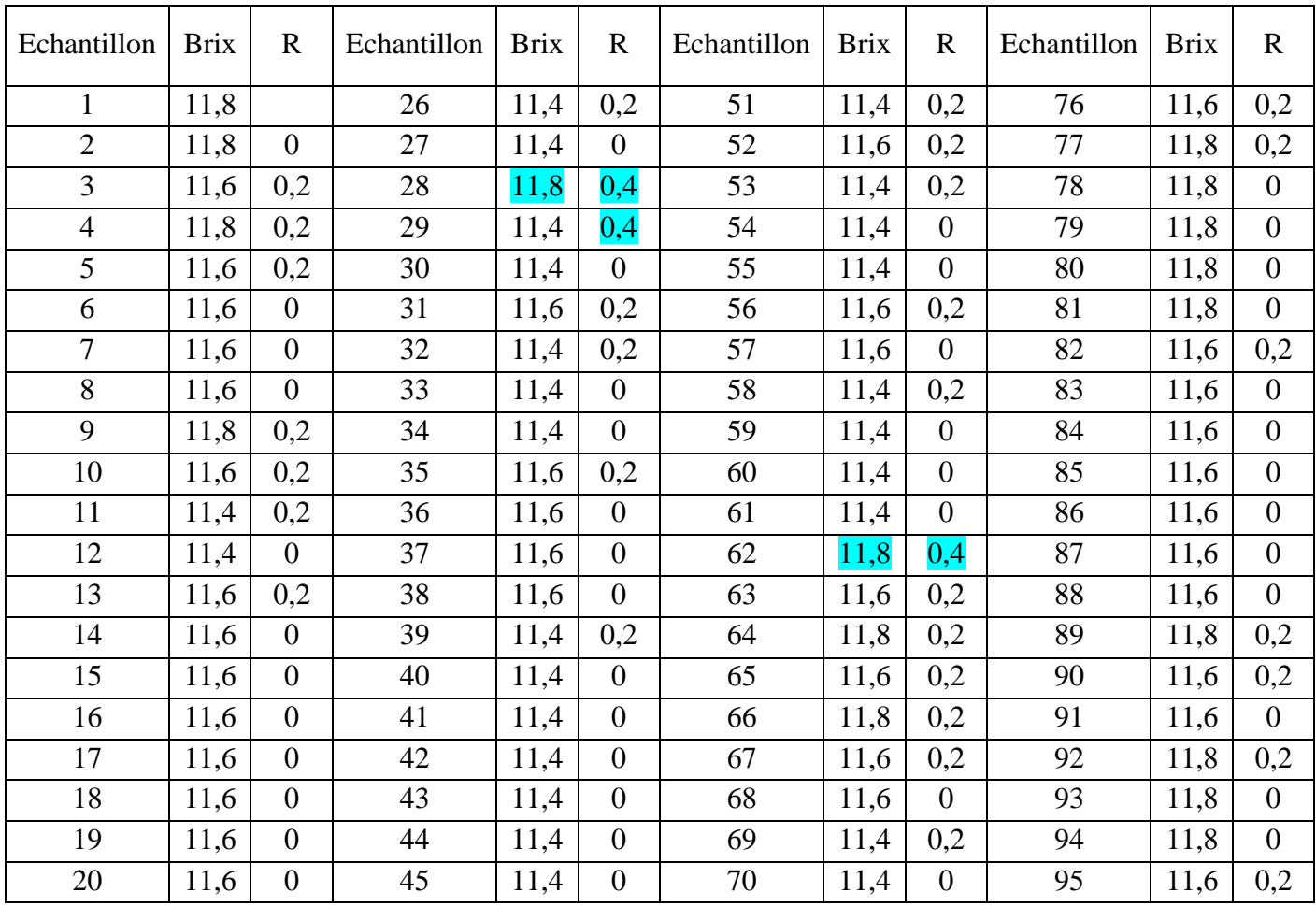

| 21 | 11,8 | 0,2            | 46 | 11,4 | $\theta$       | 71 | 11,4 |                  | 96  | 11,6 |                |
|----|------|----------------|----|------|----------------|----|------|------------------|-----|------|----------------|
| 22 | 11,8 | $\overline{0}$ | 47 | 11,8 | 0,4            | 72 | 11,4 | $\theta$         | 97  | 11,8 | 0,2            |
| 23 | 11,6 | 0,2            | 48 | 11,0 | $\overline{0}$ | 73 | 11,6 | 0,2              | 98  | 11,8 | $\overline{0}$ |
| 24 | 11,4 | 0,2            | 49 | 11,4 | 0,4            | 74 | 11,8 | 0,2              | 99  | 11,6 | 0,2            |
| 25 | 11,6 | 0,2            | 50 | 11,6 | 0,2            | 75 | 11,8 | $\boldsymbol{0}$ | 100 | 11,8 | 0,2            |

**Tableau III. 26: Tableau des données de taux de Brix de CFR de la ligne F**

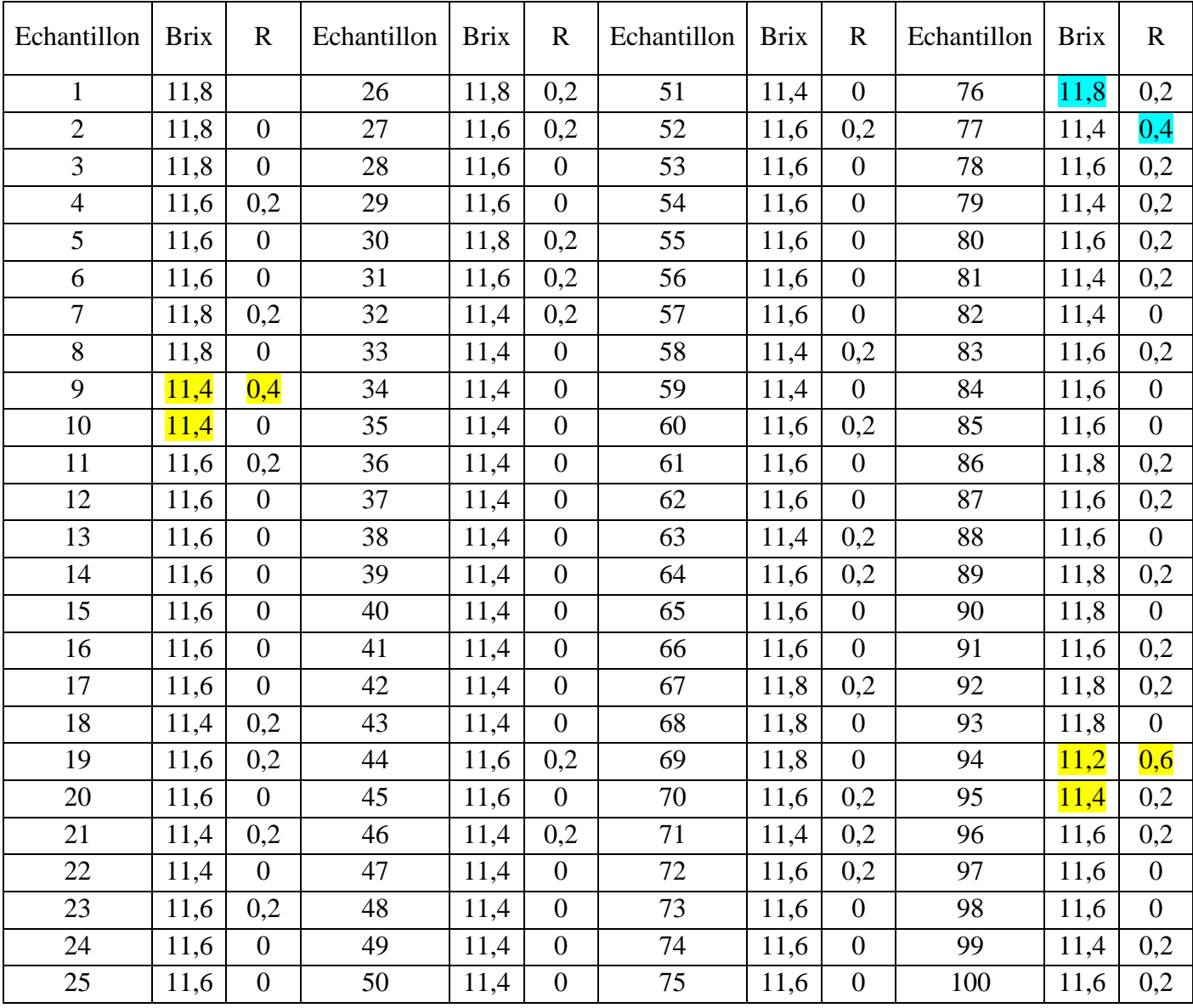

L'augmentation du brix est causés par:

- une mauvaise préparation

- l'évaporation d'une partie du produit circulant dans un circuit fermé entre le pasteurisateur et le dégazeur en cas d'arrêt de production.

La chute de brix est causée par :

- une mauvaise préparation (erreur de manipulation)

- des fuites d'eau de refroidissement après la pasteurisation ou dans les bacs de lancement.

- la condensation de la vapeur dans le dégazeur.

- le contact du produit avec l'eau qui remplace le produit dans le circuit fermé entre pasteurisateur et dégazeur en cas de longs arrêts.

Ces points sont donc ignorés dans le calcul des nouvelles limites et les capabilités du processus dans ce qui suit :

# *II.3 Analyse de capabilité :*

Les cartes de contres ci-après représentent la variation de la moyenne X et l'étendue R du taux de Brix pour le BOR et CFR.

 $\Omega$ 

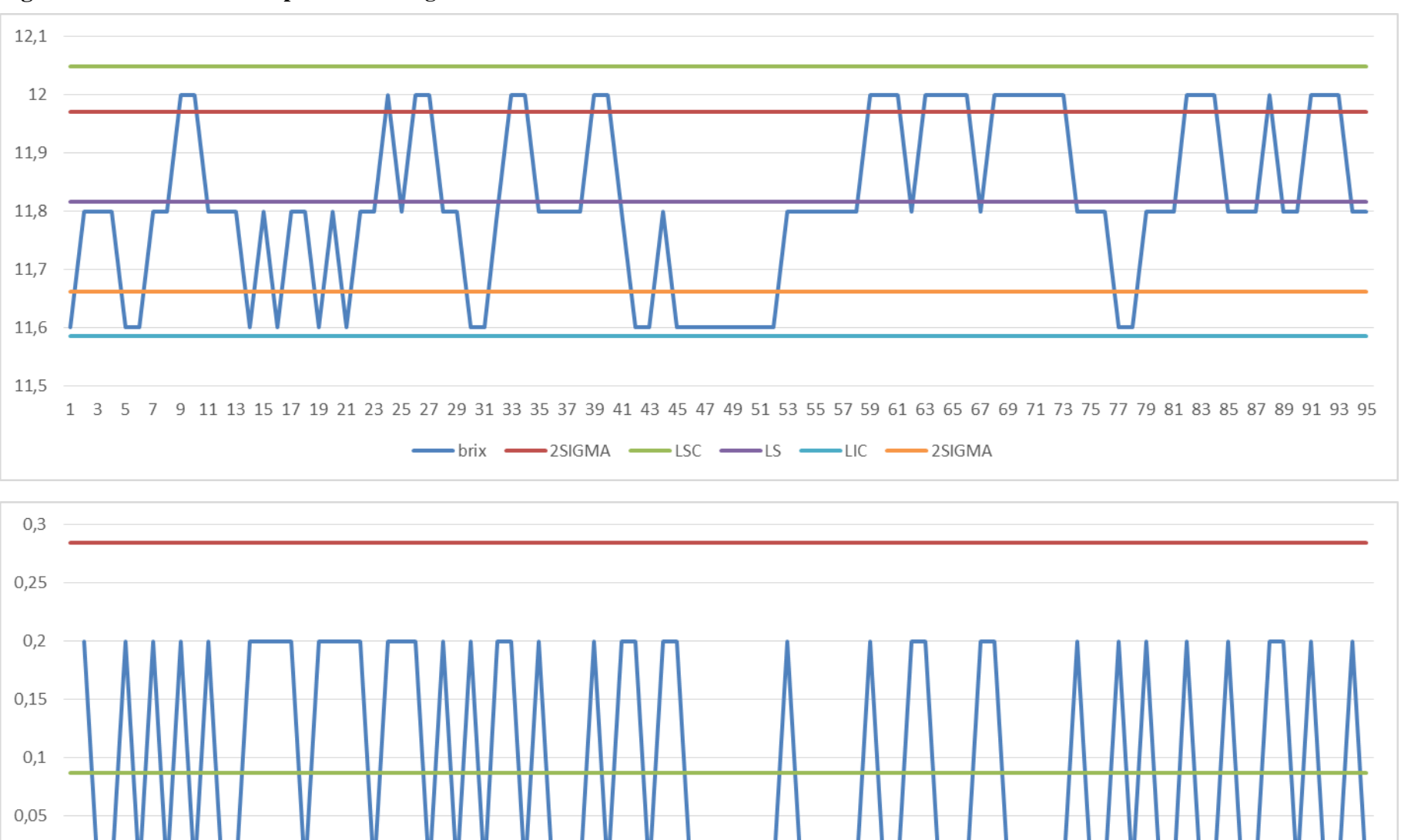

#### **Figure III. 10 Cartes X et R pour le BOR ligne C :**

1 3 5 7 9 11 13 15 17 19 21 23 25 27 29 31 33 35 37 39 41 43 45 47 49 51 53 55 57 59 61 63 65 67 69 71 73 75 77 79 81 83 85 87 89 91 93 95 49

 $-R = R L S C$   $-R L S$   $-R L C$ 

![](_page_64_Figure_2.jpeg)

50

#### **Figure III. 11 Cartes X et R pour le BOR ligne F** :

![](_page_65_Figure_2.jpeg)

#### **Figure III. 12 Cartes X et R pour le CFR ligne c**

51

![](_page_66_Figure_2.jpeg)

#### **Figure III. 13 Cartes X et R pour le CFR ligne F :**

![](_page_66_Figure_4.jpeg)

![](_page_67_Picture_226.jpeg)

**Tableau III. 27 : indicateurs de capabilités**

Interprétation :

 $Cp \approx 1$  donc le procédé relatif au taux de brix et tout juste satisfaisant. La dispersion globale du procédé est importante par rapport à l'intervalle de tolérance d'amplitude 0,4. Ceci se traduit par une proportion de produits possédant un taux de brix hors tolérance. L'évaluation de la non-conformité est montrée dans le tableau ci-dessus :

**Tableau III. 28 proportion de non-conformité**

| <b>LIGNE ET PRODUIT</b> | Proportion de non conforme |
|-------------------------|----------------------------|
| C <sub>BOR</sub>        | 29%                        |
| F BOR                   | 23%                        |
| CCFR                    | 8%                         |
| <b>F CFR</b>            | 9%                         |

Le Cpk calculé montre que le processus est décentré par rapport à la cible qui de 11,6

Le processus est légèrement décentré pour le CFR : Cpk < Cp :

(C CFR : 0,809< 0,893 – F CFR : 0,804< 0,955)

Mais le déréglage se remarque clairement sur le BOR dans les 2 lignes : Cpk << Cp

(C BOR : -0,0726<< 0.677 - F BOR : 0,169<< 0.776)

Cela prouve donc qu'il y a un problème majeur en ce qui concerne le centrage du procédé par a rapport à la cible, pour la boisson d'orange (BOR).

Le calcul du Cpm confirme le déréglage remarqué et indique une perte de productivité (Cpm<1.33), Cpm  $\approx$  Cp pour le CFR et Cpm  $<<$  Cp pour le BOR.

Nous avons donc un problème de décentrage clairement reflété sur le BOR.

### **III. Le problème de décentrage**

Afin de détecter la source de problème concernant le décentrage de la moyenne par rapport aux limites de tolérance, pour la boisson d'orange (BOR) , nous avons suivi en détail l'évolution du taux de Brix au cours de la production pour les deux lignes (C et F). Les points de prélèvement des échantillons sont présentés dans la figure suivante :

![](_page_68_Figure_5.jpeg)

**Figure III. 14 les pointes de prélèvement**

Afin de suivre les mêmes préparations (en amont de la pasteurisation et en aval du conditionnement), nous avons pris en considération le temps que met le produit pour sortir du conditionnement, ce temps est estimé à 25 minutes.

 Les préparations suivies sont prises dans des conditions normales (pas d'arrêt de production ou de conditionnement et pas de problème de préparation comme le non-respect de la recette), les résultats obtenus pour les deux lignes sont présentés dans les tableaux suivants :

Pour la ligne C :

- $1)1$ <sup>ère</sup> préparation
- a) produit semi-fini

### **Tableau III. 29 : suivi de taux de Brix de la 1 ère préparation de produit semi-fini**

![](_page_69_Picture_228.jpeg)

b) produit fini

# **Tableau III. 30 suivi de taux de Brix de la 1ère préparation de produit fini**

![](_page_69_Picture_229.jpeg)

 $2)2$ <sup>ère</sup> préparation

c) produit semi-fini

# **Tableau III. 31 suivi de taux de Brix de la 2ère préparation de produit semi-fini**

![](_page_69_Picture_230.jpeg)

d) produit fini

### **Tableau III. 32 suivi de taux de Brix de la 2ère préparation de produit fini**

![](_page_70_Picture_258.jpeg)

Nous remarquons d'après les tableaux que :

- Une stabilité de taux de Brix dans la même préparation (autour de 11,8) que ce soit du produit semi-fini **(Tableau III. 11 et Tableau III. 13)** ou dans le produit fini (**Tableau III. 12 et Tableau III. 14)**
- Pas de variation de taux de Brix entre le produit semi-fini et le produit fini pour les deux préparations.

Pour la ligne F:

- 1) ère préparation
- a) produit semi-fini

# **Tableau III. 15suivi de taux de Brix de la 1ère préparation de produit semi-fini**

![](_page_70_Picture_259.jpeg)

b) produit fini

# **Tableau III. 16 suivi de taux de Brix de la 1ère préparation de produit fini**

![](_page_70_Picture_260.jpeg)

 $2)2^{\text{ère}}$  préparation

c) produit semi-fini

### **Tableau III. 17 Suivi de taux de Brix de la 2ère préparation de produit semi-fini**

![](_page_71_Picture_246.jpeg)

d) produit fini

### **Tableau III. 18 Suivi de taux de Brix de la 2ère préparation de produit fini**

![](_page_71_Picture_247.jpeg)

Nous remarquons d'après les tableaux que :

- une stabilité de taux de Brix dans la même préparation (autour de 11,8) que ce soit du produit semi-fini **(Tableau V. 33 et Tableau V.17)** ou dans le produit fini **(Tableau V. 16 et Tableau V.18)**
- pas de variation de taux de Brix entre le produit semi-fini et le produit fini pour les deux préparations.

#### **Conclusion**

 D'après les résultats, nous concluons que le processus de production (de la pasteurisation jusqu'au conditionnement), dans le cas où il n'y a pas d'arrêt de production et ou de la préparation est maitrise, n'influe pas sur la variation du taux de Brix, ni pas sur le décentrage de la valeur moyenne de Brix.

Nous concluons que la source du problème de décentrage se trouve au niveau de la préparation

Les causes principales de ce problème à ce niveau sont :

- des problèmes relatifs aux pompes c.à.d. problème de dosage des matières premières dans la boisson d'orange ;
- des problèmes relatifs à la recette
Afin de trouver la source exacte relative au problème de décentrage, nous avons testé la possibilité de corrélation entre la recette de boisson d'orange et le problème décentrage.

 Pour tester si la recette cause le décentrage de la boisson d'orange, nous l'avons préparé au niveau du laboratoire. Les résultats sont présentés dans le tableau suivant :

**Tableau III. 34 de Taux de brix dans les essais laboratoire**

| Numéro de                   | lere préparation | 2 préparation | 3 préparation |  |
|-----------------------------|------------------|---------------|---------------|--|
| préparation                 |                  |               |               |  |
| Taux de Brix produit   11,8 |                  | 11,8          | 11,8          |  |
| fini                        |                  |               |               |  |

Ces résultats montrent clairement que la préparation cible un taux de Brix de (11.8) au lieu de la valeur théorique (11,6) pour le BOR.

## **IV Problèmes de variation de Brix :**

Pour déterminer les causes de variabilité et d'instabilité du taux de Brix, nous avons procédé à la collecte d'informations et de données enregistrées auprès des services suivants :

- Le laboratoire de contrôle qualité ;
- Le laboratoire physico-chimique ;
- Le service maintenance.

Nous avons ensuite établi un diagramme causal (diagramme ISHIKAWA) afin de pouvoir étudier toutes les causes probables de la dispersion du taux de Brix,

## **Diagramme d'ISHIKAWA**

Le diagramme d'ISHIKAWA nous permet d'avoir une réflexion sur les causes et effets de la fluctuation du Brix dans le processus et de les classer selon les catégories suivantes :

- Main d'œuvre ;
- Milieu ;
- Matière ;
- Méthode ;
- Maintenance;
- Machines.

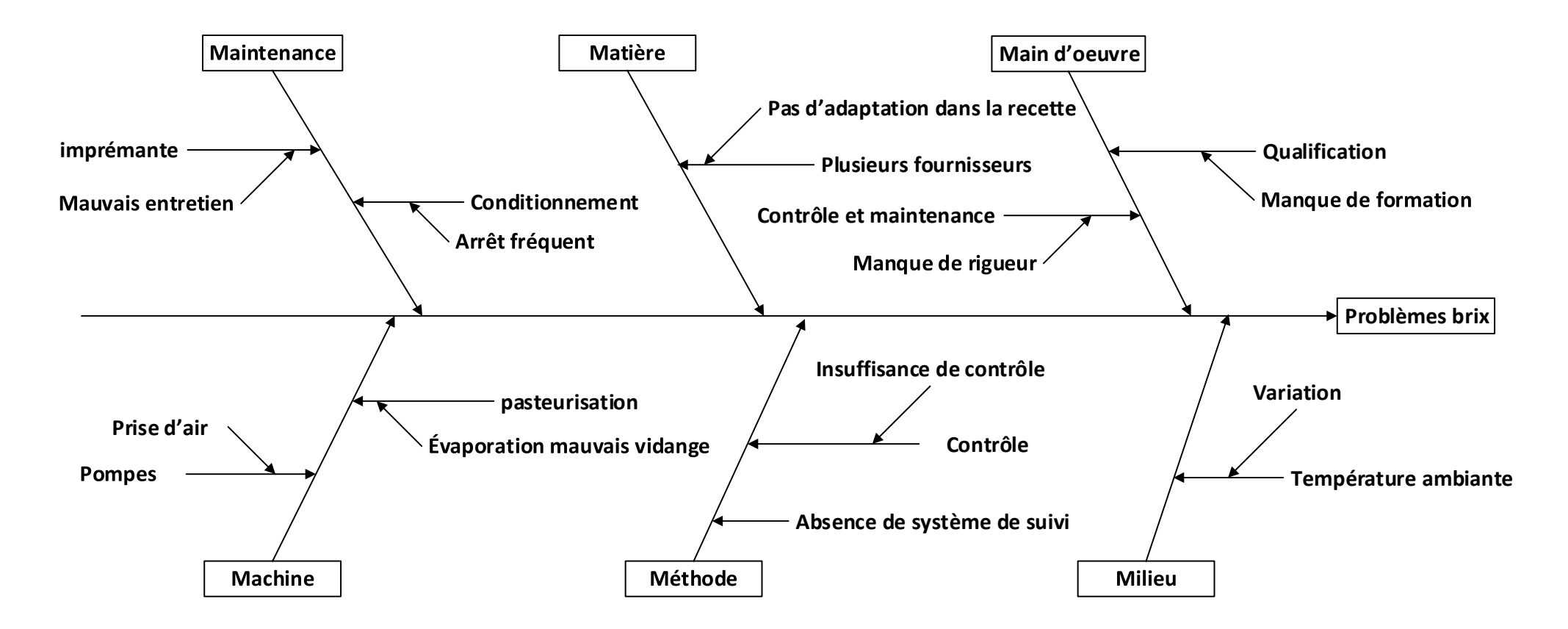

**Figure III. 15 Diagramme Ishikawa pour les problèmes de Brix**

## **1- Main d'œuvre :**

L'ajout manuel de certaines matières premières peut très bien être la cause d'une mauvaise préparation et ceci est dû au manque de qualification des opérateurs. De plus, le manque de rigueur dans l'application des protocoles de contrôle et de maintenance cause un dérèglement des machines.

## **2- Milieu :**

La température peut influer sur la solubilité du produit et le fonctionnement de la pasteurisation, dégazage et refroidissement causant ainsi une variation sur le Brix.

### **3- Matière :**

La multiplicité des fournisseurs est aussi la source des problèmes du taux de Brix, car la matière première présentera ainsi, des paramètres différents avec une recette qui n'est pas adaptée à ces différences.

## **4- Méthode :**

La mesure du Brix n'est pas précise : la lecture se fait sur des graduations de pas de 0,2 sur l'appareil à l'œil nu pour un Brix variant dans un intervalle de 0,8.

La vérification de la bonne vidange de l'eau dans les pasteurisateurs qui se fait par calcul approximatif du temps d'évacuation de l'eau et du produit dilué, ne peut assurer la bonne réalisation de l'opération.

Le contrôle matière première se fait une fois par jour pour tout un lot de matière première.

## **5- Machine :**

1

Pompes : les pompes utilisées dans l'opération du dosage des matières premières ont un effet direct sur le taux de Brix. En effet, une prise d'air<sup>1</sup> dans les pompes ou une soutire d'une mauvaise quantité de matière cause un default dans le Brix (ex : manque de crème dans la recette baisse le Brix)

<sup>1</sup> La prise d'air c'est la soutire de l'air à la place du produit.

## Pasteurisateurs :

L'opération de pasteurisation et de dégazage se fait à des températures élevées, c'est pour cela qu'en cas d'arrêt de production, le produit va circuler en circuit fermé entre le pasteurisateur et le dégazeur avec une limite de temps fixé à 15min (30 min pour certains pasteurisateurs). Au-delà de cette valeur, le produit sera caramélisé et remplacé avec de l'eau dans le circuit. A la reprise, l'eau est poussée avec le produit et évacuée avec une partie du produit dilué. Les problèmes remarqués sont les suivants :

- Dans le cas d'un long arrêt, la mauvaise évacuation cause le passage d'un produit dilué et donc avec un Brix faible.
- Dans le cas contraire, le produit présente un Brix fort à cause de l'évaporation d'eau, et parfois un Brix bas causé par la condensation de la vapeur dans le dégazeur.

## **6- Maintenance:**

La conditionneuse présente un arrêt fréquent dans la production et le temps du réglage influe directement sur le taux de Brix par le biais d'un problème de circuit fermé dans la pasteurisation.

#### **Le mauvais entretien de l'imprimante :**

L'imprimante utilisée pour le datage est aussi cause d'arrêt dans le conditionnement. Ainsi, les causes de mauvais marquages sont les suivantes :

- Le mauvais entretien : le changement de l'encre et du solvant dans l'imprimante est essentiel pour son bon fonctionnement: en cas de manque de solvant, le nettoyage de l'imprimante ne se fait pas bien et la conduite d'encre se bouche.
- Le régime de travail chez NCA-Rouiba et de trois équipes par jour, mais l'operateur responsable du réglage de l'imprimante ne travaille que de 8 heures à 16 heures. Ceci fait que les interventions hors créneau de disponibilité du responsable sont décalées dans le temps jusqu'à sa présence au niveau de l'atelier.
- La fixation au sol : l'imprimante n'est pas fixée et n'est donc pas stable, ceci engendre donc de mauvais marquages.

## **V. Le problème de fermentation**

Le deuxième problème relevé dans l'analyse Pareto est le problème de fermentation. Afin d'identifier les causes de ce problème, nous avons analysé la fréquence d'apparition de la fermentation dans l'exercice 2012 pour la matière première et le produit semi fini afin de les comparer avec les statistique de l'analyse par la méthode de Pareto.

Les résultats de l'analyse sont donnés comme suit :

1) matière première

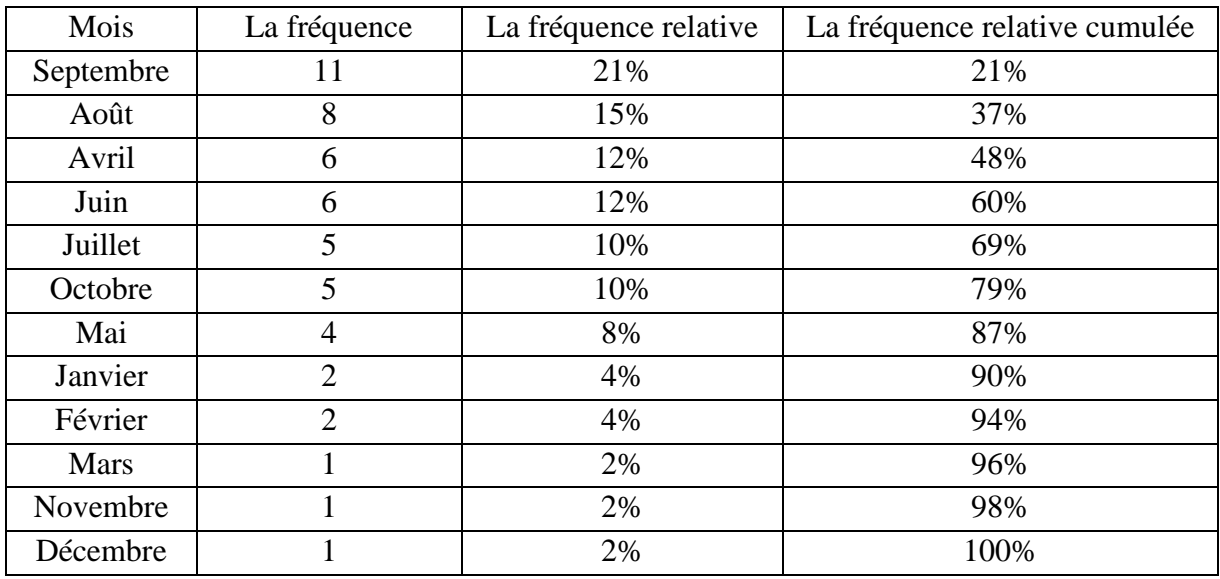

#### **Tableau III. 20 tableau de fréquence de fermentation pour la matière première**

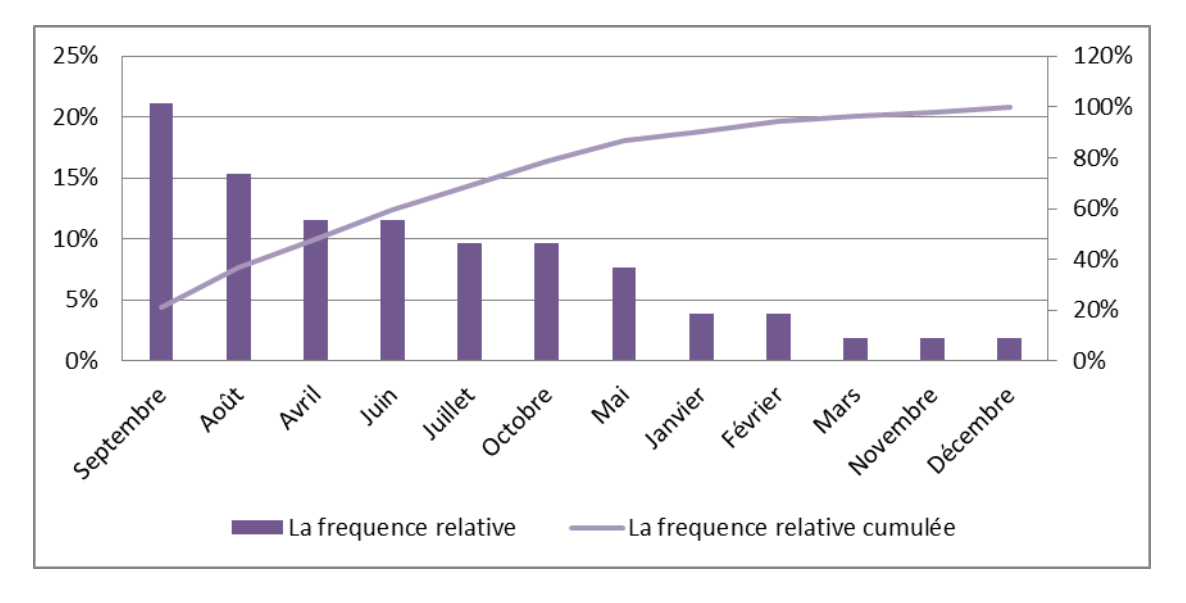

**Figure III. 16 Diagramme de Pareto de fréquence d'apparition de la fermentation pour la matière première dépotée dans l'exercice 2012**

D'après ce diagramme, nous constatant que 79% de la fermentation de matière première est présente dans la saison chaude.

2) produit semi fini

| Mois        | La fréquence   | La fréquence relative | La fréquence relative cumulée |  |  |
|-------------|----------------|-----------------------|-------------------------------|--|--|
| Juillet     | 8              | 24%                   | 24%                           |  |  |
| Août        | 6              | 18%                   | 41%                           |  |  |
| Mai         | 5              | 15%                   | 56%                           |  |  |
| Avril       | $\overline{4}$ | 12%                   | 68%                           |  |  |
| Juin        | $\overline{4}$ | 12%                   | 79%                           |  |  |
| Janvier     |                | 3%                    | 82%                           |  |  |
| Février     |                | 3%                    | 85%                           |  |  |
| <b>Mars</b> |                | 3%                    | 88%                           |  |  |
| Septembre   |                | 3%                    | 91%                           |  |  |
| Octobre     |                | 3%                    | 94%                           |  |  |
| Novembre    |                | 3%                    | 97%                           |  |  |
| Décembre    |                | 3%                    | 100%                          |  |  |

**Tableau III. 35 Tableau de fréquence de fermentation de produit semi fini**

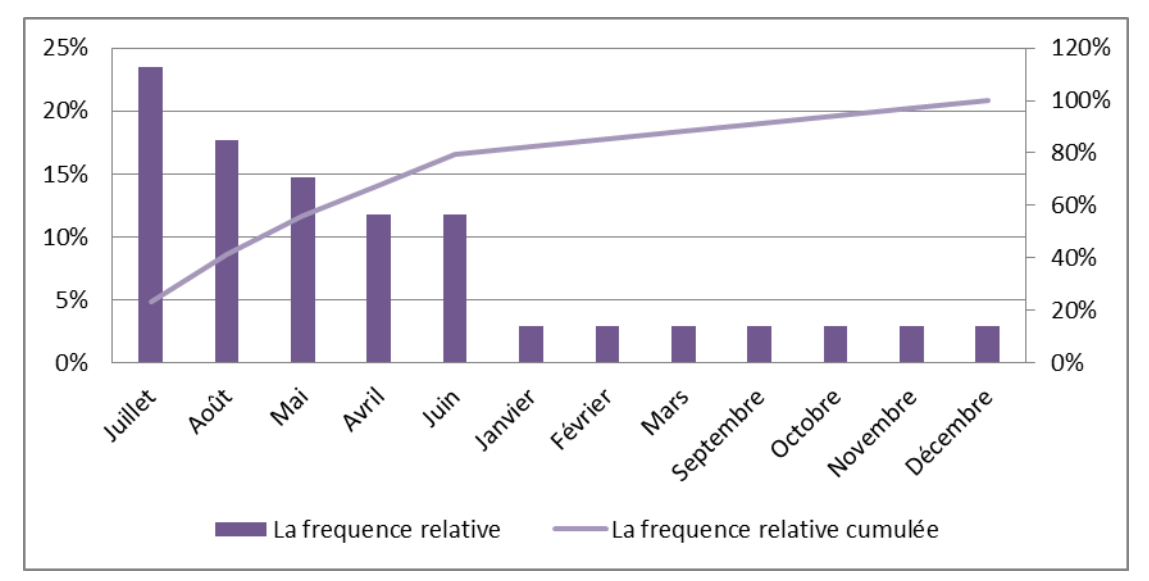

**Figure III. 17 Diagramme de Pareto de fréquence d'apparition de la fermentation pour le produit semi-fini dans l'exercice 2012**

Nous remarquons aussi que 79% de fermentation de produit semi fini se présente également dans la saison chaude

Afin d'identifier les causes relatives à la fermentation, des interviews ont été réalisées avec les contrôleurs en ligne et le responsable du laboratoire physico-chimique.

Les conclusions des interviews sont comme suit :

La cause principale est l'augmentation de température dans la siroperie : la température élevée favorise la fermentation du produit dans les cuves de dépotage et de préparation en cas de long arrêt, et cette température atteint des seuils critiques en été ce qui explique la haute fréquence de fermentation dans cette période.

L'autre source de température élevée est la présence de cinq pasteurisateurs dans la siroperie comme montré dans le schéma suivant :

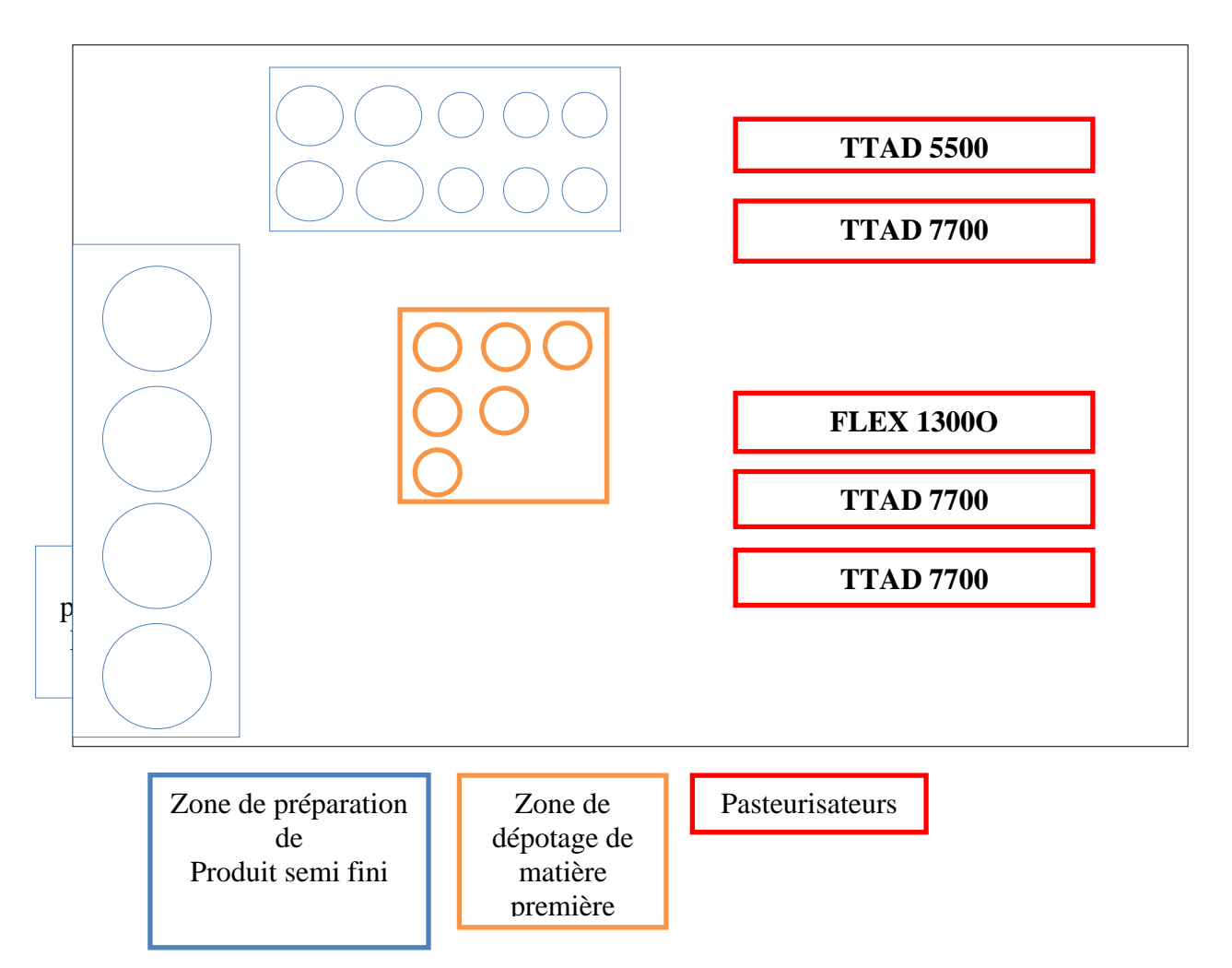

**Figure III. 18 plan d'atelier**

Ces pasteurisateurs causent une augmentation jusqu'à 15°C par rapport à la température ambiante, la température totale sera ainsi, de l'ordre de 45°C.

## **Conclusion :**

La température élevée dans la siroperie cause le problème de fermentation des produits dans les cuves de préparation et de dépotage.

#### **V. Etude du taux d'acidité**

Ce problème a été posé par la responsable du laboratoire physico-chimique. Il réside dans le fait que le taux d'acidité se situe en dehors de l'intervalle des tolérances fixées par le responsable recherche et développement [0.2% ; 0.3%], même si les valeurs de PH respectent les taux spécifiés [3,3 ; 3,6].

Afin d'identifier les cause du problème, nous avons étudié la relation PH-Acidité.

#### **V.1 Corrélation PH-acidité**

Au laboratoire de contrôle en ligne, le contrôle d'acidité se fait par le bais du contrôle de PH, car théoriquement une corrélation entre le taux d'acidité et la valeur de PH existe .Cette dernière est directement lue sur l'appareil de mesure alors que le contrôle de taux d'acidité se fait par titrage qui prend une durée de 7 minutes pour chaque prélèvement.

Lorsque le taux d'acidité varie dans un intervalle donné (pour les CFR et BOR, le taux d'acidité variait entre [0.2% ; 0.3%]), les valeurs de PH varient dans un autre intervalle (le PH varie entre [3,3 ; 3,6]), c.à.d. que lorsque les valeurs de PH sont conformes aux normes, le taux d'acidité est supposé l'être aussi.

Pour vérifier cette corrélation nous avons relevé les taux d'acidité ainsi le PH sur 7 lot CFR ET BOR, les résultats sont présenté dans les tableaux suivant :

| Numéro de lot    | Le taux d'acidité | La valeur de PH |  |  |
|------------------|-------------------|-----------------|--|--|
| F017             | 0.17              | 3.41            |  |  |
| F018             | 0.19              | 3.37            |  |  |
| F <sub>019</sub> | 0.16              | 3.49            |  |  |
| F <sub>020</sub> | 0.21              | 3.25            |  |  |
| F <sub>021</sub> | 0.23              | 3.21            |  |  |
| F022             | 0.19              | 3.45            |  |  |
| F <sub>023</sub> | 0.20              | 3.46            |  |  |

**Tableau III. 36 Valeurs de PH et d'acidité dans différents lots sur la ligne F pour le CFR**

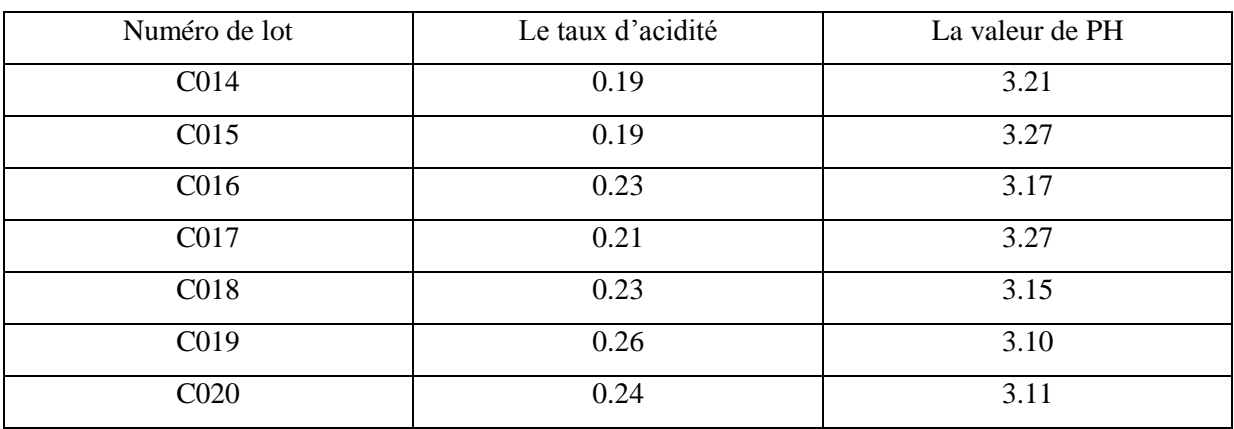

#### **Tableau III. 37 Valeurs de PH et d'acidité dans différents lots sur la ligne F pour le BOR**

citrique.

Dans le but de trouver une explication à ce problème, nous avons effectué une série de prélèvement de produit BOR à température différente pour le même taux d'acidité les résultats sont présenté sur le tableau suivant

**Tableau III.24 variation de PH en fonction de la température**

| Taux d'acidité | Valeur de PH | Température    |
|----------------|--------------|----------------|
| 0,2            | 3,55         | $21^{\circ}$ C |
| 0,2            | 3,58         | $22^{\circ}$ C |
| 0,2            | 3,64         | $23^{\circ}$ C |
| 0,2            | 3,71         | $24^{\circ}$ C |
| 0,2            | 3,75         | $25^{\circ}$ C |
| 0,2            | 3,79         | $26^{\circ}$ C |

Ce tableau prouve que la variation de température infule sur la variation de PH et n'influe pas sur le taux d'acidité

Donc il faut prendre en considération le paramètre température dans la corrélation acidité-PH

## **VI. Solutions proposées**

Dans cette partie, nous allons proposer des solutions et des améliorations permettant de répondre aux différents disfonctionnements issus du diagnostic.

## **VI.1 Le Brix :**

## **Solutions proposées pour le décentrage:**

D'après l'analyse du problème liée au décentrage de Brix au niveau de la boisson d'orange, nous avons conclu que la recette est l'origine du problème. En effet la moyenne obtenue par la recette n'est pas de 11,6 (cible théorique) mais de 11,8. Ce qui nous amène à donner deux propositions pour résoudre le problème :

- décaler les limites de tolérance pour la boisson d'orange sur la base d'un taux moyenne de 11,8,
- modifier la recette pour avoir un Brix de 11,6.

## **Décalage des limites de tolérances :**

Le décalage des limites en gardant la même largeur de l'intervalle est comme suit:

 $LS : 11,8 \rightarrow 12$  $LI: 11,4 \rightarrow 11,6$ Cible :  $11,6$   $\rightarrow$  11,8

Le tableau suivant montre le calcul des capabilités avant et après le décalage de la cible

**Tableau III. 25 Capabilité avant et après décalage des limites de tolérance pour la boisson d'orange**

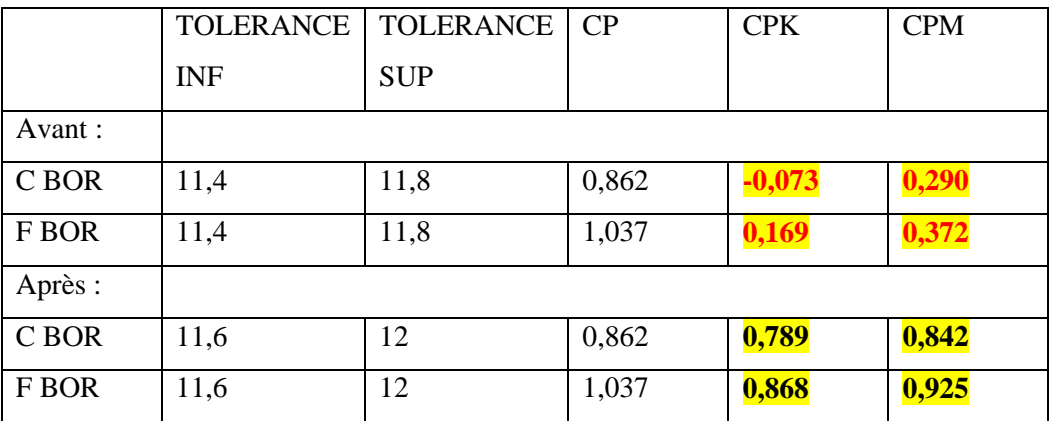

Le calcul des capabilités montre une amélioration des capabilités avec les nouvelles tolérances, le CPK et CPM se sont améliorés. Nous obtenons ainsi, une meilleure maitrise statistique du procédé.

#### **Solution proposée pour les problèmes de la variation de Brix :**

Le paramètre Brix joue un rôle important dans la qualité du produit. L'analyse des défauts a montré que 33% de ces derniers, sont liés à la variation du Brix.

Afin d'identifier les sources du problème, nous avons utilisé le diagramme d'ISHIKAWA :

D'après l'analyse ISHIKAWA, nous avons trouvé que les sources principales du problème sont :

- Une mauvaise préparation comme cause directe ;
- Les arrêts les arrêts de conditionnement comme cause indirecte.

## **Solution proposée :**

Au niveau de la préparation :

- Formation des opérateurs afin de mieux gérer les préparations et le réglage ;
- Adaptation de la recette pour chaque fournisseur différent afin d'assurer les même paramètres dans la recette ;
- S'assurer du bon fonctionnement des pompes ;
- Contrôler la préparation avant d'accepter le lancement du produit. En cas de mauvaise préparation, nous pouvons l'insérer dans de prochaines préparations avec des pourcentages tels que les paramètres de la recette reste inchangés.

#### **Les arrêts de conditionnement :**

Les arrêts des lignes de conditionnement sont une cause indirecte de la chute ou la hausse du Brix.

Ceci est dû au phénomène d'évaporation et de condensation dans les pasteurisateurs et les dégazeurs ainsi qu'à la mauvaise vidange des canalisations du circuit fermé.

D'après l'analyse Pareto faite précédemment nous avons conclu que le problème de marquage représentant indirectement 41% des problèmes liés au Brix et donc régler ce problème revient à éliminer 41% des problèmes de Brix.

### **Le marquage :**

Le marquage des produits se fait avec une imprimante industrielle utilisant de l'encre et du solvant pour le nettoyage.

Recommandations pour résoudre le problème de marquage :

- La fixation au sol de l'imprimante pour s'assurer de sa stabilité,
- Effectuer un entretien régulier de l'imprimante et changer l'ancre et le solvant chaque 2 millions de marquage (estimation de nombre de marquage réalisable avec une bouteille d'encre pleine) pour assurer le bon fonctionnement de l'imprimante ;
- Former des opérateurs pour faire le réglage de la machine.

#### **VI.2 La Fermentation :**

D'après l'analyse des défauts, nous avons trouvé que le problème de fermentation représente 14% des défauts. Le diagnostic du problème a révélé que la cause principale est la température élevée dans la siroperie. En effet, le produit dans les cuves de dépotage et de préparation se fermente pendant les arrêts surtout en été où la température augmente considérablement en plus de la température des pasteurisateurs qui se situent dans la siroperie.

## **1 ère proposition**

Pour minimiser l'effet de la température sur les matières premières dépotées et sur les produits semi-finis, nous proposons d'isoler la zone de pasteurisation de la zone de dépotage de matière première et de préparation de produits semi-finis. Le schéma suivant illustre l'emplacement de chaque zone (zone de dépotage, zone de préparation de produit semi fini, zone de pasteurisation) ainsi que le mur isolant au niveau de la siroperie

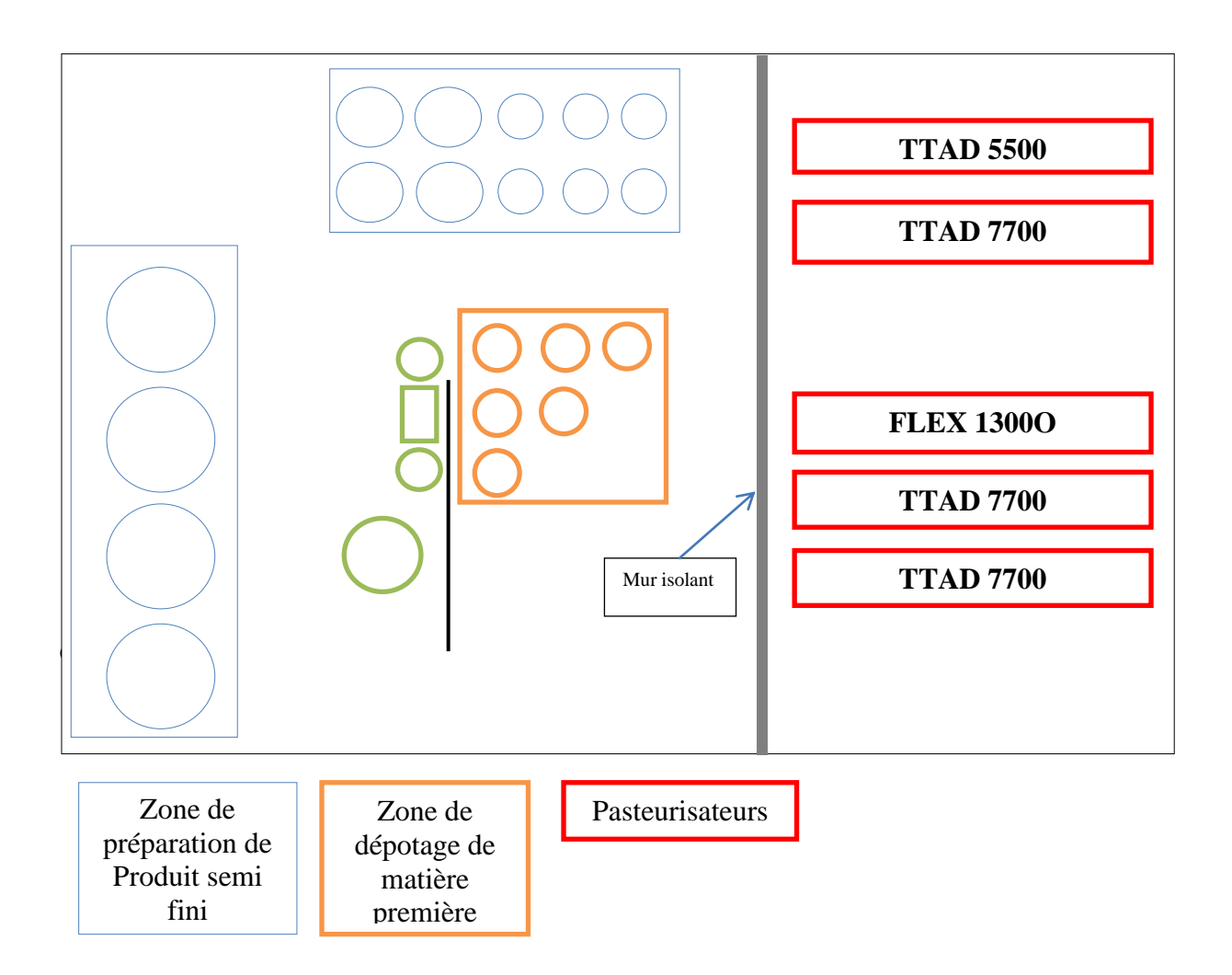

 Cette solution va permettre de maintenir la température de la siroperie du côté des cuves de dépotage et de préparation dans un intervalle ne favorisant pas la fermentation.

Et donner la possibilité de mettre en place un système de refroidissement.

## **2 ème proposition :**

D'après les interviews faites avec les contrôleurs en ligne et la responsable du laboratoire physico-chimique, nous avons constaté que les produits semi-finis qui se trouvent dans les lignes de production ayant des problèmes d'arrêt ne peuvent être transférés à d'autres lignes à cause de la présence de plusieurs arômes à la fois.

Pour remédier à ce problème, nous proposons la solution de minimiser le nombre d'arômes à produire en parallèle pour permettre le transfert d'un produit semi-fini d'une ligne ayant un problème à une autre ligne de même arôme.

Si on prend l'exemple de production de quatre arômes différents dans les lignes (C, F, E, G), et si la conditionneuse de la ligne C est en arrêt de longue durée, on ne peut pas transférer le produit semi-fini de cette ligne à une autre car on n'a pas le même arôme, et dans ce cas, ce produit sera fermenté.

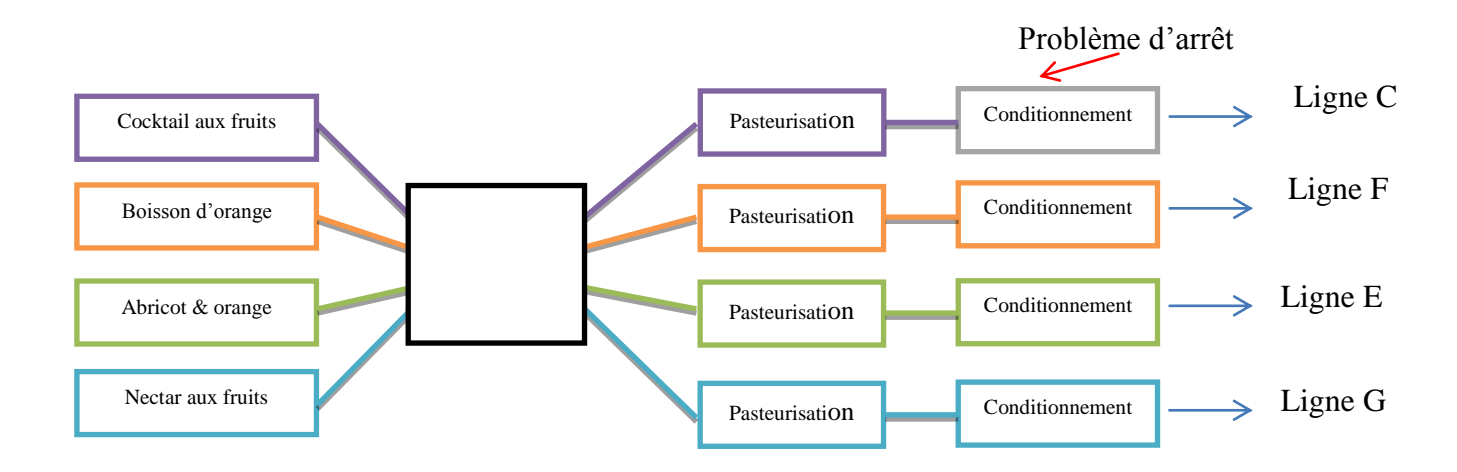

Mais si nous produisons deux arômes au lieu de quatre, nous pouvons dans ce cas, transférer le produit semi-fini d'une ligne ayant un problème d'arrêt à une autre de même arome.

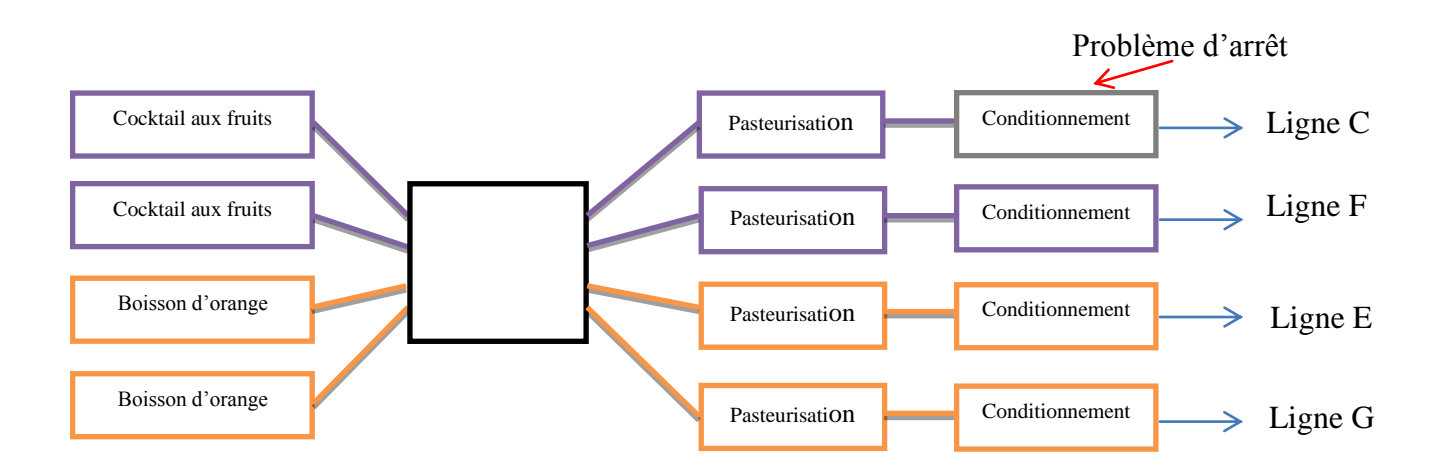

## **3 ème proposition**

Afin de minimiser la fréquence de fermentation, nous avons proposé de lancer au niveau du département recherche et développent une étude sur l'ensemble des recettes susceptible d'être modifiées, en ajoutant d'autres matières premières ou produits semi-finis pour obtenir des autres arômes.

Notre proposition a été validé par le département recherche et développement, ainsi une première application a été effectuée sur la recette de la boisson d'orange. Cette dernière a été adaptée à la recette de cocktail aux fruits

#### **VI.3 L'acidité :**

D'après le diagnostic fait dans le chapitre précédant, nous avons conclu que la corrélation entre le PH et l'acidité doit prendre en considération un troisième paramètre : la température.

Afin de remédier à ce dysfonctionnement nous proposons une démarche qui prenne en compte les trois paramètres.

Les seuils de tolérance ont été fixés à température de 20°C par le département recherche et développement, mais puisque le PH dépend de la température qui est un paramètre variable dans la siroperie, les valeurs prélevés de PH ne sont pas contrôlés par les vrais limites (car les limites sont valables à température fixe de 20°C).

Afin de résoudre ce problème, nous préconisons de faire une étude expérimentale pour adapter les valeurs de PH obtenues avec les limites fixés. La solution proposée est d'effectuer des abaques qui donnent pour chaque mesure de PH à température T son équivalant à la température 20°C

Les étapes de construction des abaques sont comme suit :

- Fixer la température du milieu à 20°C,
- Préparer une solution pour avoir une valeur PH définie préalablement,
- Faire varier la température du milieu avec un pas fixe et mesurer le PH correspondant.
- Construire le tableau abaque comme suit :

| .             |                        | $T=19^{\circ}C$   T=19,5C°   T=20 $^{\circ}C$   T=20.5 $^{\circ}C$   T=21 $^{\circ}C$                                      |                    |                                                                                                    |                                        | $\ldots$             |              |         |
|---------------|------------------------|----------------------------------------------------------------------------------------------------|--------------------|----------------------------------------------------------------------------------------------------|----------------------------------------|----------------------|--------------|---------|
|               |                        | $\vert$ PH <sub>19.5</sub> =Y1 <b>PH=X<sub>1</sub></b> PH <sub>20.5</sub> =Z <sub>1</sub> PH <sub>21</sub> =A <sub>1</sub> |                    |                                                                                                    |                                        |                      |              |         |
|               | $\ldots \ldots \vdots$ | $PH_{19.5}=Y_2$ PH=X <sub>2</sub> PH <sub>20.5</sub> =Z <sub>2</sub> PH <sub>21</sub> =A <sub>2</sub>                      |                    |                                                                                                    |                                        |                      |              |         |
|               |                        |                                                                                                    |                    | $PH_{19.5}=Y_3$ PH=X <sub>3</sub> PH <sub>20.5</sub> =Z <sub>3</sub> PH <sub>21</sub> =A <sub>3</sub> |                                        |                      |              |         |
| $\sim$ $\sim$ | $\blacksquare$         | . .                                                                                                    | <b>START START</b> | . .                                                                                                   | $\ddot{\phantom{1}}$                   | $\blacksquare$ .     | . .          |         |
| $\bullet$     | . .                    | . .                                                                                                    |                    |                                                                                                    |                                        | $\sim$               | $\mathbf{I}$ | $\cdot$ |
| $\bullet$     | . .                    | <b>I</b> .                                                                                                    |                    |                                                                                                    | $\mathbf{I}$ . The set of $\mathbf{I}$ | $\sim$               | $\mathbf{I}$ | $\cdot$ |
| $\bullet$     | . .                    | $\mathbf{I}$                                                                                                    |                    |                                                                                                    | $\sim$                                 | $\ddot{\phantom{1}}$ |              |         |
|               | $\ldots \ldots \vdots$ | $PH_{19.5}=Y_N$ PH=X <sub>N</sub> PH <sub>20.5</sub> =Z <sub>N</sub> PH <sub>21</sub> =A <sub>N</sub>                      |                    |                                                                                                    |                                        |                      |              |         |

**Tableau III.26 : Modelé de l'abaque**

La mise en place de cette solution va résoudre le problème de l'acidité/PH. Cependant demande de la rigueur dans le traitement et du temps.

## **Conclusion générale**

La mise en place d'une démarche contrôle de qualité en cours de production chez NCA-Rouiba est une donnée incontournable pour l'amélioration de la productivité et la réduction des pertes.

Dans cette étude nous avons contribué à l'amélioration de la maitrise du processus de production en utilisant des outils statistiques d'analyse de la qualité.

Pour cela, nous avons procédé à une démarche qui passe par trois étapes :

- L'étude et l'analyse des processus de production
- L'analyse de l'existant en matière de contrôle de qualité
- L'analyse des défauts

Cette démarche nous a aidés à relever des dysfonctionnements affectant la qualité des produits. Entre autres, l'instabilité du taux de Brix, le problème de fermentation et la nonconformité du taux d'acidité par rapport à la recette.

La mise en place de cartes de contrôle par mesures nous a permis de juger la capabilité des processus de production à respecter les seuils de tolérance, d'estimer le taux de nonconformité à 21% pour le BOR et 9% pour le CFR et d'en déduire les causes.

Nous avons clôturé notre démarche par la proposition d'un certain nombre de recommandations en vue d'améliorer la performance du service contrôle de qualité.

Notre étude peut être complétée par la mise en place d'une démarche AMDEC en vue d'améliorer les plans d'intervention lors de pannes. Cette proposition permettra, après sa mise en application, une meilleure coordination entre les services maintenance et production afin de minimiser les temps d'arrêts causes principale des problèmes de fermentation.

### **Bibliographie**

#### **[Doc1, 2010]**

Document 1: Manuel Qualité & Environnement. 2010. Référence : M- 01-1.Version 5, NCA-ROUIBA.

#### **[INAPI, 1996]**

Compendium de normes ISO: ISO 9000 management de la qualité, ISO 1996

#### **[Duret, 1998]**

Duret D, 1998, La qualité en production (de l'ISO 9000 aux outils de la qualité), les éditions d'organisation, Paris

#### **[Duret et Pillet, 2005]**

Daniel Duret et Maurice Pillet, 2005, Qualité en production de l'ISO 9000 à Six Sigma, Editions d'Organisation, Paris

#### **[INAPI, 1996]**

Compendium de normes ISO: ISO 9000 management de la qualité, ISO 1996

#### **[Jaupi, 2002]**

Luan Jaupi, 2002, Contrôle de la qualité (MPS, analyse des performances et contrôle de réception), Dunod, Paris

#### **[Pillet, 2005]**

Maurice PILLET**,** Appliquer la maîtrise statistique des processus (MSP/SPC), les Éditions d'Organisation, 2005, Paris

#### **[Souvay, 1996]**

P Souvay, La statistique outil de la qualité, les éditions AFNOR, 1996

 *Annexes* 

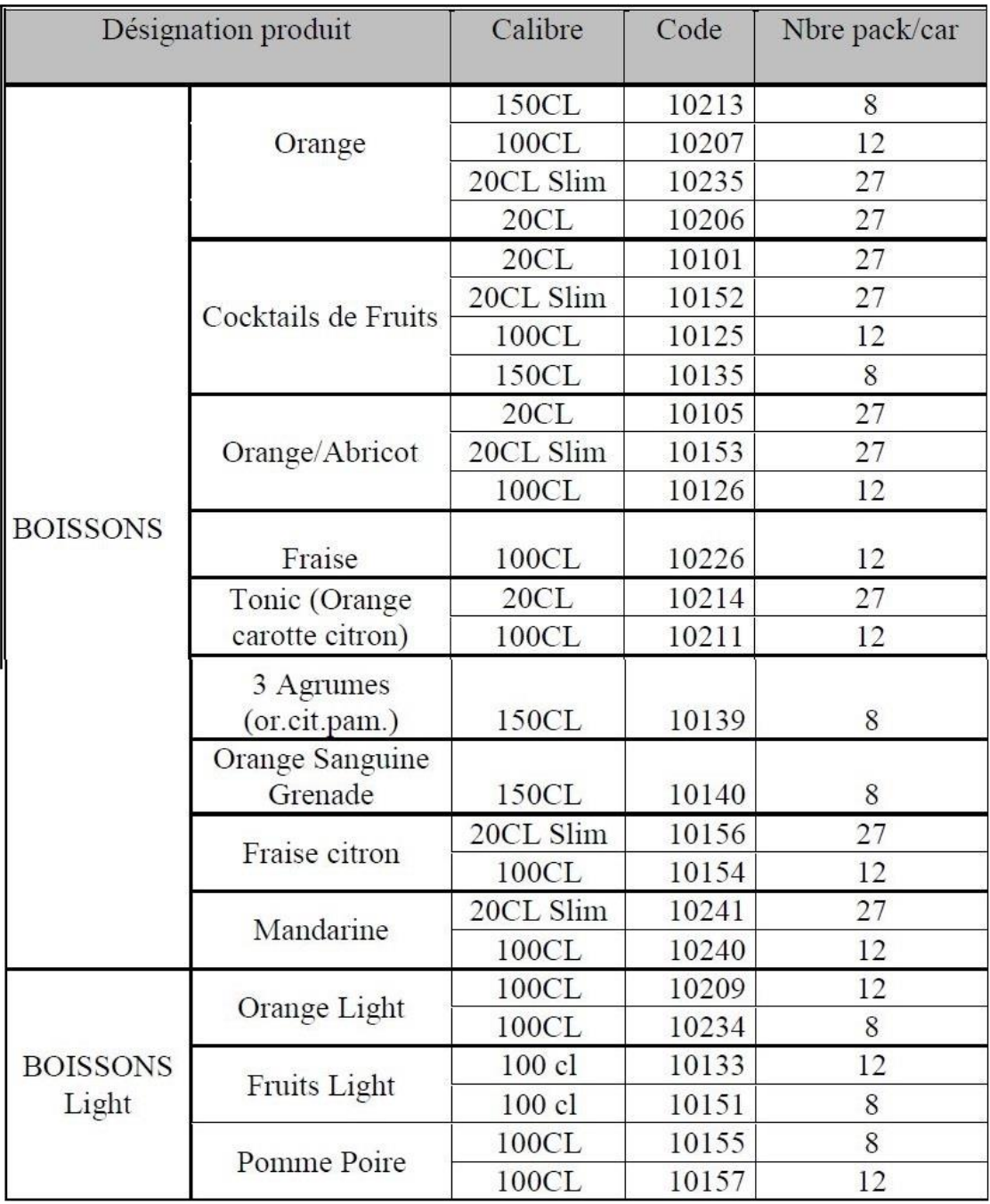

Annexe A la gamme de production de NCA-Rouiba

## **Annexe B**

## **Tableaux des données et de l'étendue mobile :**

**C BOR :**

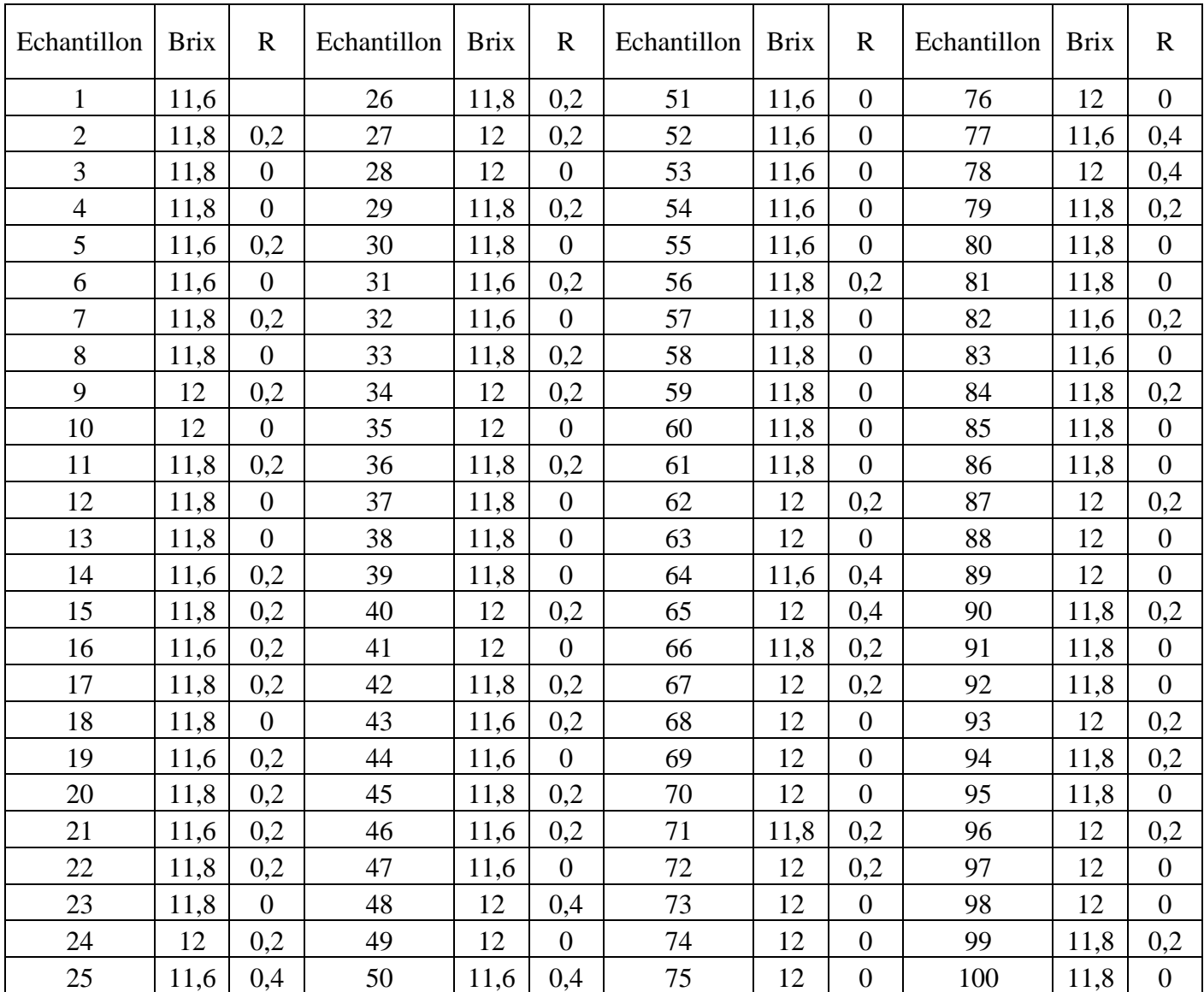

## **F BOR :**

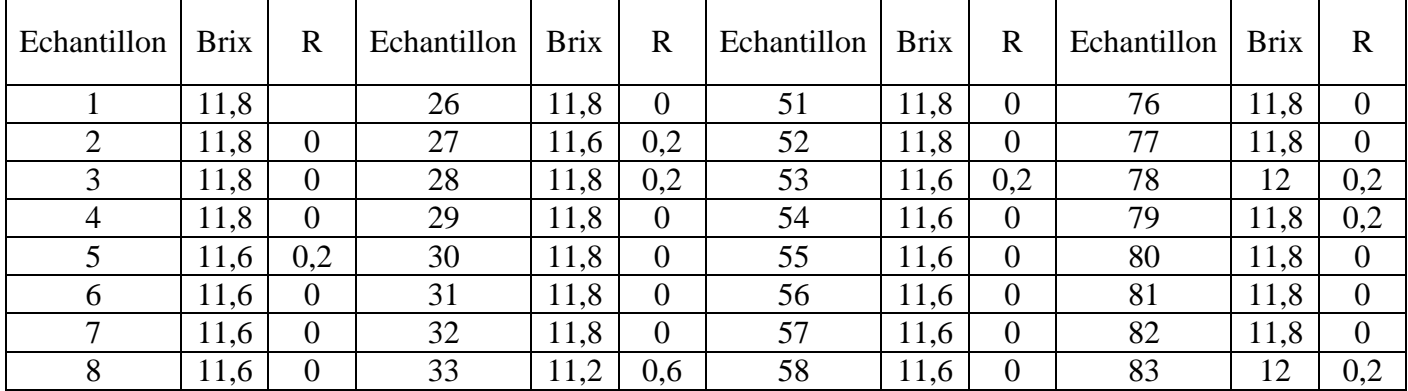

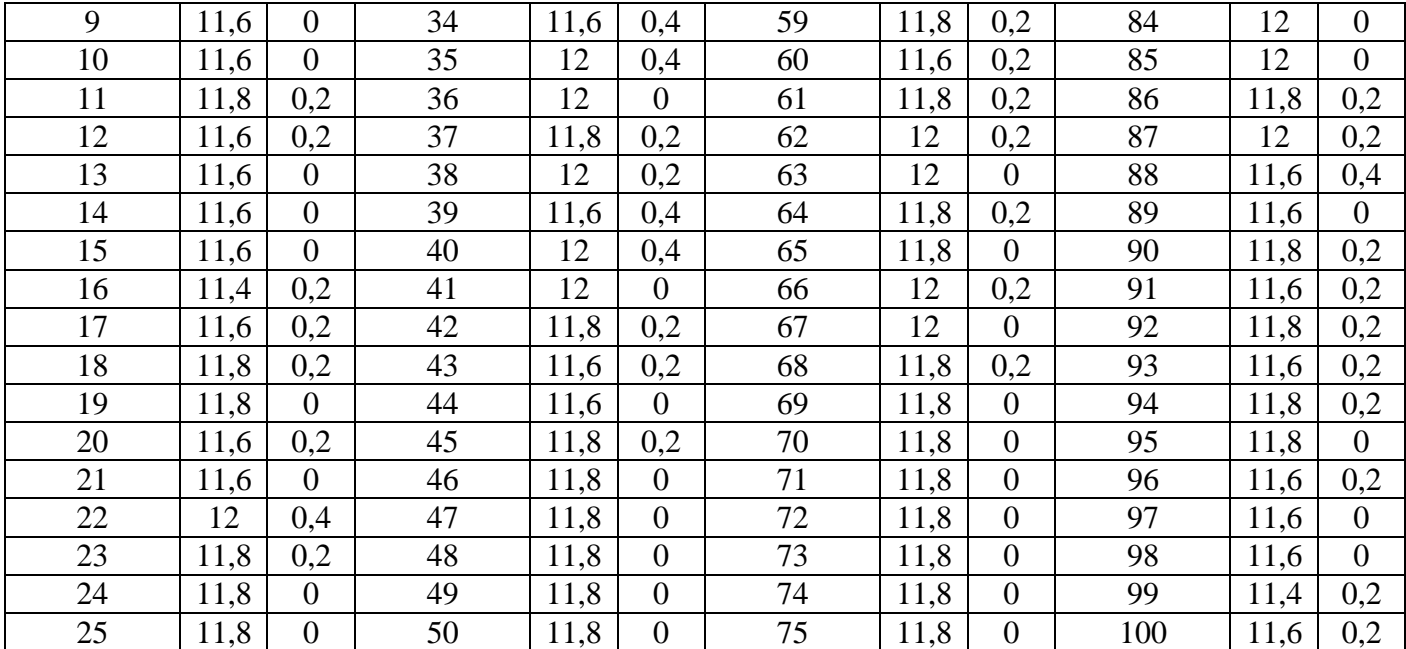

# **C CFR :**

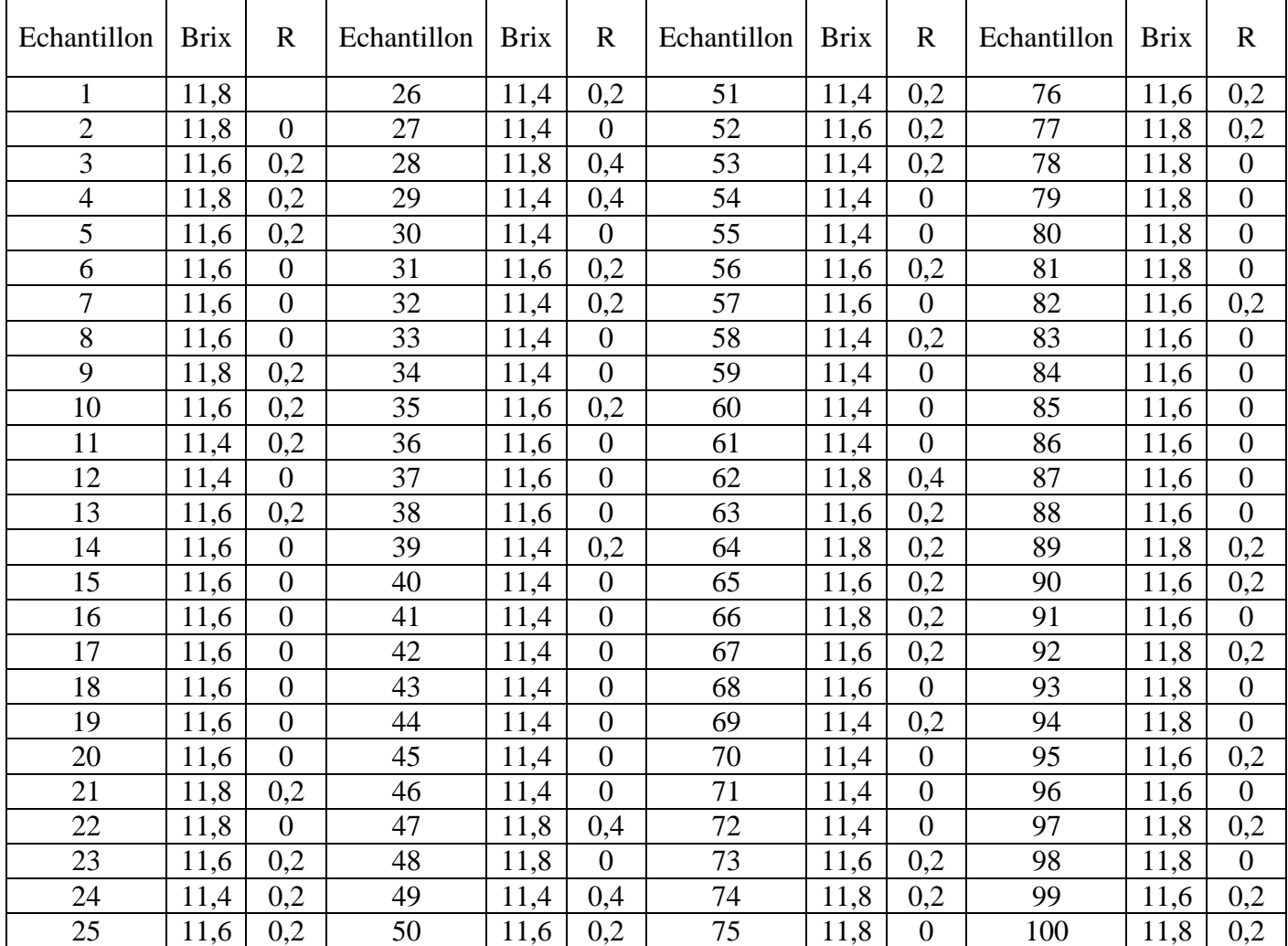

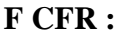

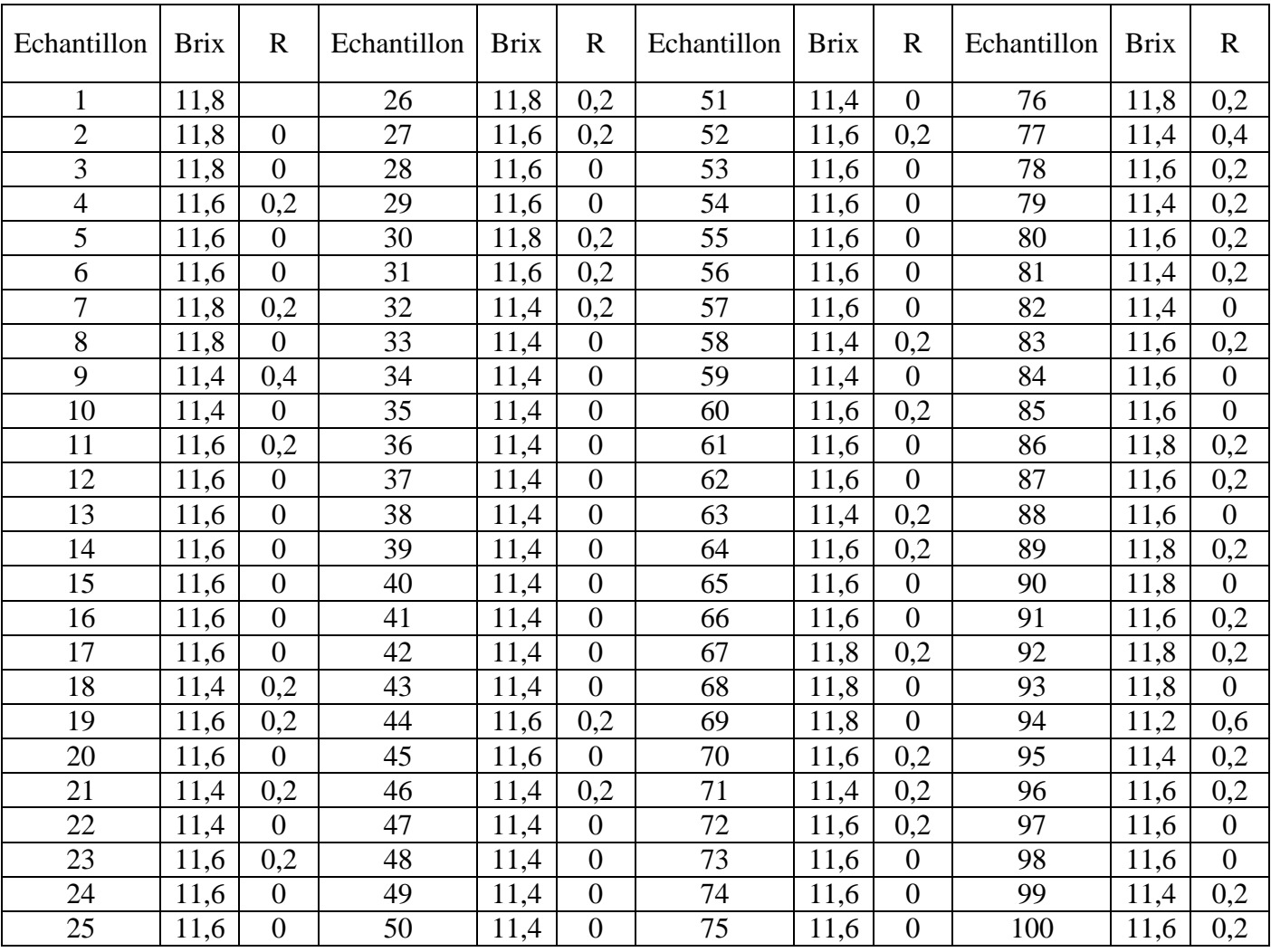

#### Annexe C

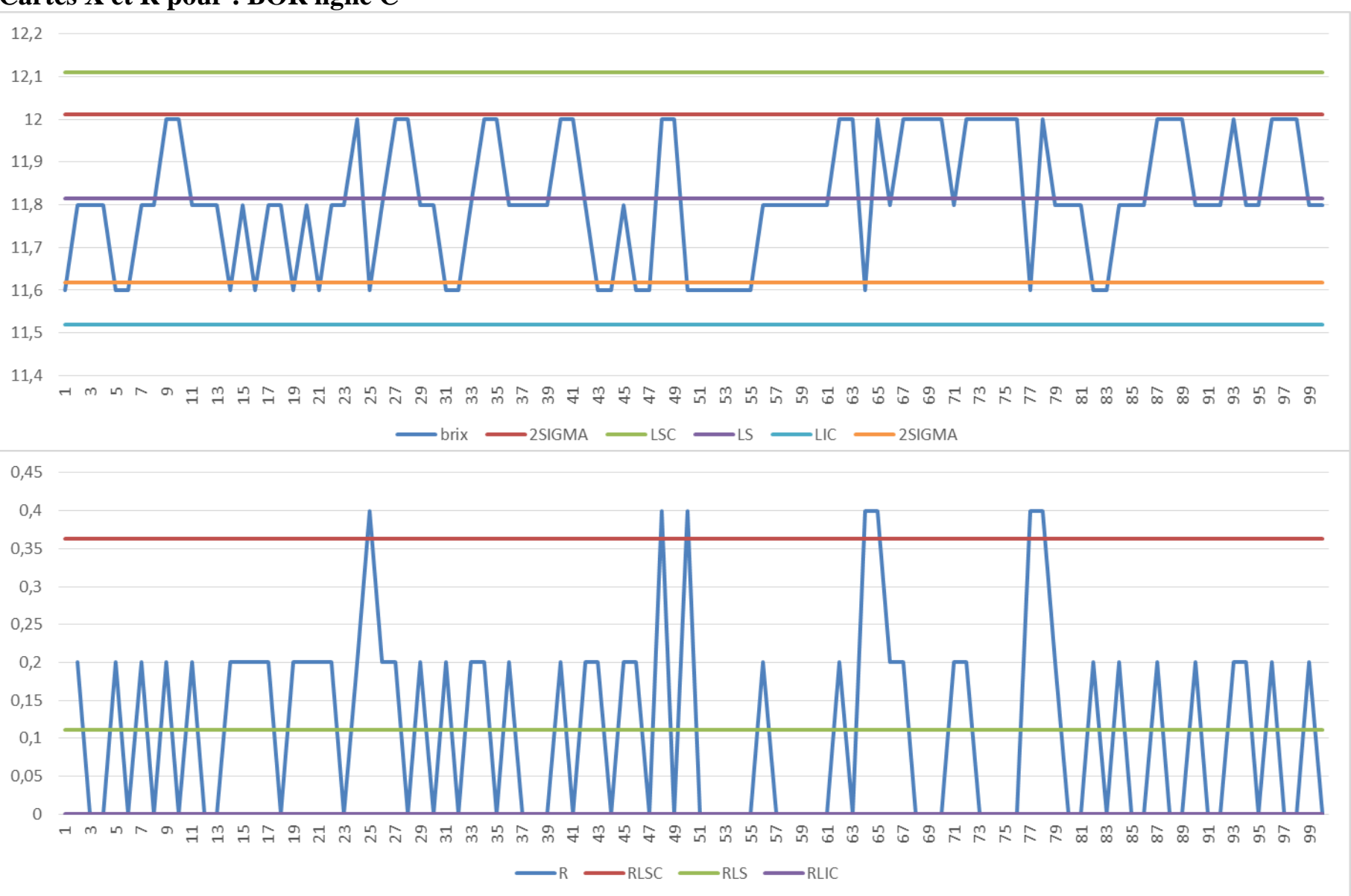

# **Cartes X et R pour : BOR ligne C**

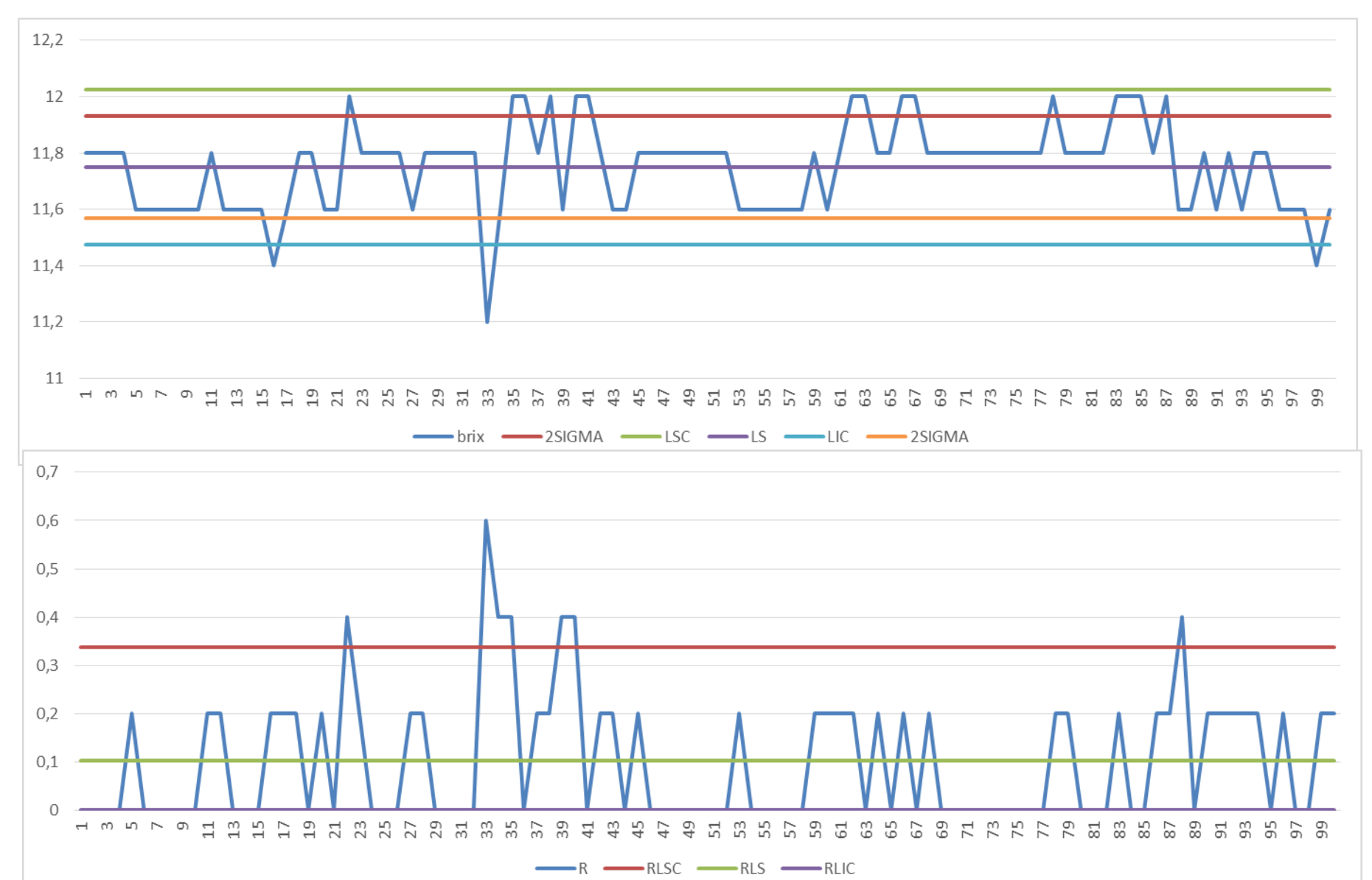

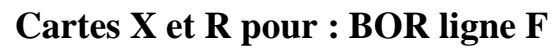

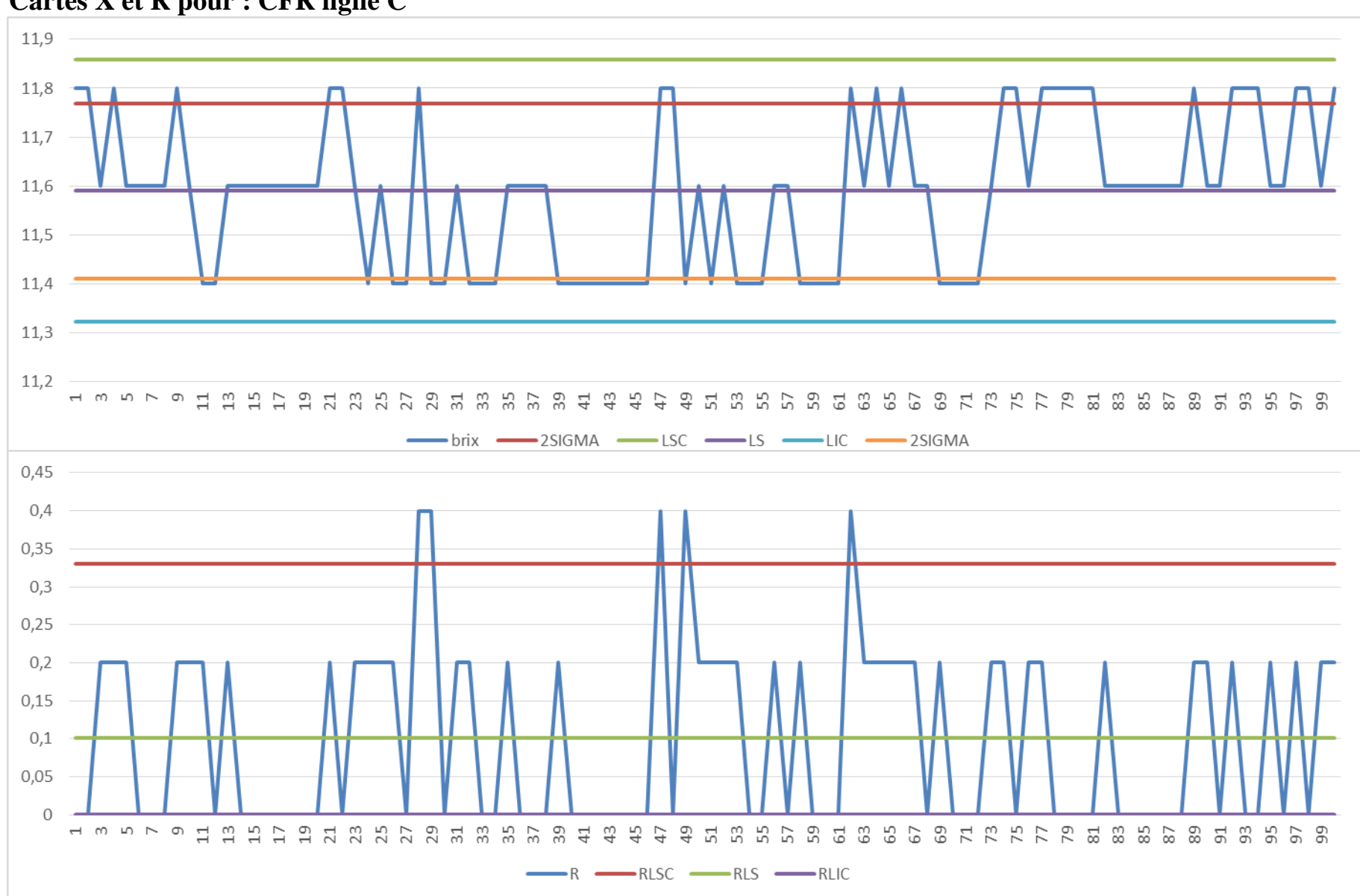

**Cartes X et R pour : CFR ligne C**

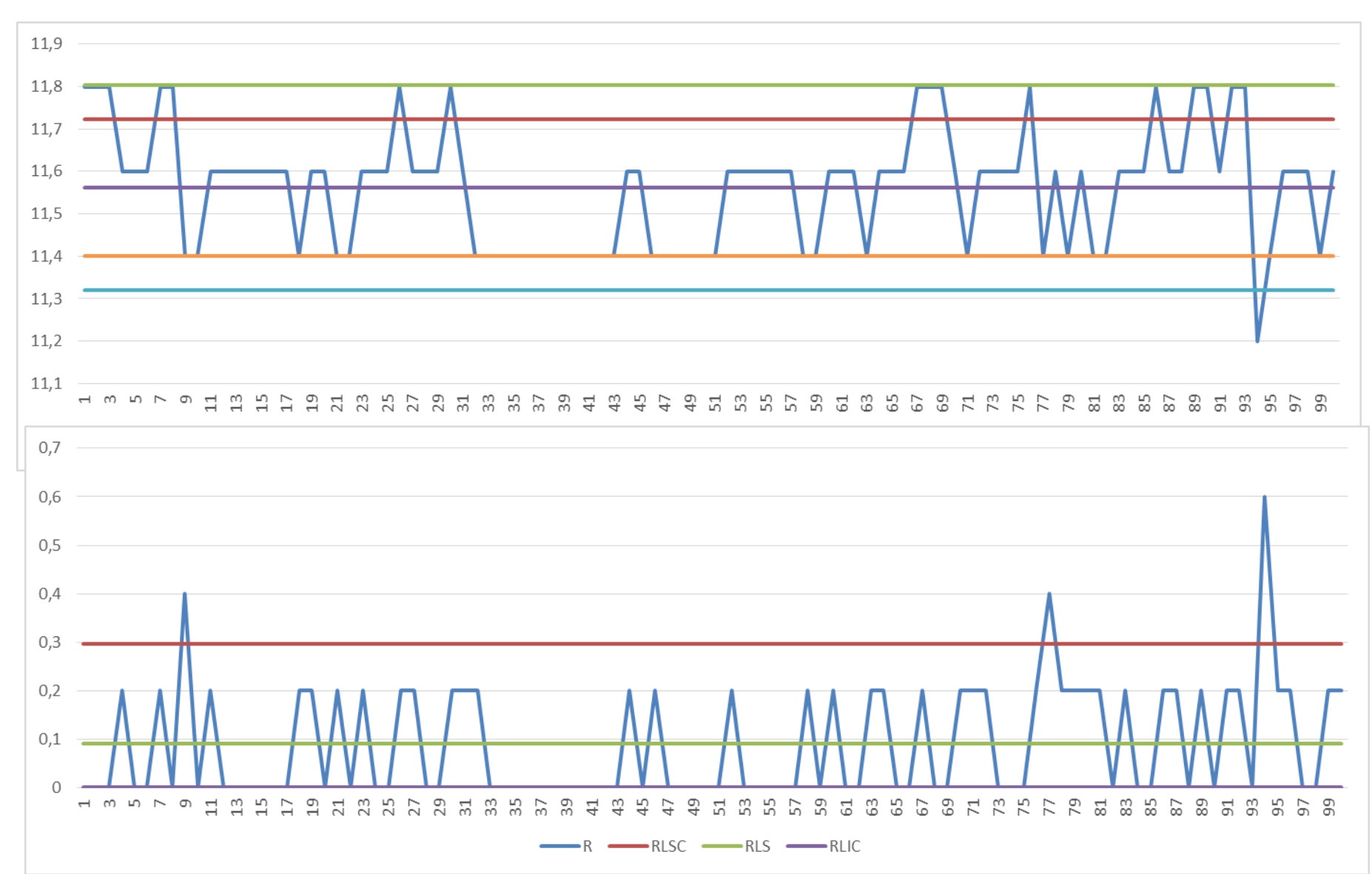

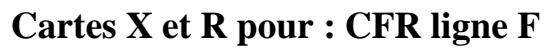